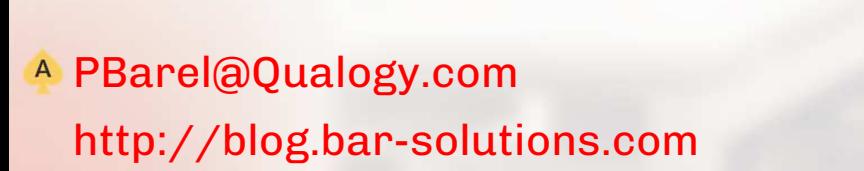

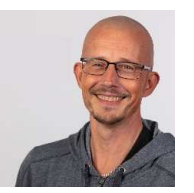

#### **About me…**

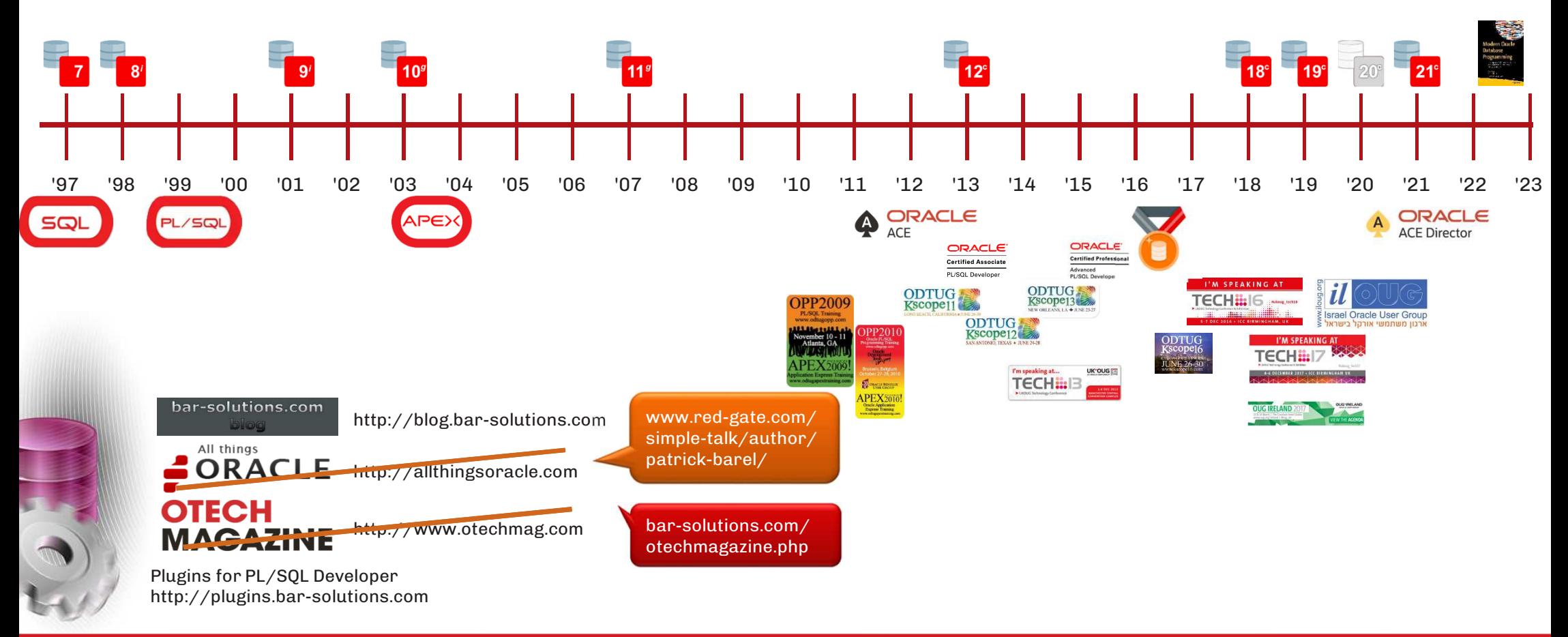

QUALOGY<sup>O</sup>

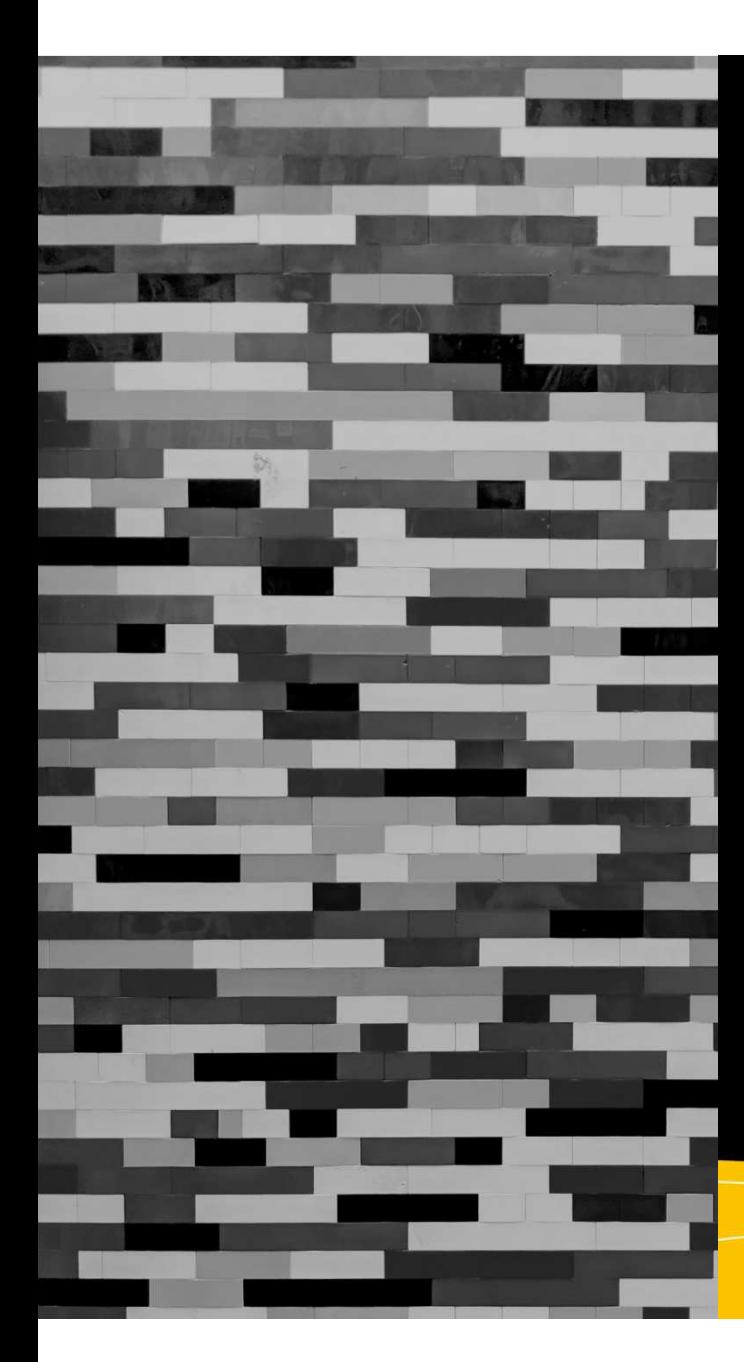

## **Modern Oracle Database** Programming

Level Up Your Skill Set to Oracle's Latest<br>and Most Powerful Features in SQL, PL/SQL, and JSON

**Apress**®

Alex Nuijten Patrick Barel Foreword by Chris Saxon

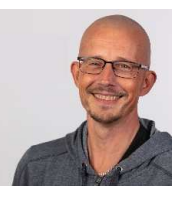

#### **Contact me…**

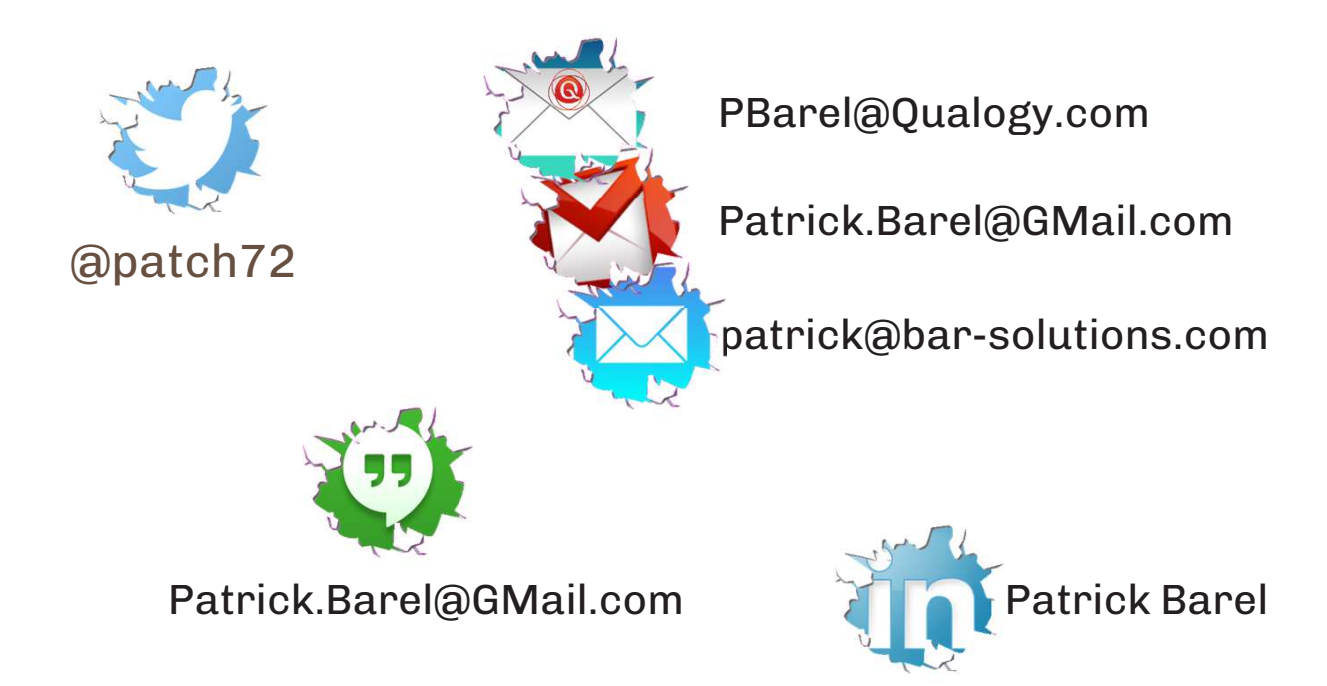

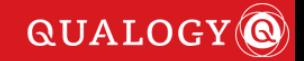

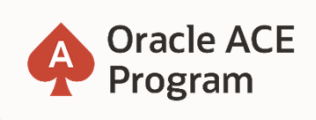

#### **500+ technical experts helping peers globally**

The **Oracle ACE Program** recognizes and rewards community members for their technical and community contributions to the Oracle community

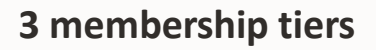

**Oracle ACE Director** 

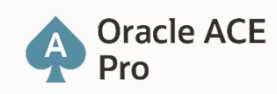

**Oracle ACE Associate** 

 For more details on Oracle ACE Program: ace.oracle.com

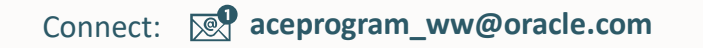

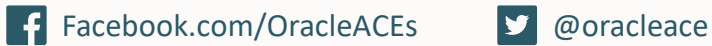

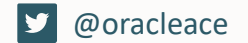

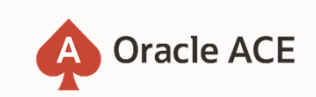

EN THE WILL WILL BE SHOW

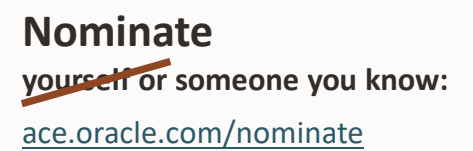

Oracle Cloud Infrastructure

## New Free Tier

### oracle.com/cloud/free

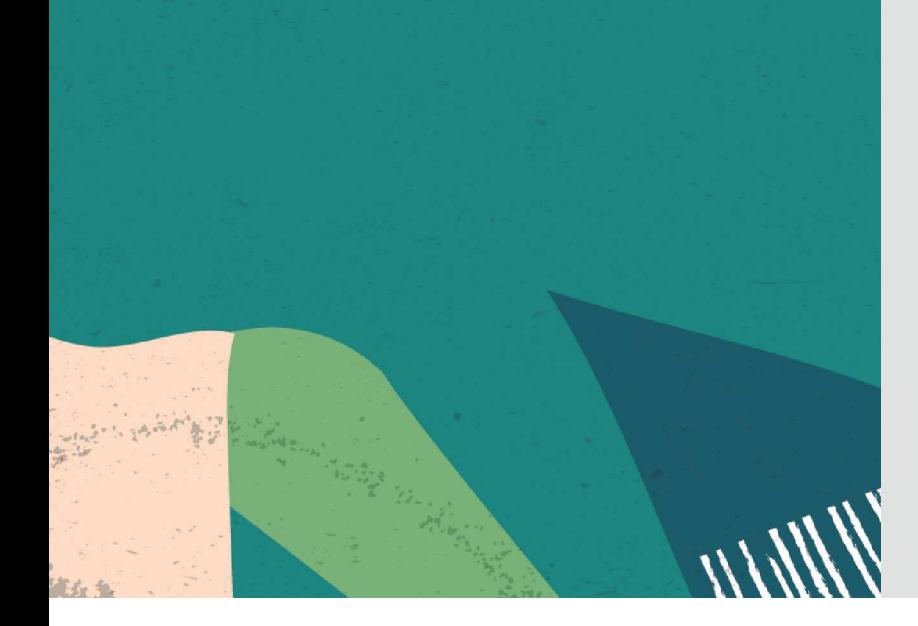

## **Always Free**

**Services you can use for unlimited time**

# **30-Day Free Trial**+

**Free credits you can use for more services**

# SAASH

Mentor and Speaker Hub

Our goal is to *connect* speakers with mentors to assist in *preparing* technical sessions and *improving* presentation skills

Interested? Read more and get in touchhttps://mashprogram.wordpress.com

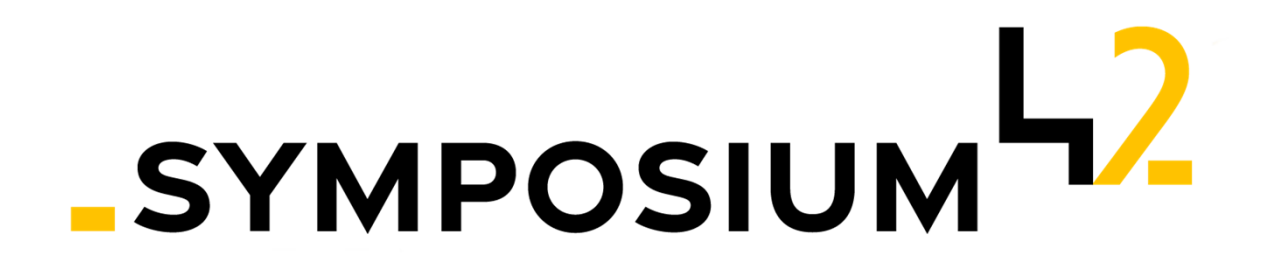

Created by the community, to support the community

Sharing of reliable knowledge Supporting the various user groups and individuals

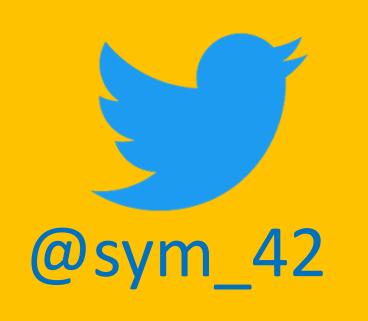

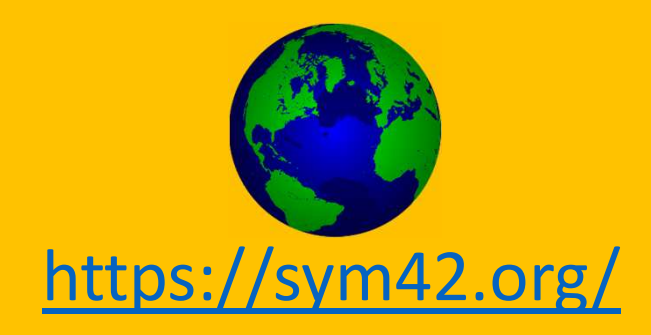

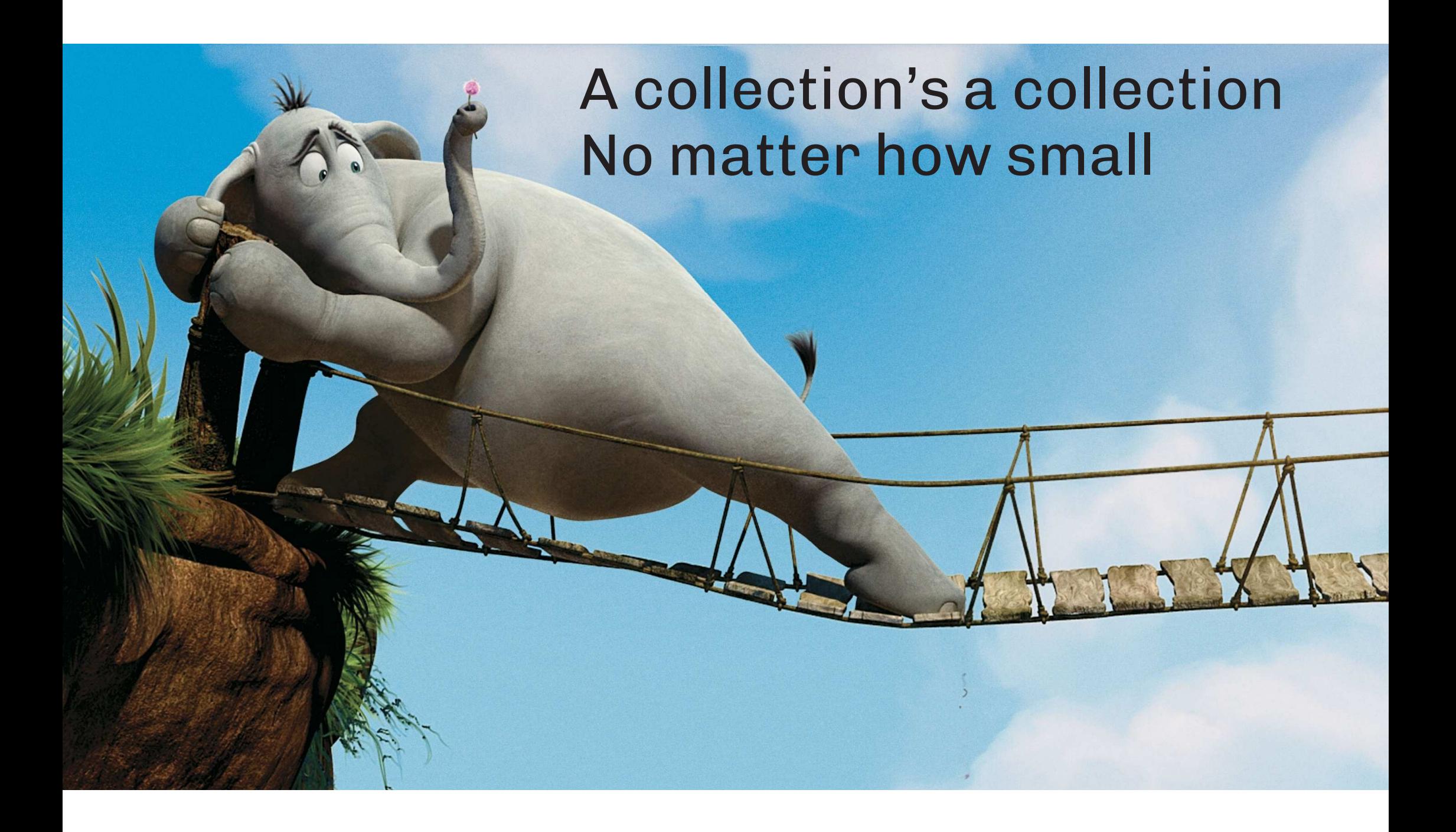

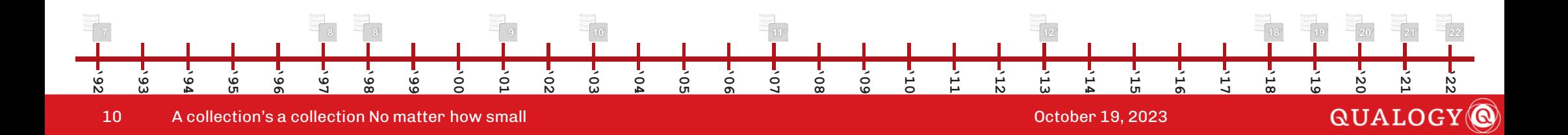

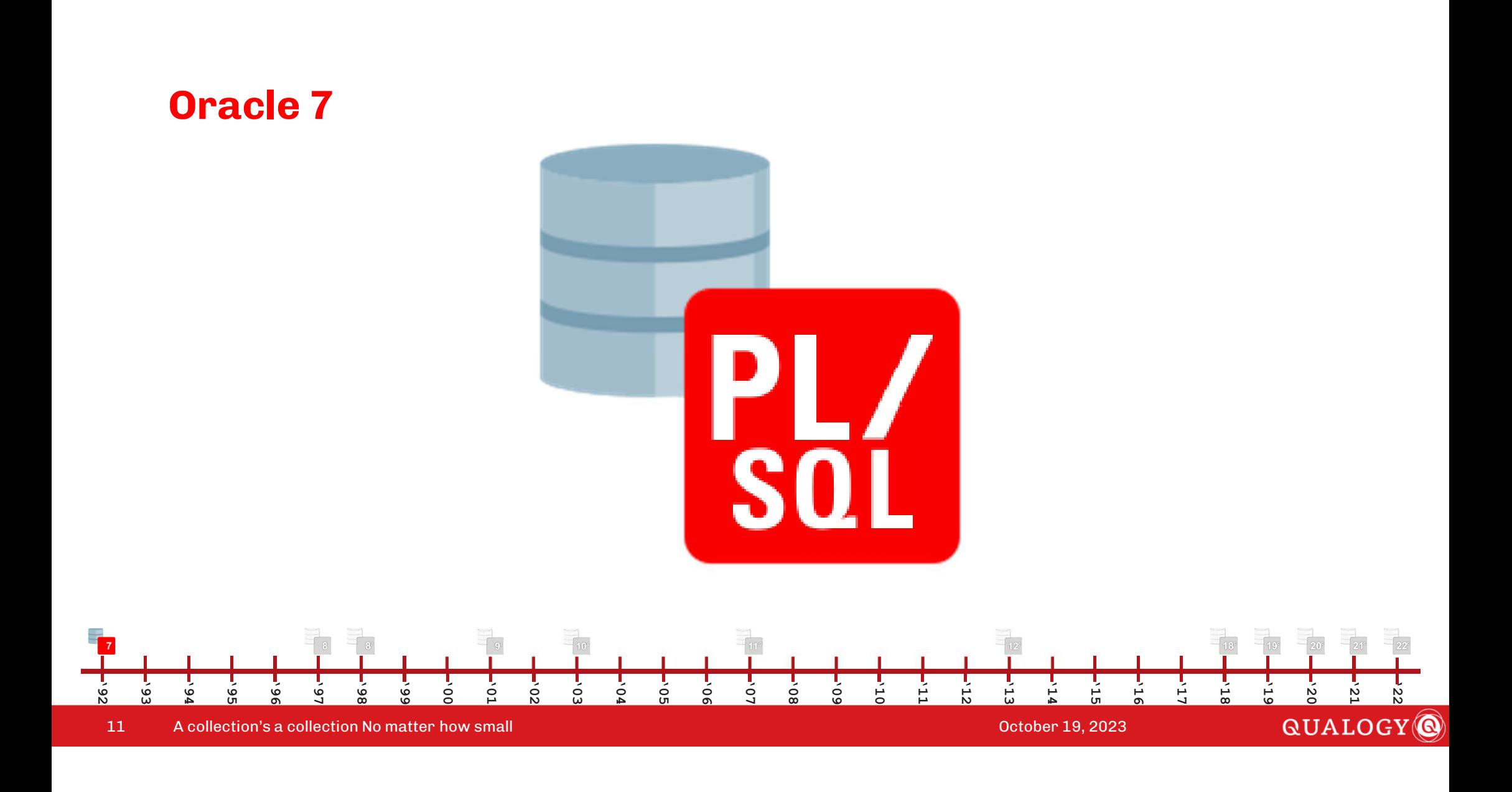

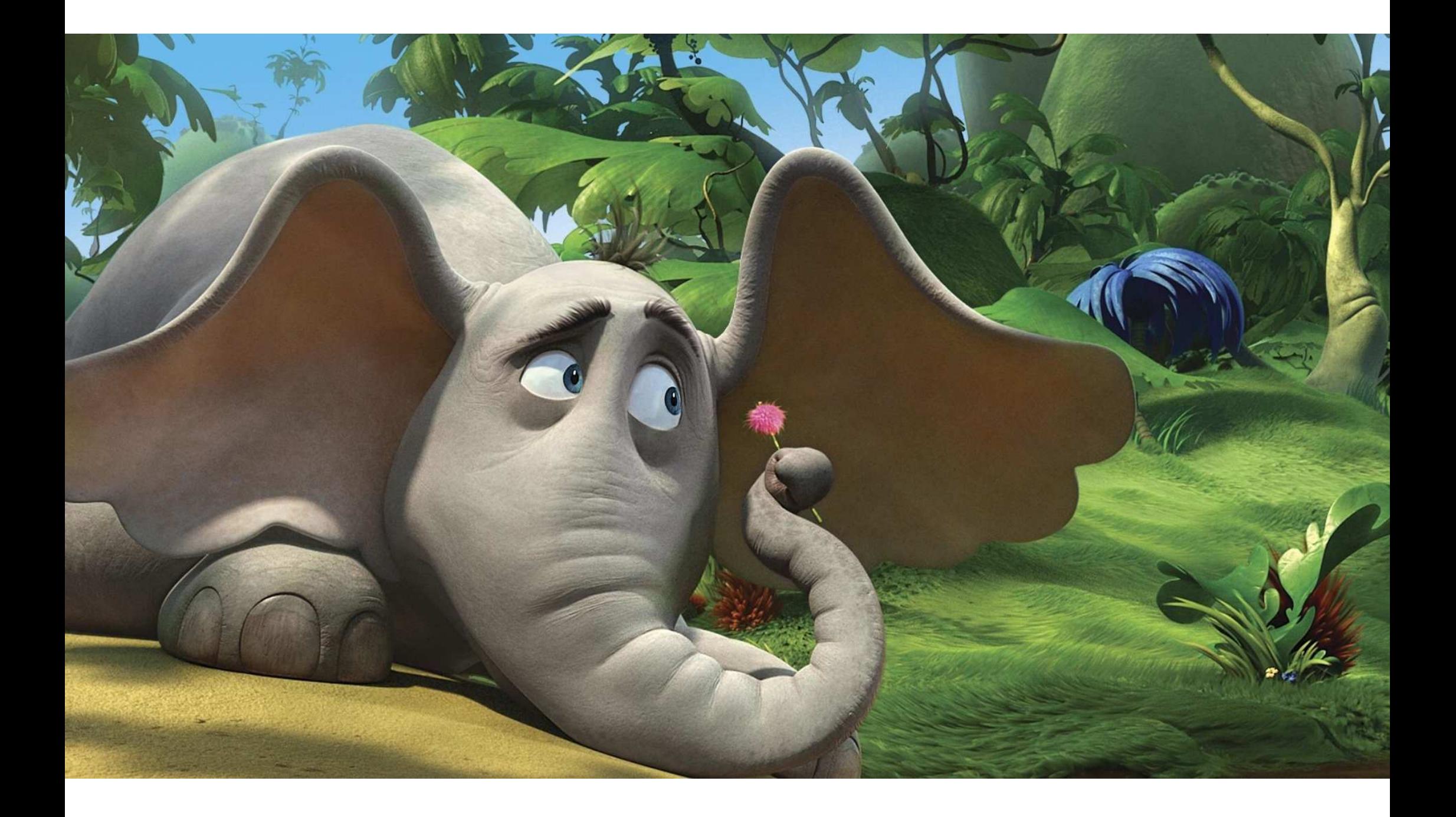

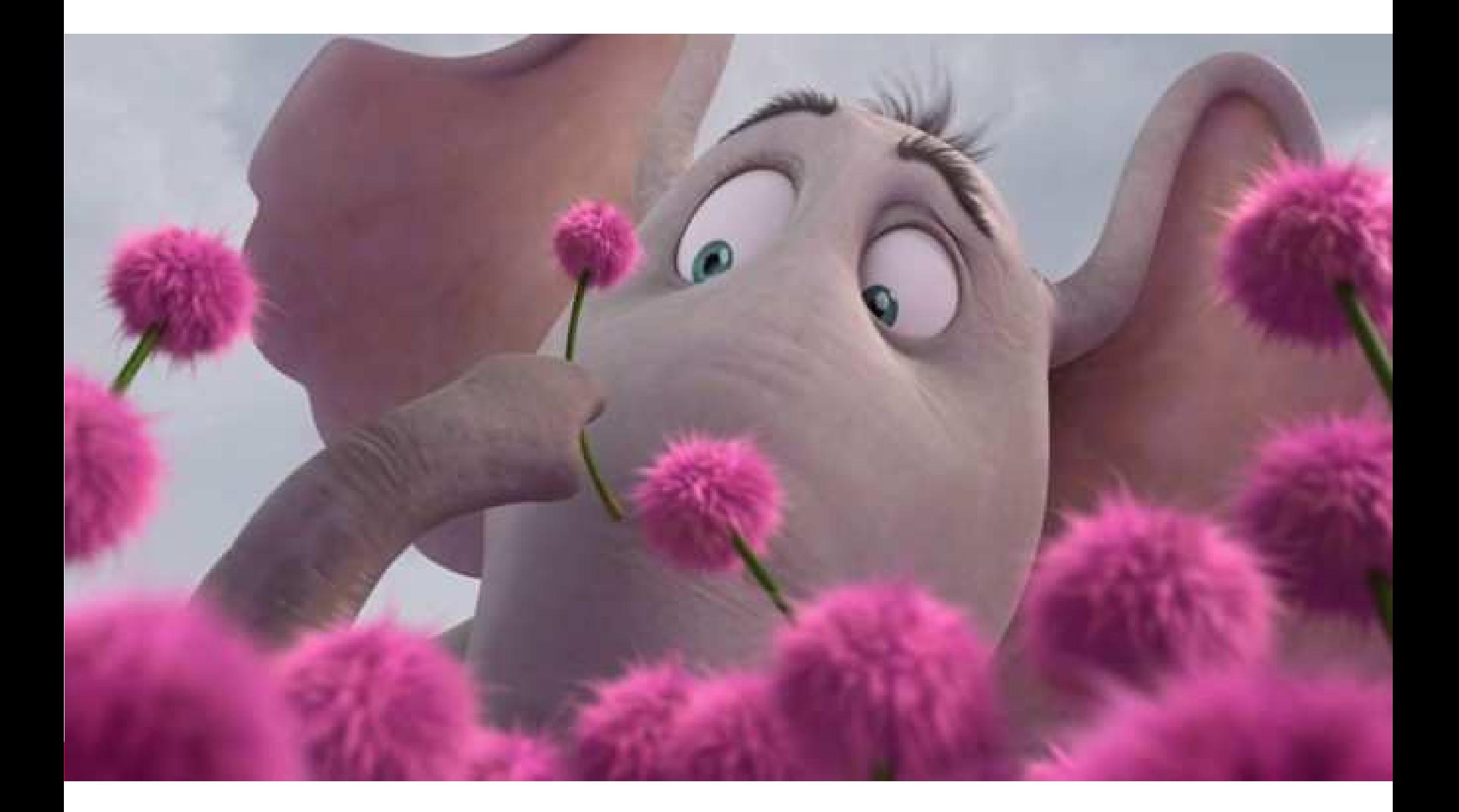

```
declarenames pt is table of varchar2(30) index by binary integer;
       type
       l_names names_pt;
       l_indx binary_integer;
     begin
-- fill up the collection
       l_names(1) := 'Hooly';
l_names(42) := 'Heddy';
l_names(10) := 'Hilder';l_names(l_names.count + 1) := 'Holy';
       1 names(-1)

-- display the contents of the collection 
       l_indx := l_names.first;
       while l_indx is not null loop
         dbms_output.put_line(l_indx || ') ' || l_names(l_indx));
         l_indx := l_names.next(l_indx);
       end loop;end;/'92
             '96
                '97
                    '98
                       '99
                          '00
                                 '02
                                    '03
                                        '04
                                                  '07
                                                     '08
                                                            '10
                                                               '11
                                                                  '12
                                                                      '13
                                                                         '14
                                                                            '15
                                                                                '16
                                                                                   '17
                                                                                      '18
                                                                                          '19
                                                                                                    '22'93
      '94
          '95
                                           '05
                                              \circ'09
                                                                                             '20
                                                                                                '21
                              '01
                                                                                           QUALOGY
14 A collection's a collection No matter how small October 19, 2023
```

```
'92
   '93
      '94
          '95
             '96
                '97
                    '98
                       '99
                           '00
                              '01
                                 '02
                                     '03
                                        '04
                                            '05
                                               \circ'07
                                                      '08
                                                         '09
                                                             '10
                                                                '11
                                                                   '12
                                                                       '13
                                                                          '14
                                                                             '15
                                                                                 '16
                                                                                    '17
                                                                                        '18
                                                                                           '19
                                                                                              '20
                                                                                                  '21
     declaretype
                names pt is table of varchar2(30) index by binary integer;
       l_names names_pt;
l_indx binary_integer;begin
-- fill up the collection
       l_names(1) := 'Hooly';
l_names(42) := 'Heddy';
l_names(10) := 'Hilder';l_names(l_names.count + 1) := 'Holy';:= 'Halev';
       1 names(-1)

-- display the contents of the collection 
       l_indx := l_names.first;
while l_indx is not null loop
dbms_output.put_line(l_indx || ') ' || l_names(l_indx));l_indx := l_names.next(l_indx);end loop;end;/
```
15A collection's a collection No matter how small October 19, 2023

**QUALOGY** 

```
'92
   '93
      '94
          '95
             '96
                '97
                    '98
                       '99
                          '00
                              '01
                                 '02
                                    '03
                                        '04
                                           '05
                                              '06
                                                  '07
                                                     '08
                                                        '09
                                                            '10
                                                               '11
                                                                  '12
                                                                      '13
                                                                         '14
                                                                            '15
                                                                                '16
                                                                                   '17
                                                                                      '18
                                                                                          '19
                                                                     1 Hoolydeclaretype
                names pt is table of varchar2(30) index by binary integer;
       l_names names_pt;
       l_indx binary_integer;
     begin
-- fill up the collection
       l_names(1) := 'Hooly';
l_names(42) := 'Heddy';
l_names(10) := 'Hilder';l_names(l_names.count + 1) := 'Holy';
       1 names(-1)

-- display the contents of the collection 
       l_indx := l_names.first;
       while l_indx is not null loop
         dbms_output.put_line(l_indx || ') ' || l_names(l_indx));
         l_indx := l_names.next(l_indx);
       end loop;end;/
```
16A collection's a collection No matter how small October 19, 2023

**QUALOGY** 

**'21**

**'22**

#### **Oracle 7declare**

17

```
names pt is table of varchar2(30) index by binary integer;
    type
    l_names names_pt;
    l_indx binary_integer;
                                                                                   1 Hoolybegin
-- fill up the collection
                                                               42 Heddyl_names(1) := 'Hooly';
l_names(42) := 'Heddy';
l_names(10) := 'Hilder';l_names(l_names.count + 1) := 'Holy';
                                 l_names(-1) := 'Haley';
-- display the contents of the collection 
    l_indx := l_names.first;
    while l_indx is not null loop
      dbms_output.put_line(l_indx || ') ' || l_names(l_indx));
      l indx := l names.next(l indx);
    end loop;end;/'95
         '96
             '97
                '98
                   '99
                       '00
                          '01
                             '02
                                 '03
                                    '04
                                       '05
                                              '07
                                                  '08
                                                     '09
                                                        '10
                                                            '11
                                                               '12
                                                                  '13
                                                                      '14
                                                                         '15
                                                                            '16
                                                                                '17
                                                                                   '18
                                                                                      '19
                                                                                                '22
                                           '06
                                                                                          '20
'93
   '94
                                                                                             '21
                                                                                        QUALOGY
   A collection's a collection No matter how small October 19, 2023
```

```
declarenames pt is table of varchar2(30) index by binary integer;
       type
       l_names names_pt;
       l_indx binary_integer;
                                                                                            Hoolybegin1
-- fill up the collection
                                                                     10 Hilder 42 Heddy
       l_names(1) := 'Hooly';1 names (42)
                                      := 'Heddy';

l_names(10) := 'Hilder';l_names(l_names.count + 1) := 'Holy';<br>1 names(-1) := 'Haley'
                                     l_names(-1) := 'Haley';
-- display the contents of the collection 
       l_indx := l_names.first;
       while l_indx is not null loop
         dbms_output.put_line(l_indx || ') ' || l_names(l_indx));
         l indx := l names.next(l indx);
       end loop;end;/'95
             '96
                '97
                    '98
                       '99
                           '00
                              '01
                                  '02
                                     '03
                                         '04
                                            '05
                                                   '07
                                                       '08
                                                          '09
                                                             '10
                                                                 '11
                                                                    '12
                                                                        '13
                                                                           '14
                                                                               '15
                                                                                  '16
                                                                                      '17
                                                                                         '18
                                                                                             '19
                                                                                                       '22
                                                '06
                                                                                                '20
   '93
      '94
                                                                                                    '21
                                                                                              QUALOGY
18 A collection's a collection No matter how small October 19, 2023
```

```
declarenames pt is table of varchar2(30) index by binary integer;
      type
      l_names names_pt;
      l_indx binary_integer;
                                                                                       Hoolybegin1
-- fill up the collection
                                                                           10 Hilder

                                                                  4 Holyl_names(1) := 'Hooly';
l_names(42) := 'Heddy';42 Heddy
l_names(10) := 'Hilder';l_names(l_names.count + 1) := 'Holy';
                                   l_names(-1) := 'Haley';
-- display the contents of the collection 
      l_indx := l_names.first;
      while l_indx is not null loop
        dbms_output.put_line(l_indx || ') ' || l_names(l_indx));
        l indx := l names.next(l indx);
      end loop;end;/'95
            '96
               '97
                   '98
                      '99
                         '00
                            '01
                                '02
                                   '03
                                      '04
                                                '07
                                                   '08
                                                          '10
                                                             '11
                                                                 '12
                                                                    '13
                                                                       '14
                                                                          '15
                                                                              '16
                                                                                 '17
                                                                                    '18
                                                                                        '19
                                                                                                 '22
                                          '05
                                             \circ'09
                                                                                           '20
                                                                                              '21
  '93
     '94
                                                                                         QUALOGY
19 A collection's a collection No matter how small October 19, 2023
```
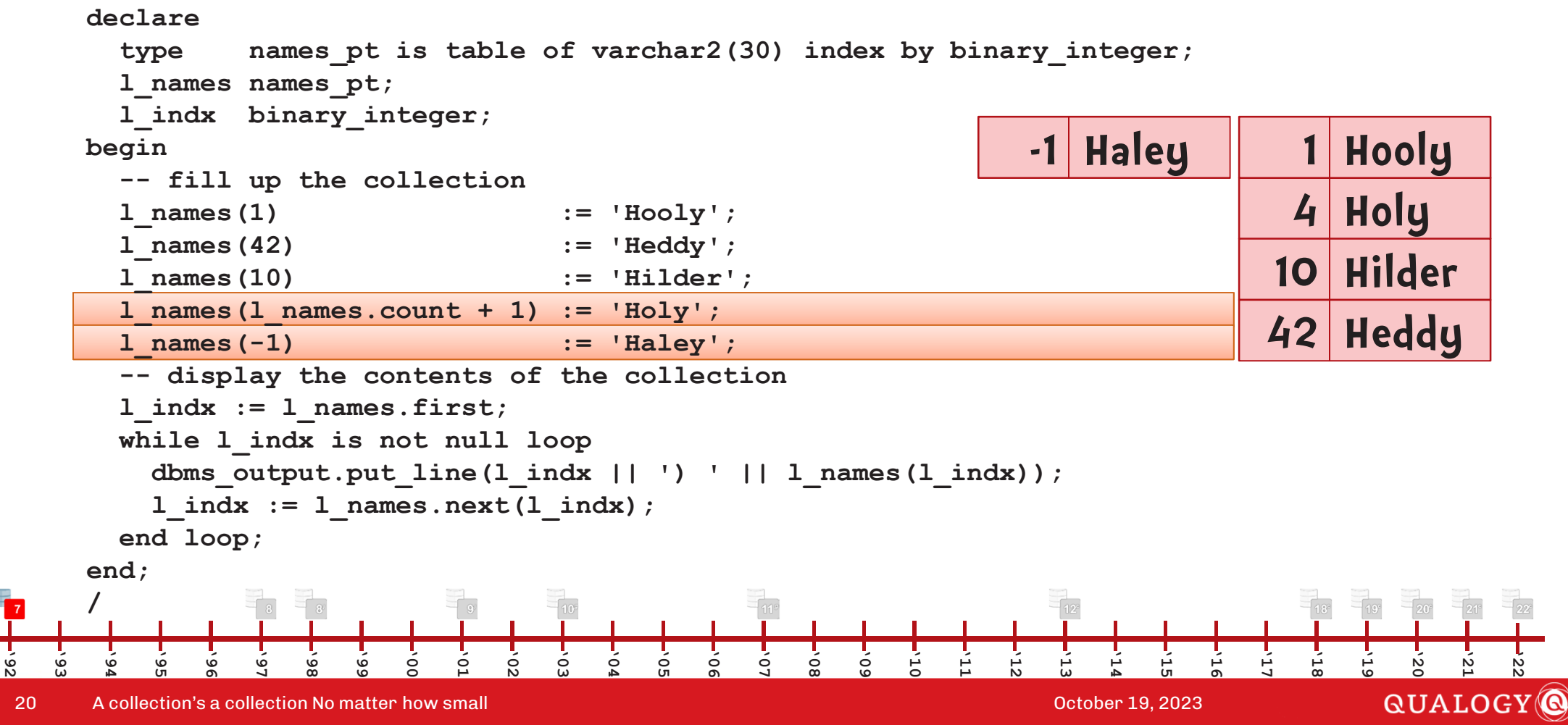

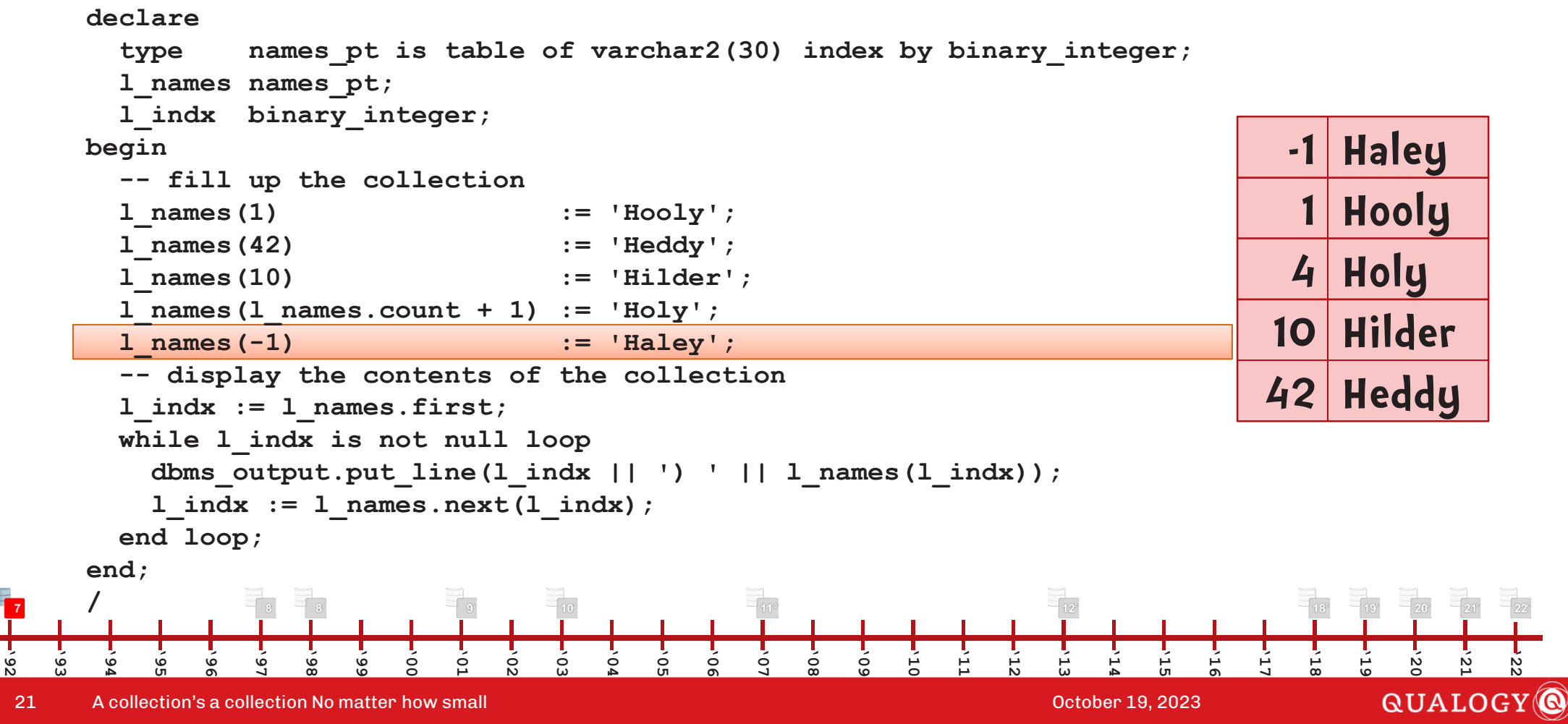

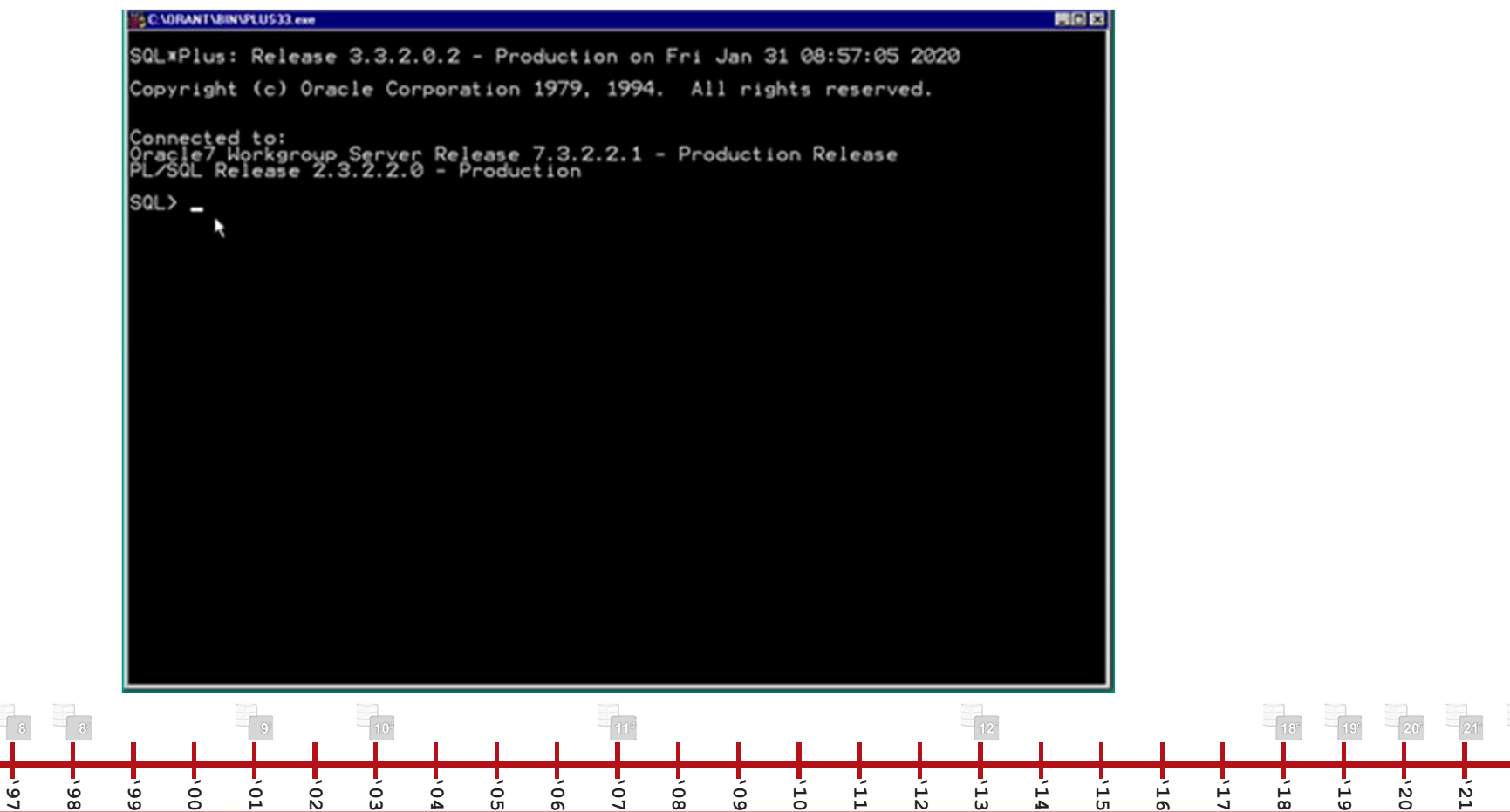

**'08**

**'09**

22A collection's a collection No matter how small and the collection of the collection of the Costober 19, 2023

**'99**

**'02**

**'03**

**'96**

**'92**

**'93**

**'94**

**'95**

**'14**

**'15**

**'16**

**'13**

#### QUALOGY<sup>O</sup>

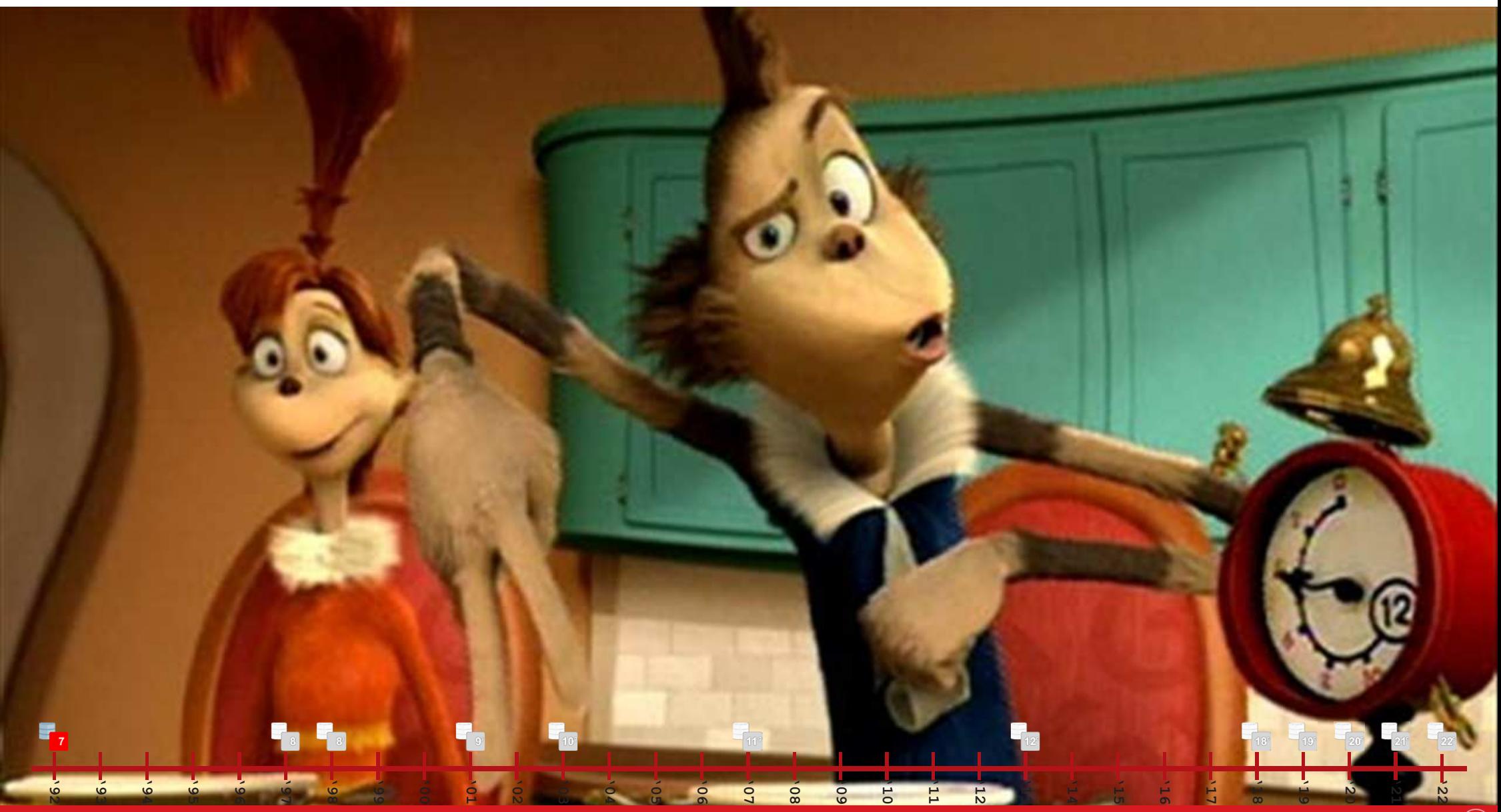

23A collection's a collection No matter how small and the collection's a collection's a collection No matter how small

```
prompt create the RelationTypes table

create table RelationTypes(Type number(2)
, Name varchar2(16))/
prompt create the NedMcDodd table
create table NedMcDodd(ID number(4)
, Firstname varchar2(32)
 Lastname varchar2(32)<br>Type number(2)
, Type number(2))
/
```
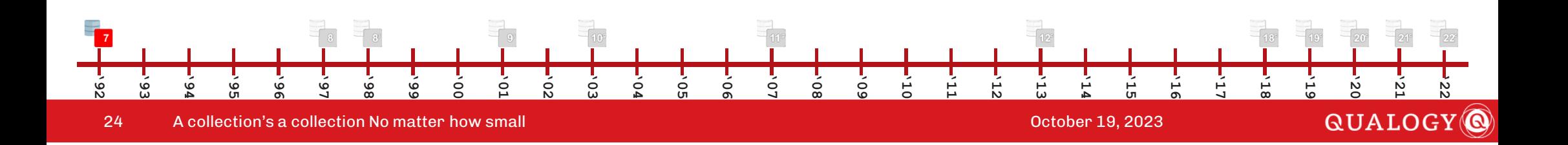

```
prompt add the Relation Types to the tablebegin
insert into RelationTypes(Type, Name) values (10, 'Relative');insert into RelationTypes(Type, Name) values (12, 'Wife');
insert into RelationTypes(Type, Name) values (15, 'Son');
insert into RelationTypes(Type, Name) values (18, 'Daughter');insert into RelationTypes(Type, Name) values (20, 'Friend');
insert into RelationTypes(Type, Name) values (30, 'Enemy');commit;end;/
prompt add the characters to the NedMcDodd table
    begin
-- Relative
     insert into NedMcDodd(ID, Firstname, Lastname, Type) values (1010, 'Sally', 'O''Malley', 12);insert into NedMcDodd(ID, Firstname, Lastname, Type) values (1020, 'JoJo', 'McDodd', 15);
insert into NedMcDodd(ID, Firstname, Lastname, Type) values (1030, 'Hooly', 'McDodd', 18);
insert into NedMcDodd(ID, Firstname, Lastname, Type) values (1040, 'Hedy', 'McDodd', 18);
insert into NedMcDodd(ID, Firstname, Lastname, Type) values (1050, 'Helen', 'McDodd', 18);
insert into NedMcDodd(ID, Firstname, Lastname, Type) values (1060, 'Heather', 'McDodd', 18);insert into NedMcDodd(ID, Firstname, Lastname, Twoel) values (1070, INildut)insert into NedMcDodd(ID, Firstname, Lastname, Type) values (1080, 'Holly', 'McDodd', 18);insert into NedMcDodd(ID, Firstname, Lastname, Type) values (1090, 'Helga', 'McDodd', 18);'93
      '94
          '95
              '96
                  '97
                      '98
                          '99
                              '00
                                  '01
                                      '02
                                          '03
                                              '04
                                                  '05
                                                      '06
                                                          '07
                                                              '08
                                                                  '09
                                                                      '10
                                                                           '11
                                                                               '12
                                                                                   '13
                                                                                       '14
                                                                                           '15
                                                                                               '16
                                                                                                   '17
                                                                                                       '18
                                                                                                           '19
                                                                                                               '20
                                                                                                                   '21
                                                                                                                       '22insert into NedMcDodd(ID, Firstname, Lastname, Type) values (1100, 'Heidy', 'McDodd', 18);insert into NedMcDodd(ID, Firstname, ID, Firstname, ID, Firstname, Type) values (1110, 'McDodd', 'McDodd', 'Mc<br>The Collection's a collection No matter how small October 19, 2023 and the Collection of the Collection of the
                                                                                                             QUALOGY
```
**insert into NedMcDodd(ID, Firstname, Lastname, Type) values (1120, 'Hanna', 'McDodd', 18);**

25

```
declare
cursor c_names is
     select n.firstname from NedMcDodd <b>n where n.type = 18;<br>type hames pt is table of varchar2(30) index by binar
               names pt is table of varchar2(30) index by binary integer;
     l_names names_pt;
  begin
-- fill up the collection by selecting from the table
     open c_names;loop
fetch c_names into l_names(l_names.count + 1);
       exit when c names%notfound;
     end loop;
close c_names;
-- display the contents of the collection 
     for l_indx in l_names.first .. l_names.last loop
       dbms_output.put_line(l_indx || ') ' || l_names(l_indx));
     end loop;end;/'93
    '94
        '95
            '96
                '97
                    '98
                        '99
                            '00
                                '01
                                    '02
                                        '03
                                            '04
                                                '05
                                                    '06
                                                        '07
                                                            '08
                                                                '09
                                                                    '10
                                                                        '11
                                                                            '12
                                                                                '13
                                                                                    '14
                                                                                        '15
                                                                                            '16
                                                                                                '17
                                                                                                    '18
                                                                                                        '19
                                                                                                            '20
                                                                                                                '21
                                                                                                                    '22
```
26A collection's a collection No matter how small October 19, 2023

**'92**

**QUALOGY** 

27

**'92**

```
declare
cursor c_names is
     select n.firstname from NedMcDodd <b>n where n.type = 18;<br>type hames pt is table of varchar2(30) index by binar
               names pt is table of varchar2(30) index by binary integer;
     l_names names_pt;
  begin
-- fill up the collection by selecting from the table
     open c_names;loop
fetch c_names into l_names(l_names.count + 1);
       exit when c names%notfound;
     end loop;
close c_names;
-- display the contents of the collection 
     for l_indx in l_names.first .. l_names.last loop
       dbms_output.put_line(l_indx || ') ' || l_names(l_indx));
     end loop;end;/'93
   '94
       '95
           '96
               '97
                   '98
                       '99
                           '00
                               '01
                                   '02
                                       '03
                                           '04
                                               '05
                                                   '06
                                                       '07
                                                           '08
                                                               '09
                                                                   '10
                                                                       '11
                                                                           '12
                                                                               '13
                                                                                  '14
                                                                                      '15
                                                                                          '16
                                                                                              '17
                                                                                                  '18
                                                                                                      '19
                                                                                                          '20
                                                                                                        QUALOGY
```
**'21**

**'22**

A collection's a collection No matter how small October 19, 2023

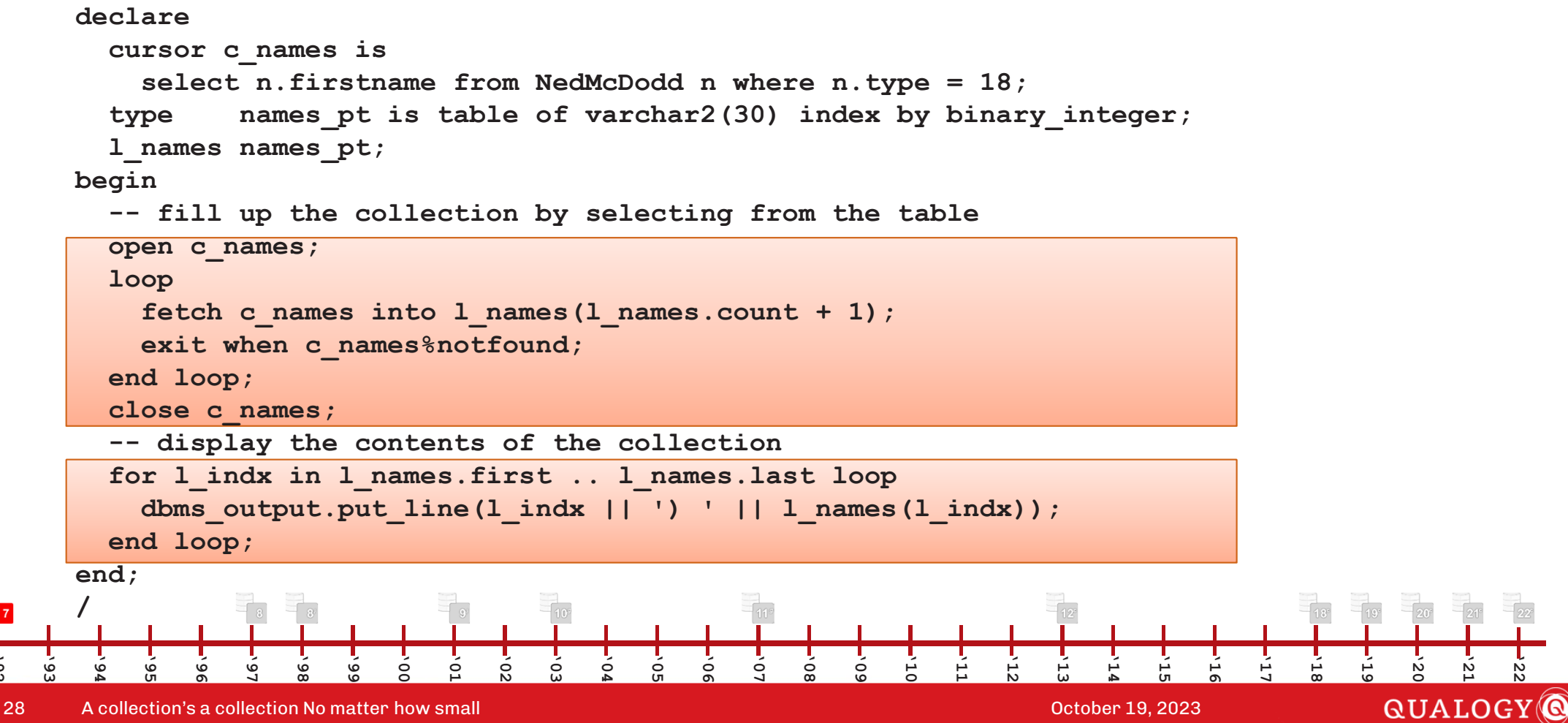

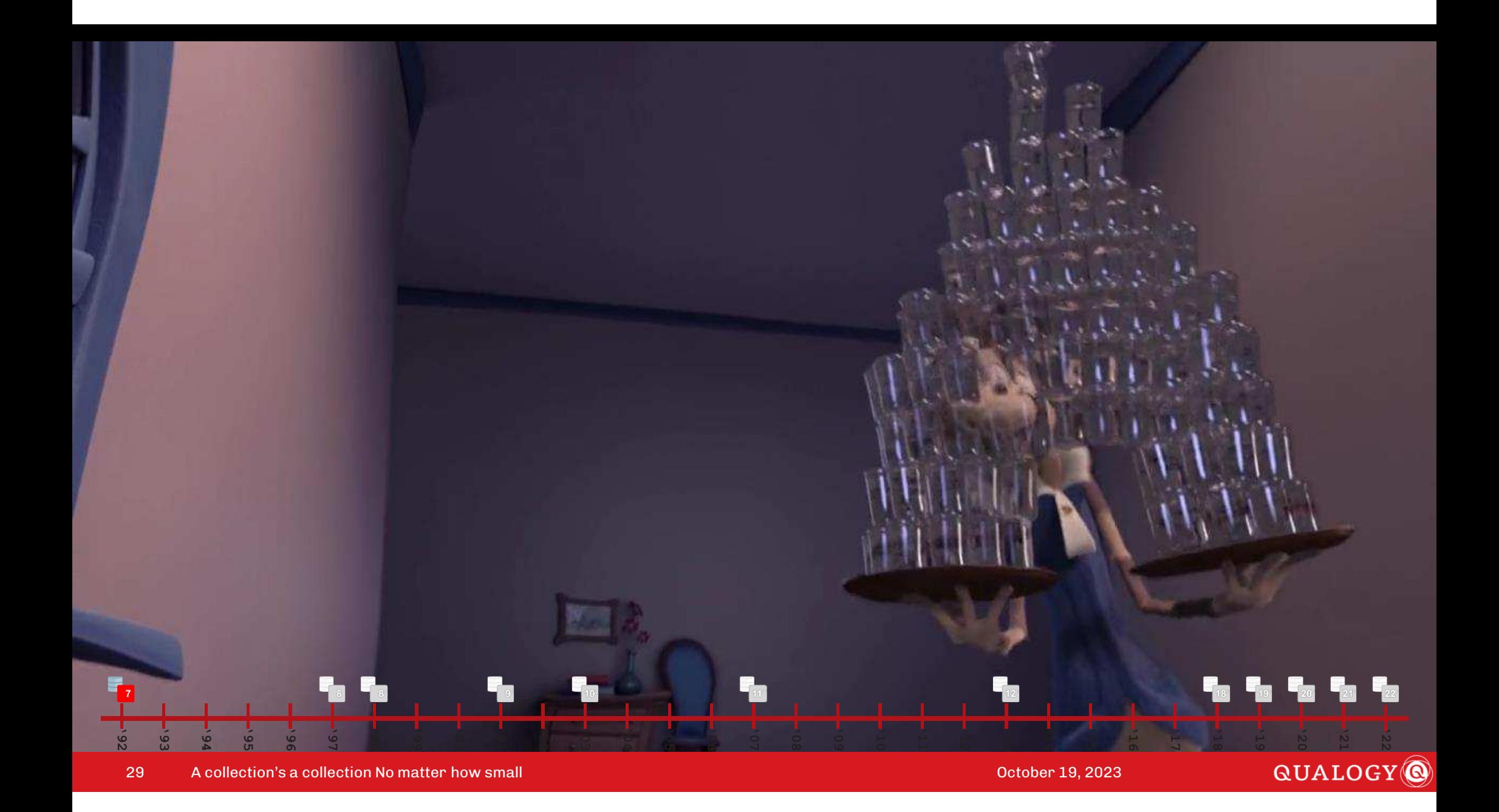

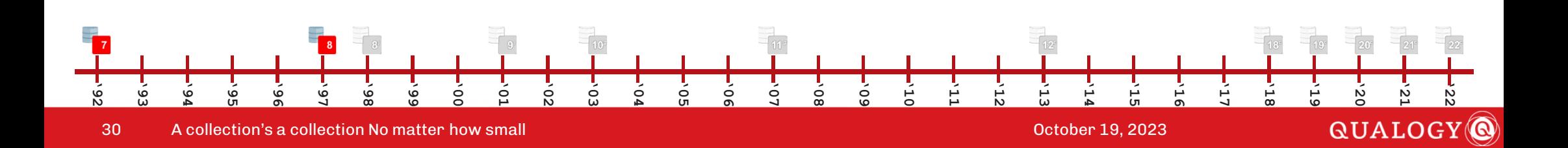

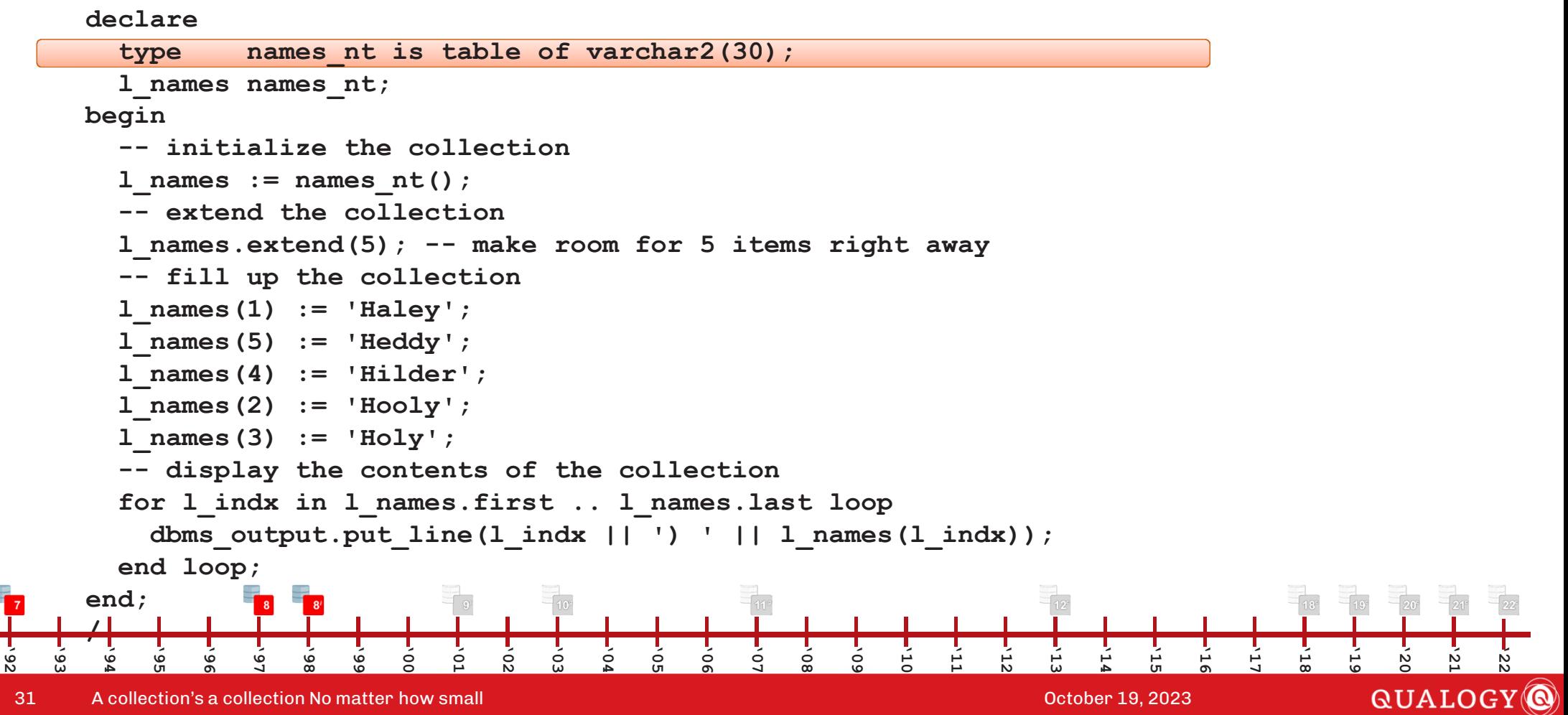

**declare**names nt is table of varchar2(30); type **l\_names names\_nt; begin -- initialize the collection l\_names := names\_nt(); -- extend the collection l\_names.extend(5); -- make room for 5 items right away -- fill up the collection l\_names(1) := 'Haley'; l\_names(5) := 'Heddy'; l\_names(4) := 'Hilder';l\_names(2) := 'Hooly';l\_names(3) := 'Holy'; -- display the contents of the collection for l\_indx in l\_names.first .. l\_names.last loop dbms\_output.put\_line(l\_indx || ') ' || l\_names(l\_indx)); end loop;end;/'92 '93 '94 '95 '96 '97 '98 '99 '00 '01 '02 '03 '04 '05 '07 '08 '09 '10 '11 '12 '13 '14 '15 '16 '17 '18 '19 '22 '06 '20 '21 QUALOGY** 32A collection's a collection No matter how small October 19, 2023

#### **declare**type **type names\_nt is table of varchar2(30); l\_names names\_nt; begin -- initialize the collection l\_names := names\_nt(); -- extend the collection l\_names.extend(5); -- make room for 5 items right away -- fill up the collection l\_names(1) := 'Haley'; l\_names(5) := 'Heddy'; l\_names(4) := 'Hilder';l\_names(2) := 'Hooly';l\_names(3) := 'Holy'; -- display the contents of the collection for l\_indx in l\_names.first .. l\_names.last loop dbms\_output.put\_line(l\_indx || ') ' || l\_names(l\_indx)); end loop;end;'92 '93 /'94 '95 '96 '97 '98 '99 '00 '01 '02 '03 '04 '05 '06 '07 '08 '09 '10 '11 '12 '13 '14 '15 '16 '17**

33A collection's a collection No matter how small October 19, 2023

#### **'21 QUALOGY**

**'22**

**'18**

*2*

*1*

*3*

*4*

*5*

**'19**

#### **declare**type **type names\_nt is table of varchar2(30); l\_names names\_nt; begin -- initialize the collection l\_names := names\_nt(); -- extend the collection l\_names.extend(5); -- make room for 5 items right away -- fill up the collection l\_names(1) := 'Haley'; l\_names(5) := 'Heddy'; l\_names(4) := 'Hilder';l\_names(2) := 'Hooly';l\_names(3) := 'Holy'; -- display the contents of the collection for l\_indx in l\_names.first .. l\_names.last loop dbms\_output.put\_line(l\_indx || ') ' || l\_names(l\_indx)); end loop;end;'92 '93 /'94 '95 '96 '97 '98 '99 '00 '01 '02 '03 '04 '05 '06 '07 '08 '09 '10 '11 '12 '13 '14 '15 '16 '17 '18** *23415*

34

A collection's a collection No matter how small October 19, 2023

#### **QUALOGY**

**'22**

**'21**

**'19**

**'20**

 *Haley*

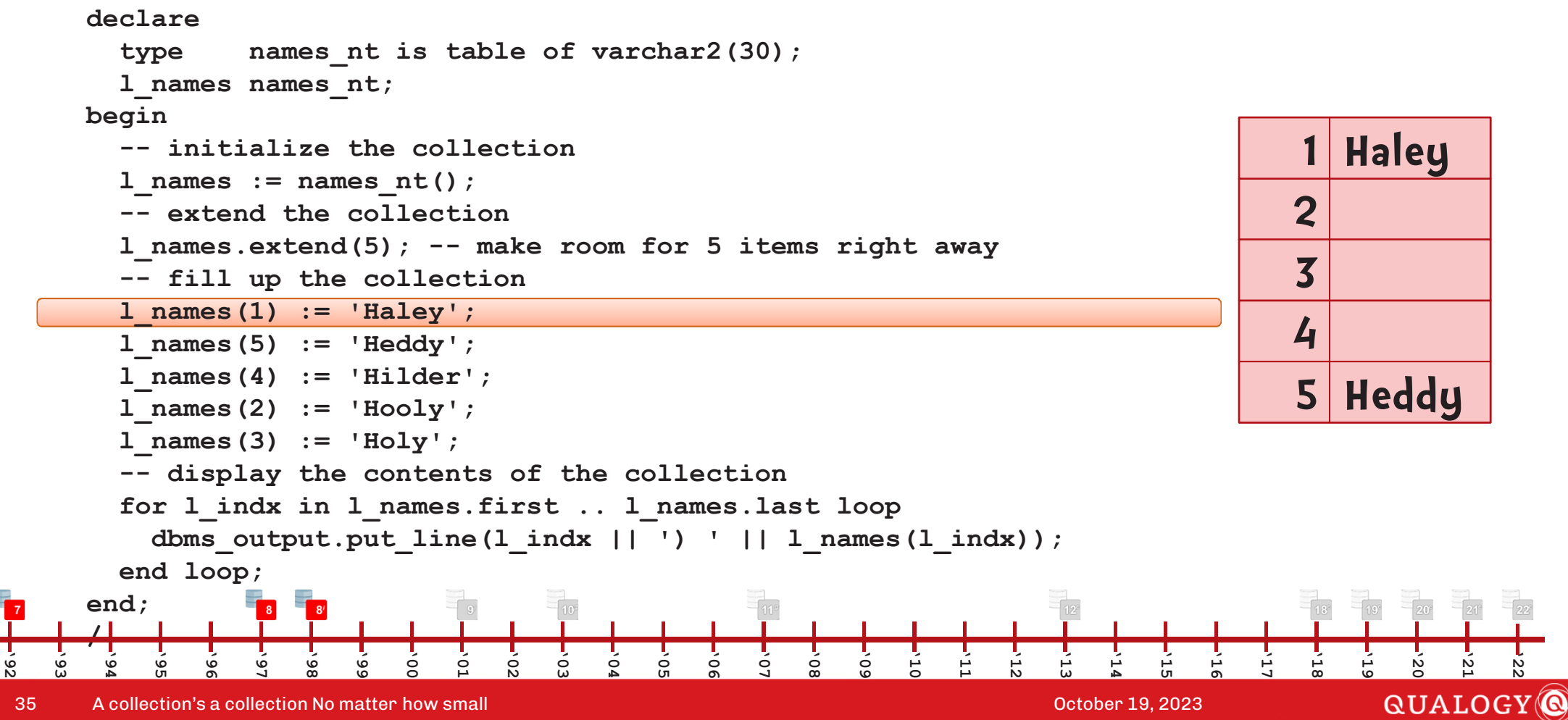

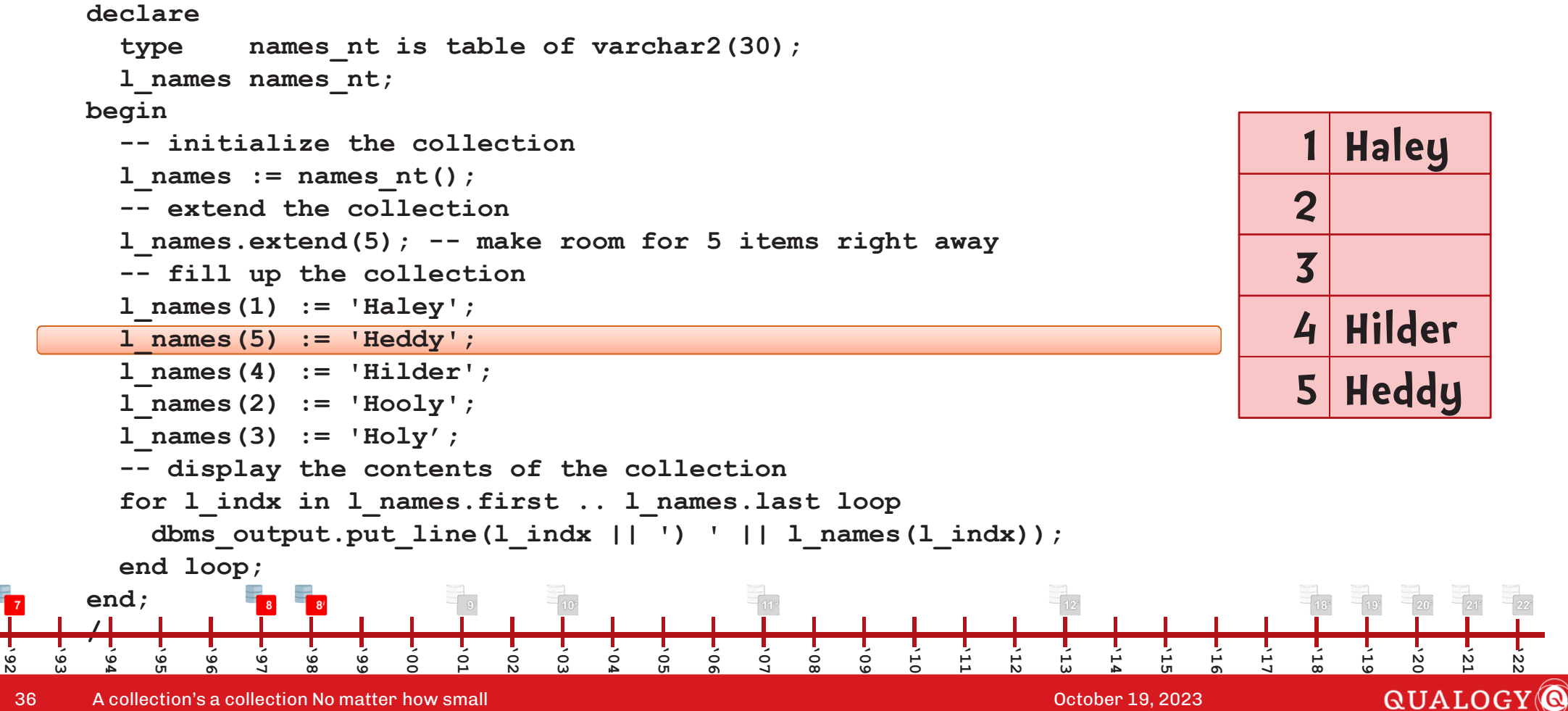
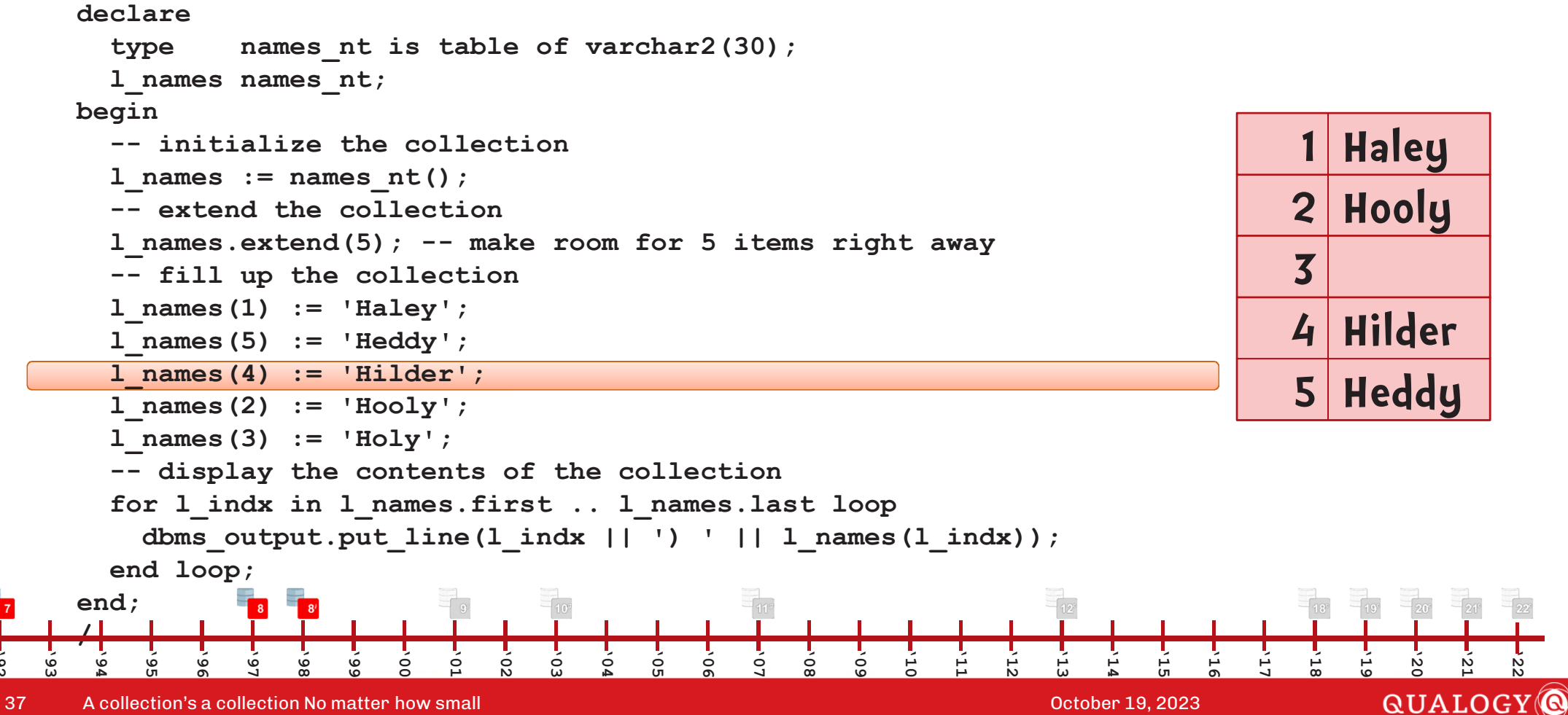

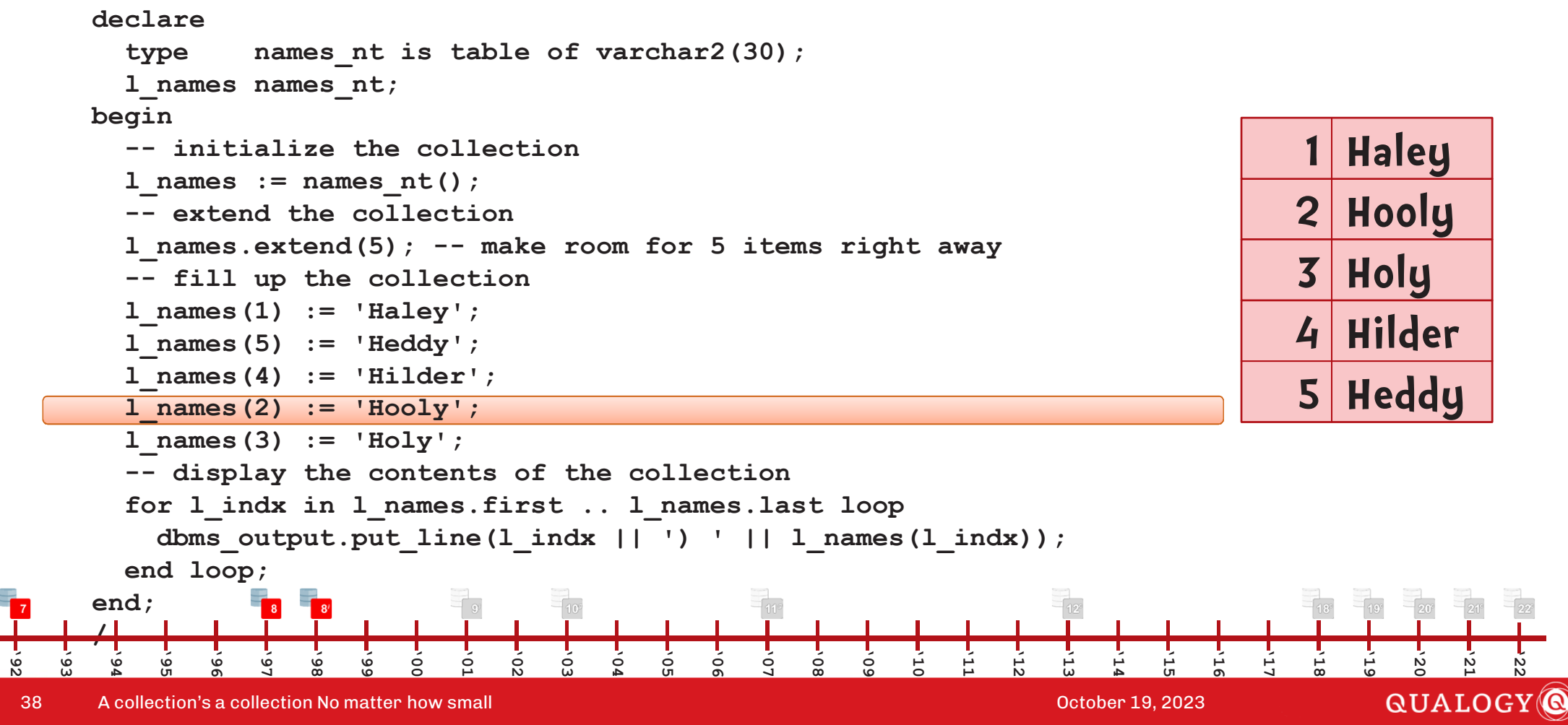

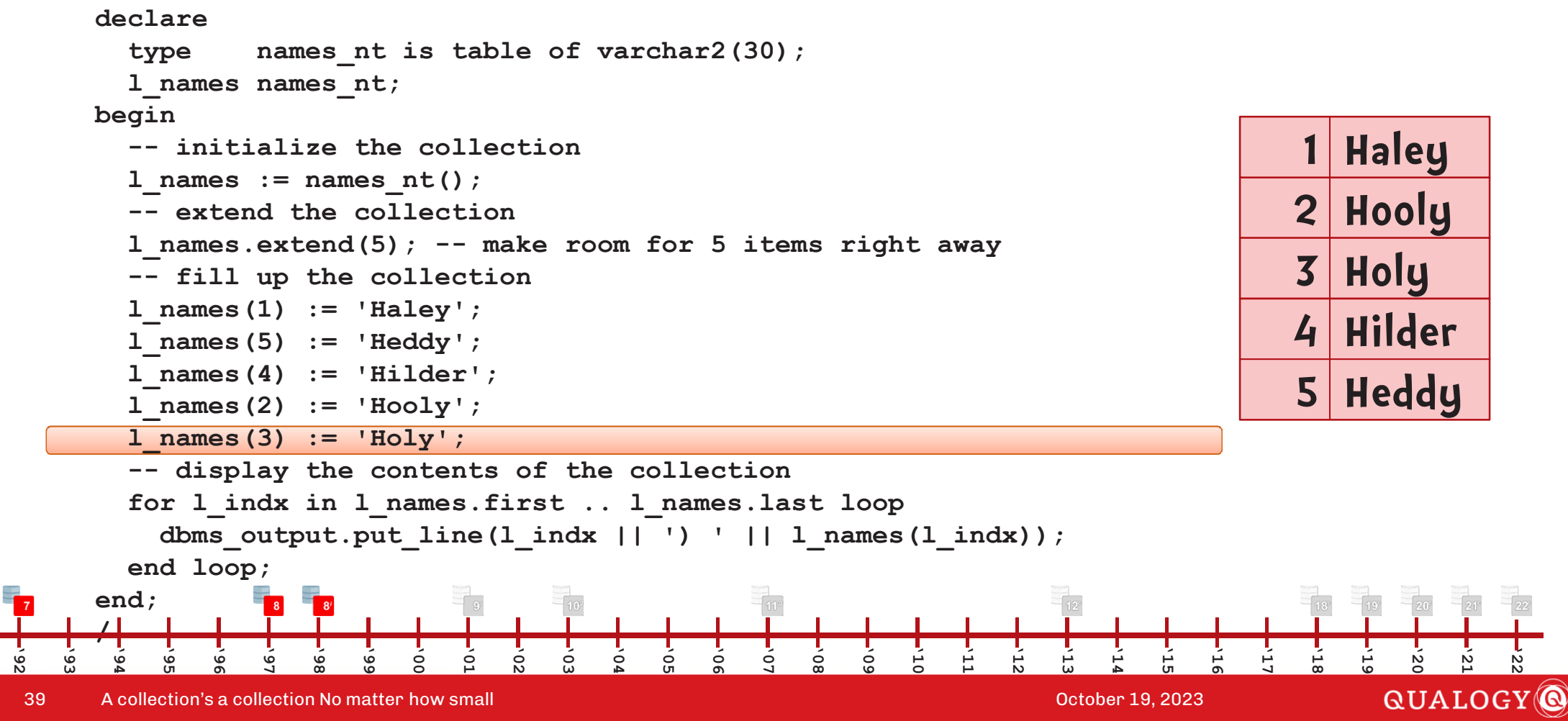

```
declare
cursor c_names is
         select n.firstname from NedMcDodd n where n.type = 18;<br>type                pames ibi is table of varchar2(30) index by bina
                   names ibi is table of varchar2(30) index by binary integer;
         l_names names_ibi;
      begin
-- fill up the collection by selecting from the table
         open c_names;
fetch c_names bulk collect into l_names;
         close c_names;
-- display the contents of the collection 
         for l_indx in l_names.first .. l_names.last loop
           dbms_output.put_line(l_indx || ') ' || l_names(l_indx));
         end loop;end;/ A collection's a collection No matter how small October 19, 2023
'92
    '93
        '94
            '95
                '96
                    '97
                        '98
                            '99
                                '00
                                    '01
                                        '02
                                            '03
                                                '04
                                                    '05
                                                        '06
                                                            '07
                                                                '08
                                                                    '09
                                                                        '10
                                                                            '11
                                                                                '12
                                                                                    '13
                                                                                        '14
                                                                                            '15
                                                                                                '16
                                                                                                    '17
                                                                                                        '18
                                                                                                            '19
                                                                                                                 '20
                                                                                                                    '21
                                                                                                                         '22
```
40

QUALOGY<sup>O</sup>

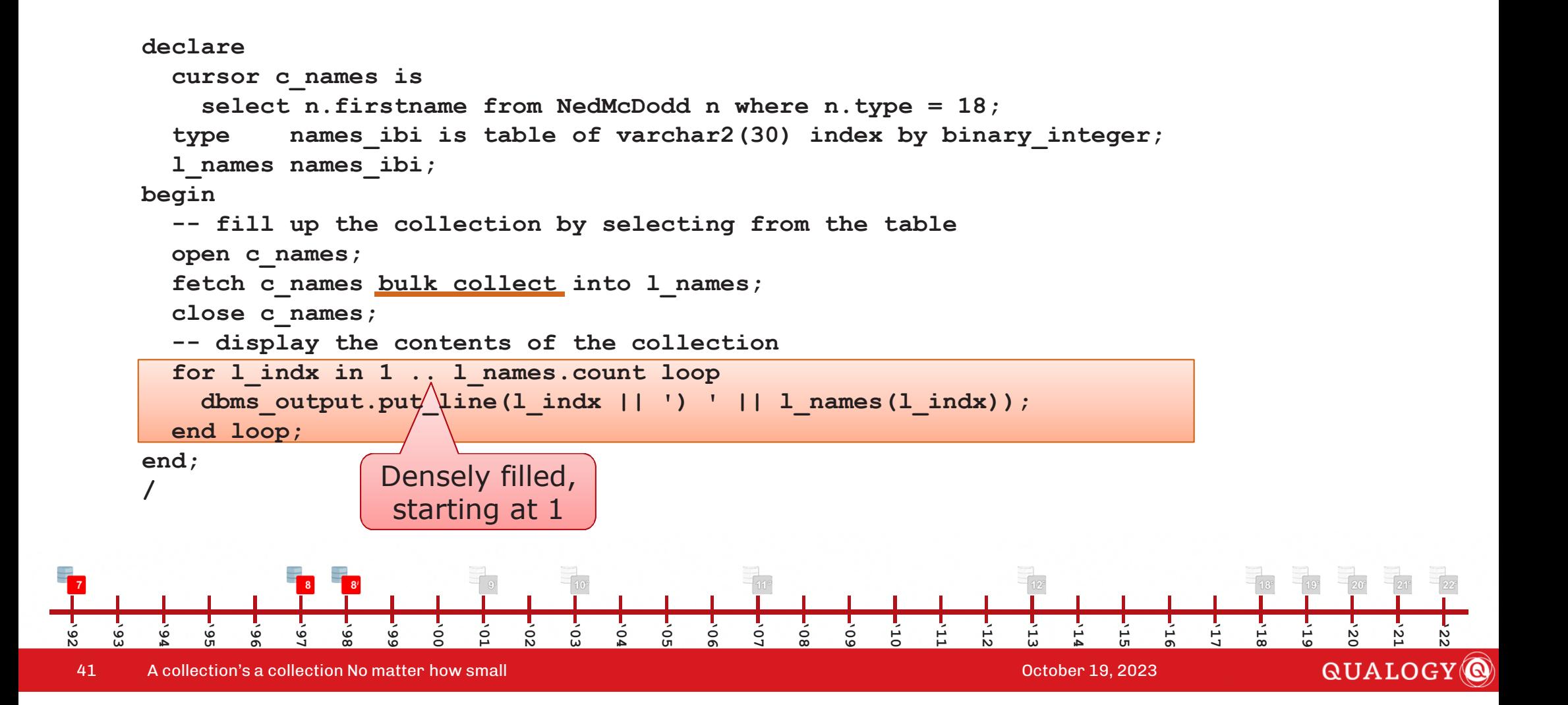

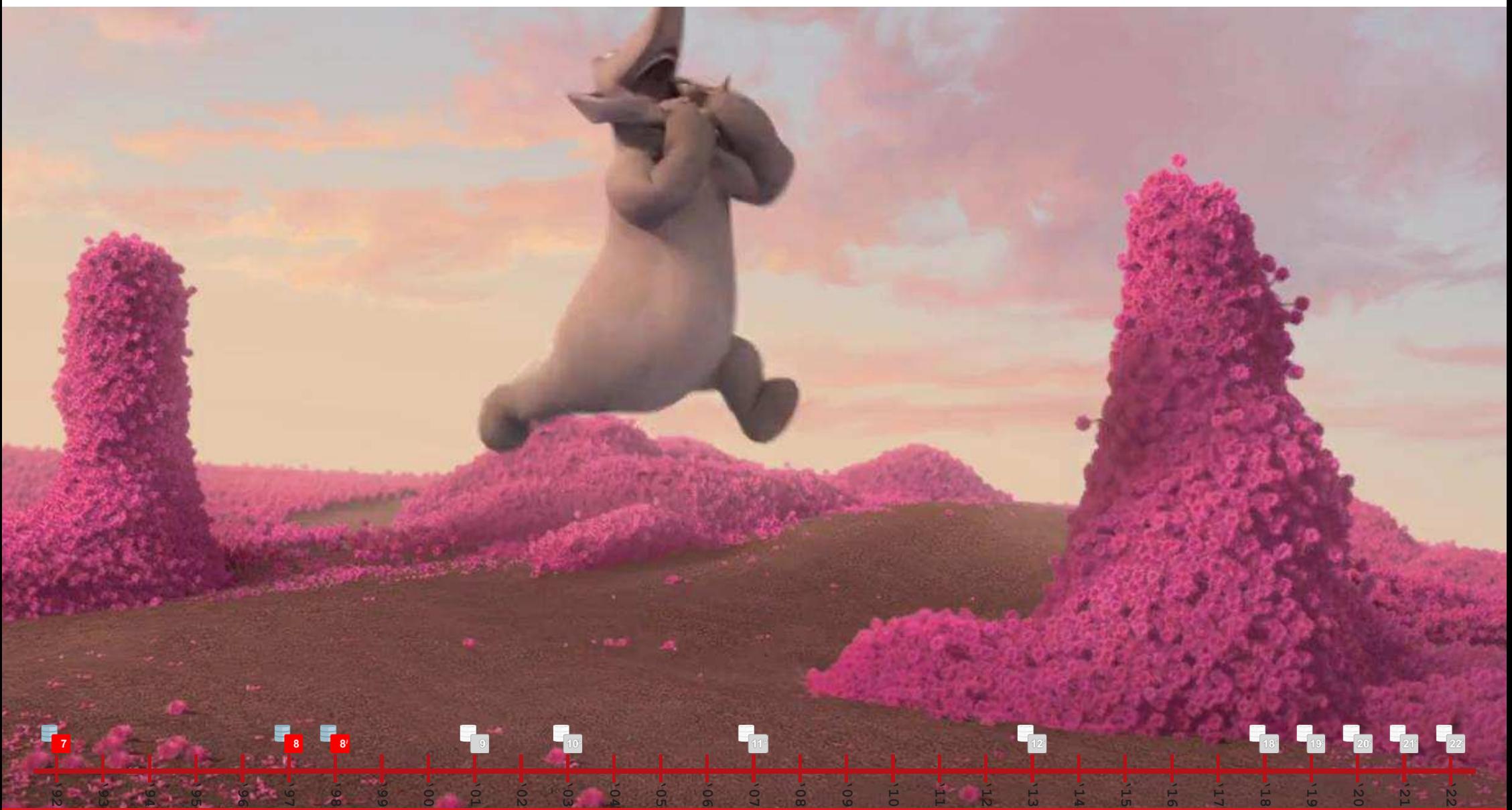

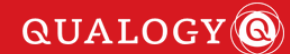

#### **declare**

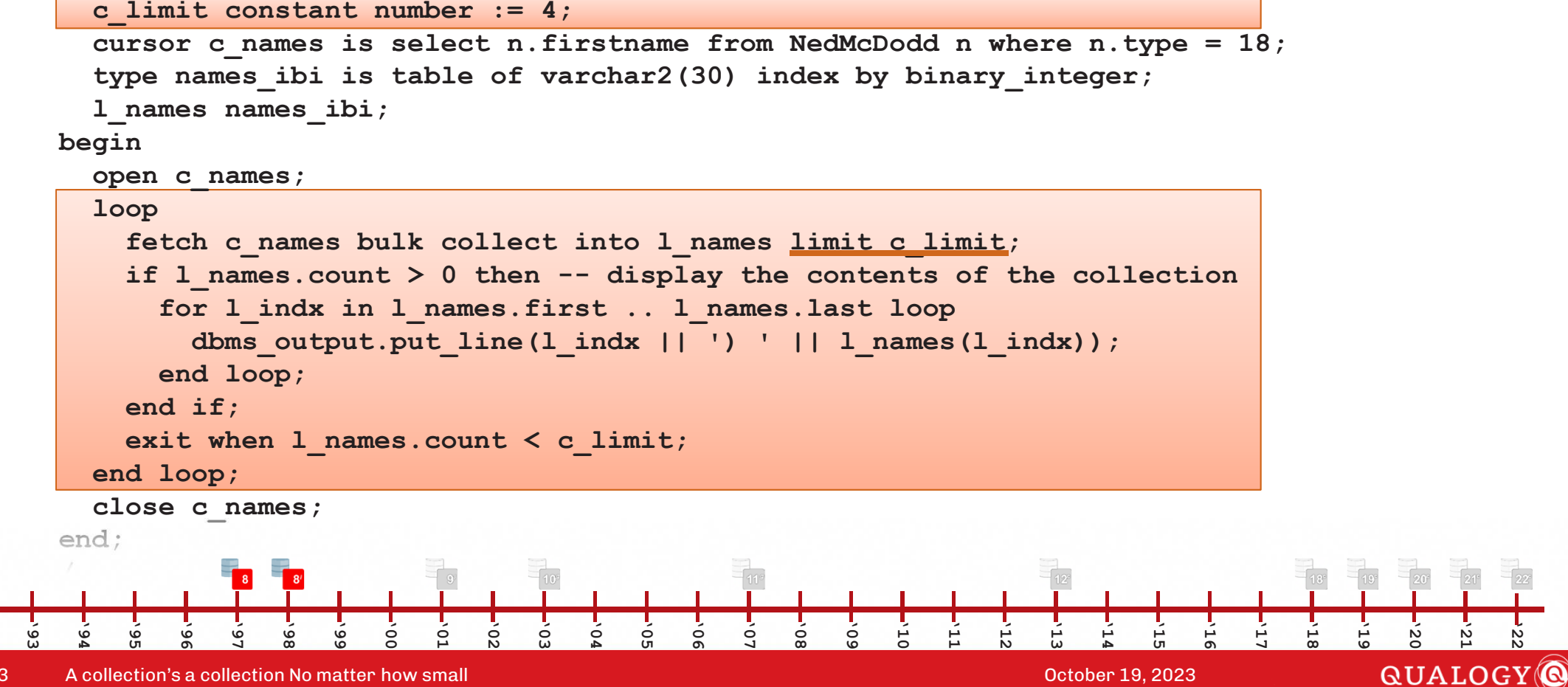

43

*for indicate the indicate* 

**'92**

**in l\_ids.first .. l\_ids.last loop**

**declare**

type id ibi **is table of NedMcDodd.id%type index by binary integer; type firstname\_ibi is table of NedMcDodd.firstname%type index by binary\_integer; type lastname\_ibi is table of NedMcDodd.lastname%type index by binary\_integer; is table of NedMcDodd.type%type** 

```
cursor c_NedMcDodd is
        select n.id, n.firstname, n.lastname, n.type
from NedMcDodd n where n.type in (12, 15, 18);
        l_ids id_ibi;
        l_firstnames firstname_ibi;
        l_lastnames lastname_ibi;
                         l_types type_ibi;
     begin 
open c_NedMcDodd;
fetch c_NedMcDodd bulk collect into l_ids
                                                        , l_firstnames=1
                                                      , l_types;'93
       '94
           '95
               '96
                   '97
                       '98
                           '99
                               '00
                                   '01
                                       '02
                                            '03
                                                '04
                                                    '05
                                                        '06
                                                            '07
                                                                '08
                                                                    '09
                                                                        '10
                                                                            '11
                                                                                 '12
                                                                                     '13
                                                                                         '14
                                                                                             '15
                                                                                                 '16
                                                                                                     '17
                                                                                                         '18
                                                                                                             '19
                                                                                                                 '20
                                                                                                                     '21
                                                                                                                          '22close c_NedMcDodd;QUALOGY
 dbms_output.put_line('Number of relatives :'||l_ids.count); A collection's a collection No matter how small October 19, 2023
44
```
*for indicate the indicate* 

**'92**

**in l\_ids.first .. l\_ids.last loop**

**declare**

type id ibi **is table of NedMcDodd.id%type index by binary integer; type firstname\_ibi is table of NedMcDodd.firstname%type index by binary\_integer; type lastname\_ibi is table of NedMcDodd.lastname%type index by binary\_integer; is table of NedMcDodd.type%type** 

```
cursor c_NedMcDodd is
         select n.id, n.firstname, n.lastname, n.type
from NedMcDodd n where n.type in (12, 15, 18);
         l_ids id_ibi;
         l_firstnames firstname_ibi;
         l_lastnames lastname_ibi;
                            l_types type_ibi;
     begin 
open c_NedMcDodd;
fetch c_NedMcDodd bulk collect into l_ids
                                                               , l_firstnames=1
                                                            , l_types;'93
       '94
            '95
                 '96
                     '97
                          '98
                              '99
                                   '00
                                        '01
                                            '02
                                                 '03
                                                     '04
                                                          '05
                                                              '06
                                                                   '07
                                                                        '08
                                                                            '09
                                                                                 '10
                                                                                     '11
                                                                                          '12
                                                                                               '13
                                                                                                   '14
                                                                                                        '15
                                                                                                            '16
                                                                                                                 '17
                                                                                                                     '18
                                                                                                                          '19
                                                                                                                               '20
                                                                                                                                   '21
                                                                                                                                        '22close c_NedMcDodd;QUALOGY
 d by a collection's a collection No matter how small and the county of relative states in the control of \alpha county \alpha control \alpha . A collection's a collection No matter how small
45
```
**declare**

```
type id ibi
                       is table of NedMcDodd.id%type index by binary_integer;<br>is table of NedMcDodd.firstname%type index by binary integer;
type firstname_ibi is table of NedMcDodd.firstname%type index by binary_integer;
type lastname_ibi is table of NedMcDodd.lastname%type index by binary_integer;
                       is table of NedMcDodd.type%type
```

```
cursor c_NedMcDodd is
select n.id, n.firstname, n.lastname, n.type
from NedMcDodd n where n.type in (12, 15, 18);
```
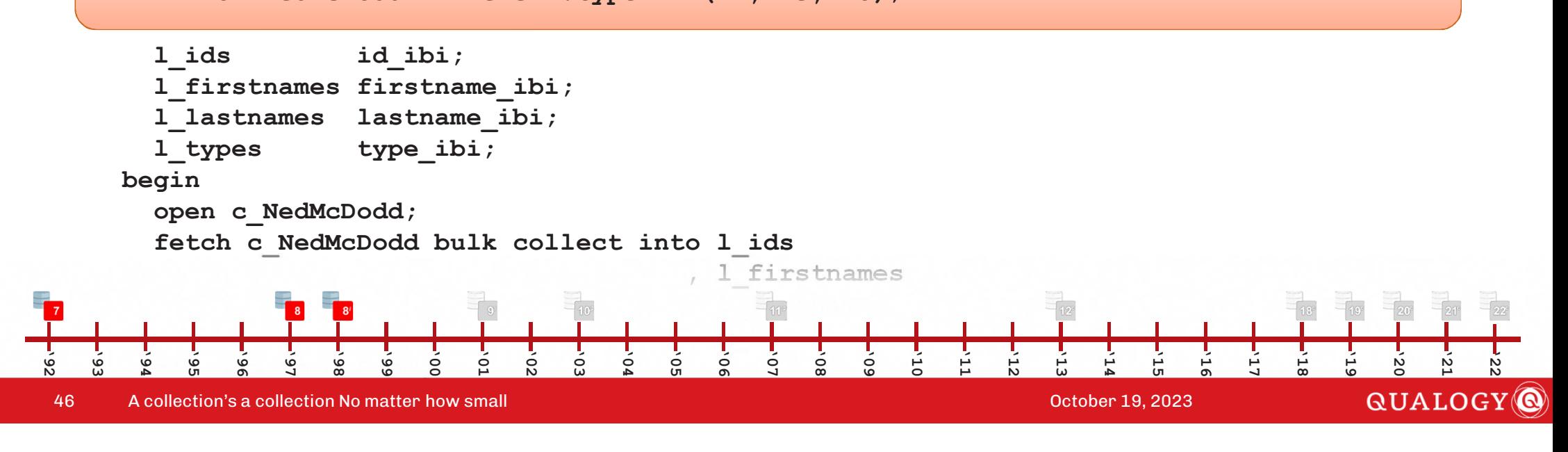

**declare**

```
type id ibi
                       is table of NedMcDodd.id%type index by binary_integer;<br>is table of NedMcDodd.firstname%type index by binary integer;
type firstname_ibi is table of NedMcDodd.firstname%type index by binary_integer;
type lastname_ibi is table of NedMcDodd.lastname%type index by binary_integer;
                       is table of NedMcDodd.type%type
```

```
cursor c_NedMcDodd is
select n.id, n.firstname, n.lastname, n.type
from NedMcDodd n where n.type in (12, 15, 18);
```
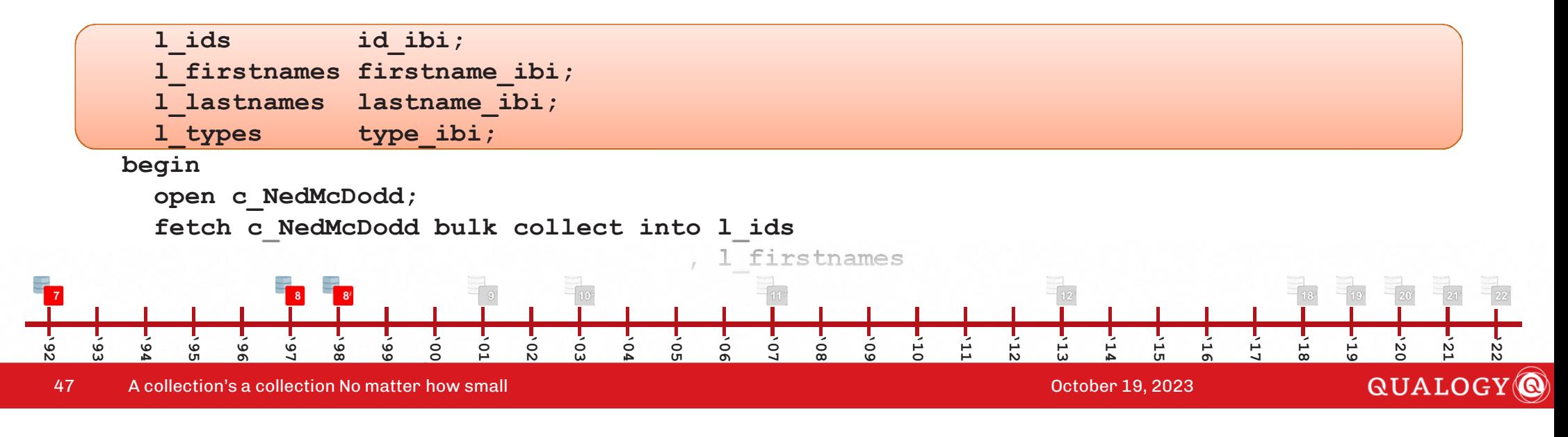

#### **Oracle 8***i***l\_ids id\_ibi; l\_firstnames firstname\_ibi; l\_lastnames lastname\_ibi; l\_types type\_ibi; begin open c\_NedMcDodd; fetch c\_NedMcDodd bulk collect into l\_ids , l\_firstnames , l\_lastnames, l\_types;close c\_NedMcDodd; dbms\_output.put\_line('Number of relatives :'||l\_ids.count);for indx in l\_ids.first .. l\_ids.last loop dbms\_output.put\_line('Relative('||l\_ids(indx)||') : '||l\_firstnames(indx));end loop;end;/'92 '93 '94 '95 '96 '97 '98 '99 '00 '01 '02 '03 '04 '05 '07 '08 '09 '10 '11 '12 '13 '14 '15 '16 '17 '18 '19 '21 '22'06 '20** QUALOGY<sup>O</sup> 48A collection's a collection No matter how small October 19, 2023

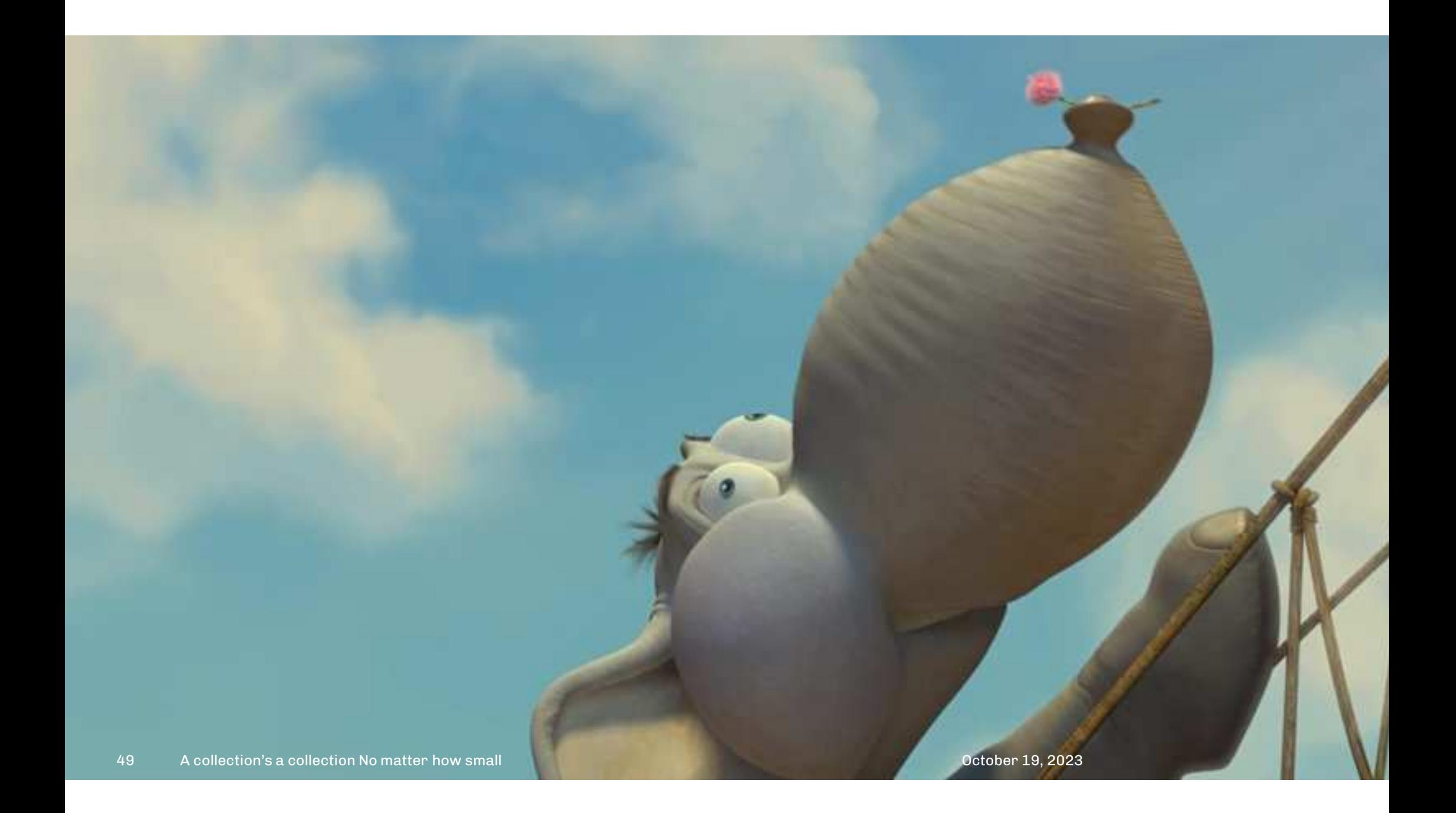

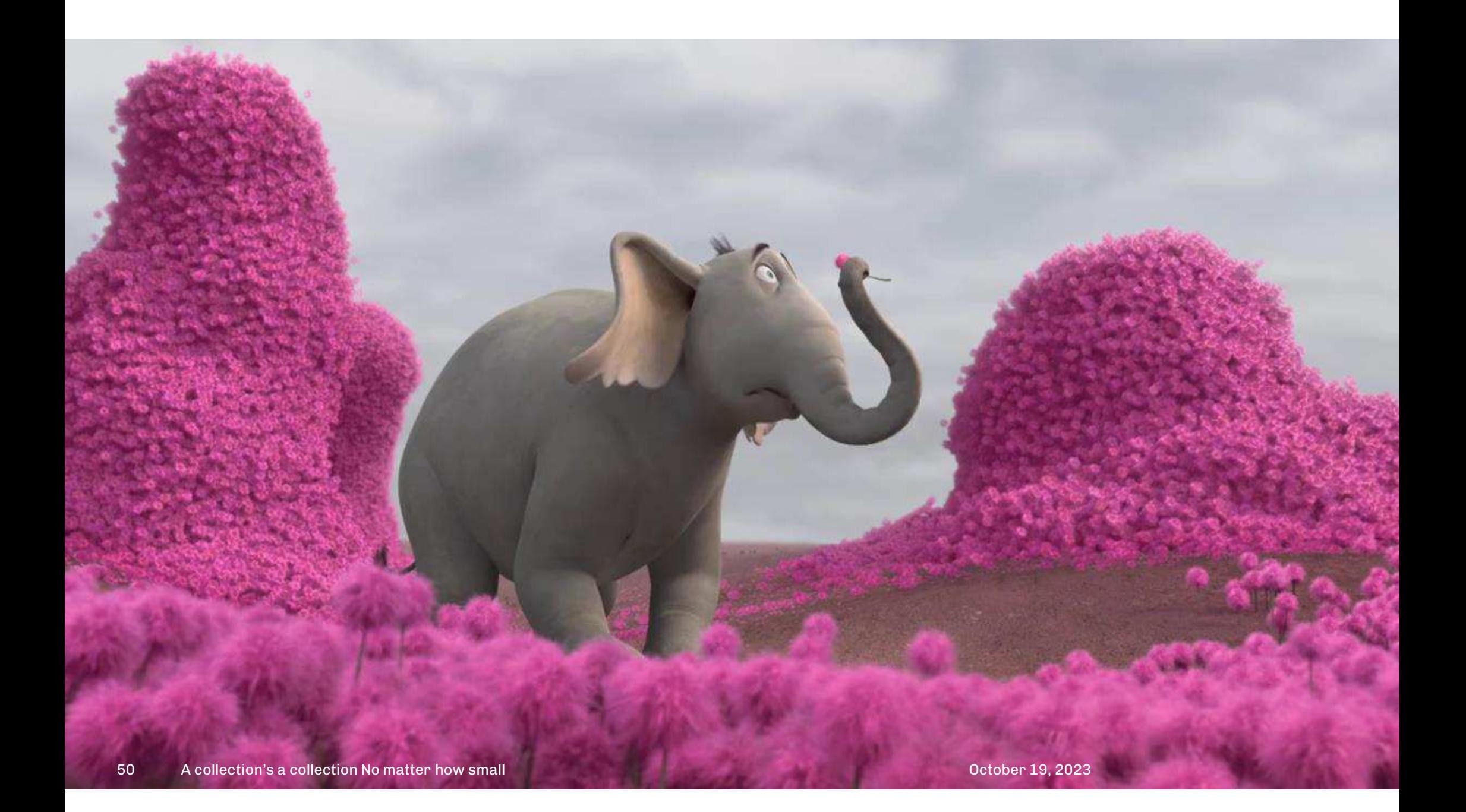

**l\_Names**

**'92**

**Names\_NT;**

```
create or replace type Names_NT as table of varchar2(32)

       /create or replace package McDodd as
          function Daughters return Names_nt;
function Relatives(type_in in number) return Names_nt;
      end;/create or replace package body McDodd as
          function Daughters return Names_ntisl_Daughters Names_NT;
         begin
l_Daughters := Names_NT();
             l_Daughters.extend(2);
l_Daughters(1) := 'Hooly';l_Daughters(2) := 'Holy';return later than 1980 and 1980 and 1980 and 1980 and 1980 and 1980 and 1980 and 1980 and 1980 and 1980 and 1980
          end;'93
        '94
             '95
                  '96
                       '97
                            '98
                                 '99
                                      '00
                                                '02
                                                     '03
                                                          '04
                                                               '05
                                                                    '06
                                                                         '07
                                                                              '08
                                                                                   '09
                                                                                       '10
                                                                                            '11
                                                                                                 '12
                                                                                                      '13
                                                                                                           '14
                                                                                                                '15
                                                                                                                     '16
                                                                                                                          '17
                                                                                                                               '18
                                                                                                                                    '19
                                                                                                                                              '21
                                                                                                                                                   '22'20
          function Relatives(type_in in number) return Names_n
                                           '01
                                                                                              tQUALOGY<sup>O</sup>
 is a collection's a collection No matter how small construction of the collection of the Collection's a collection No matter how small construction of the collection of the collection of the collection of the collection o
51
```
**Names\_NT;**

```
create or replace type Names_NT as table of varchar2(32)

/
```

```
create or replace package McDodd as
  function Daughters return Names_nt;
function Relatives(type_in in number) return Names_nt;
end;/
```
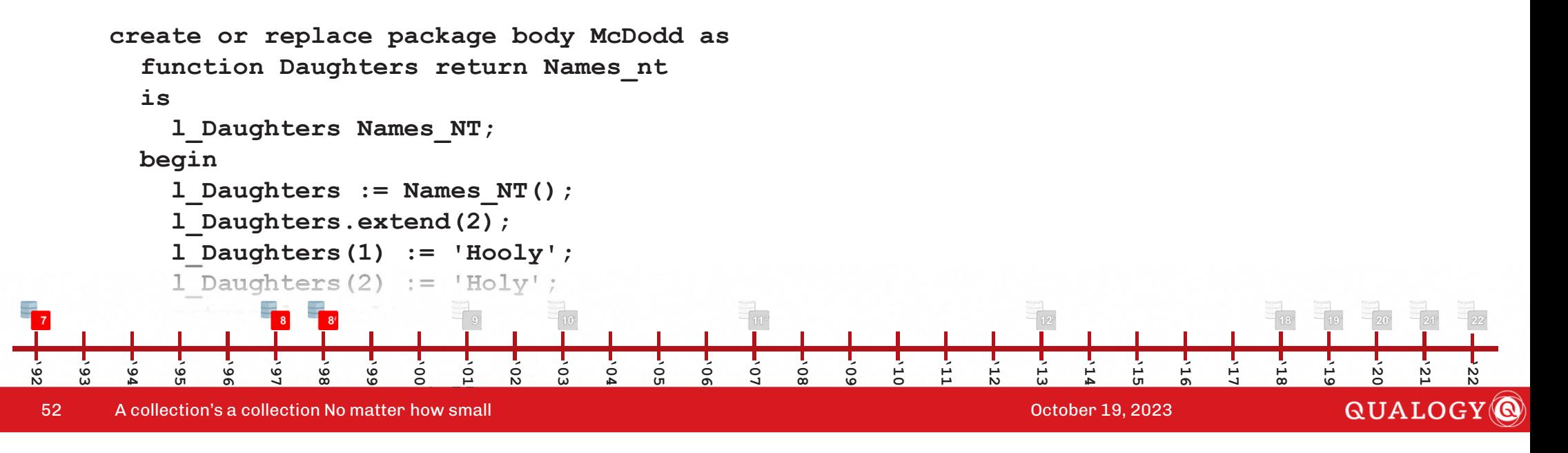

**/**

**create or replace type Names\_NT as table of varchar2(32)**

```
create or replace package McDodd as
  function Daughters return Names_nt;
function Relatives(type_in in number) return Names_nt;
end;/create or replace package body McDodd as
  function Daughters return Names_ntisl_Daughters Names_NT;
```
#### **begin**

**l\_Names**

```

l_Daughters := Names_NT();
l_Daughters.extend(2);
l_Daughters(1) := 'Hooly';
```
**Names\_NT;**

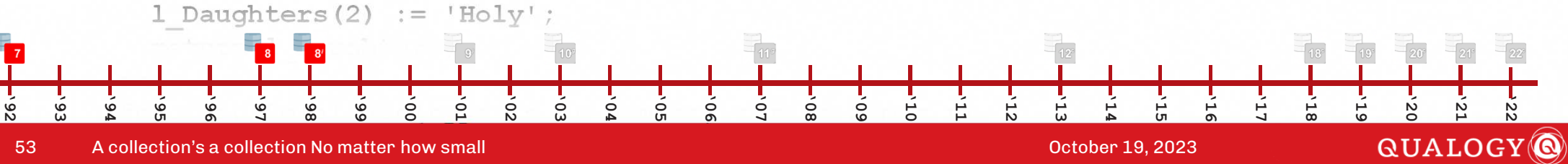

**/**

```
create or replace package body McDodd as

        function Daughters return Names_ntisl_Daughters Names_NT;
        begin
l_Daughters := Names_NT();
          l_Daughters.extend(2);
l_Daughters(1) := 'Hooly';l_Daughters(2) := 'Holy';return l_Daughters;end;
function Relatives(type_in in number) return Names_n
tisl_Names Names_NT;
        begin
select n.firstname
bulk collect into l_Namesfrom NedMcDodd n
            where n.type = type_in;
           return l_Names;'93
       '94
           '95
               '96
                   '97
                       '98
                           '99
                               '00
                                       '02
                                           '03
                                               '04
                                                   '05
                                                           '07
                                                               '08
                                                                   '09
                                                                       '10
                                                                           '11
                                                                               '12
                                                                                   '13
                                                                                       '14
                                                                                           '15
                                                                                               '16
                                                                                                   '17
                                                                                                       '18
                                                                                                           '19
                                                                                                                   '21
                                                                                                                       '22\circ'06
                                                                                                               '20
        end;QUALOGY<sup>O</sup>
 end; A collection's a collection No matter how small and the collection of the collection of the collection of \sim 2023
54
```
**/**

```
function Relatives(type_in in number) return Names_n
t
  is1 Names Names NT;
  begin
select n.firstname
bulk collect into l_Namesfrom NedMcDodd n
    where n. type = type in;return l_Names;end;end;/
select column_value from table(cast (McDodd.Daughters() as Names_nt))
/
```

```

select column_value from table(cast (McDodd.Relatives(20) as Names_nt))
```
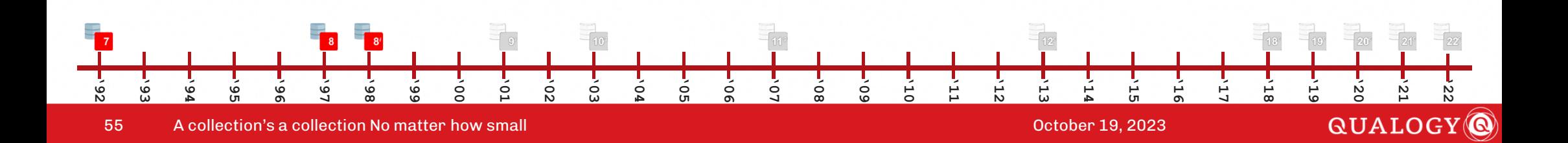

```
declare
```
**type names\_aa is table of varchar2(30) index by varchar2(10);**

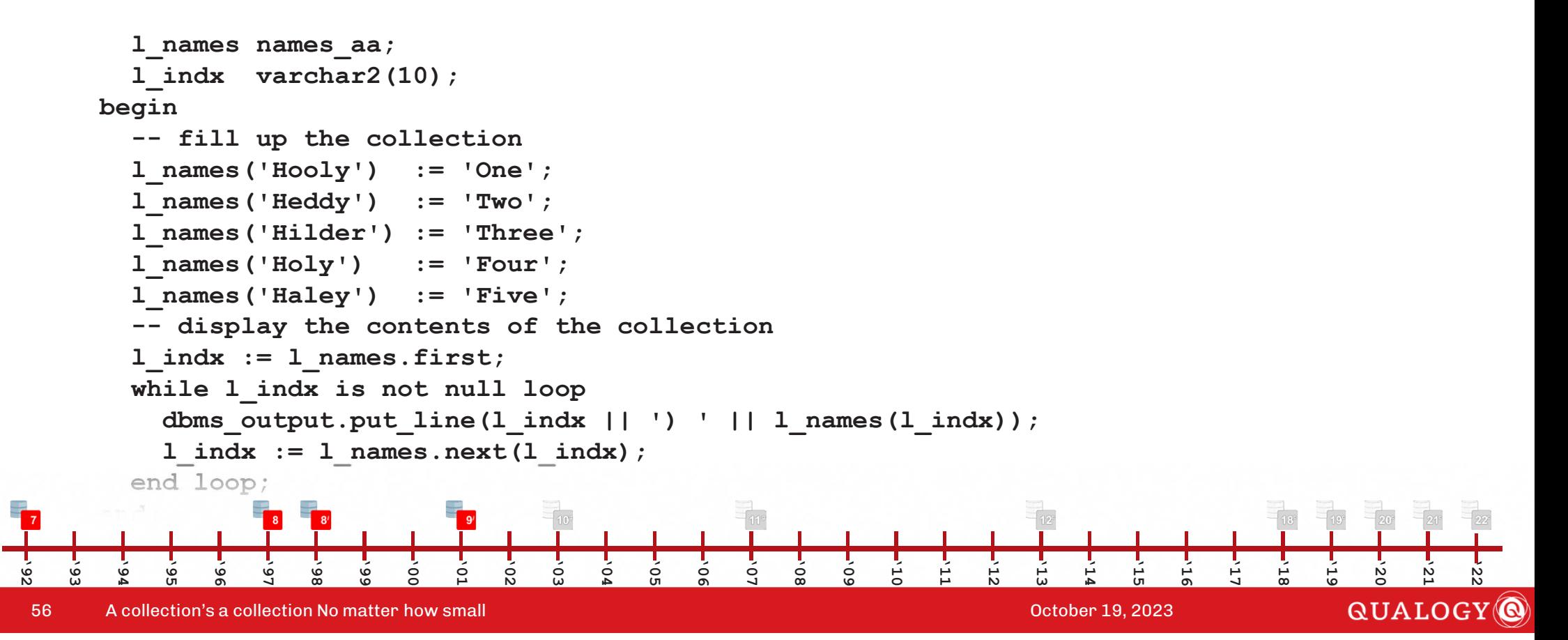

**declare**

**type names\_aa is table of varchar2(30) index by varchar2(10);**

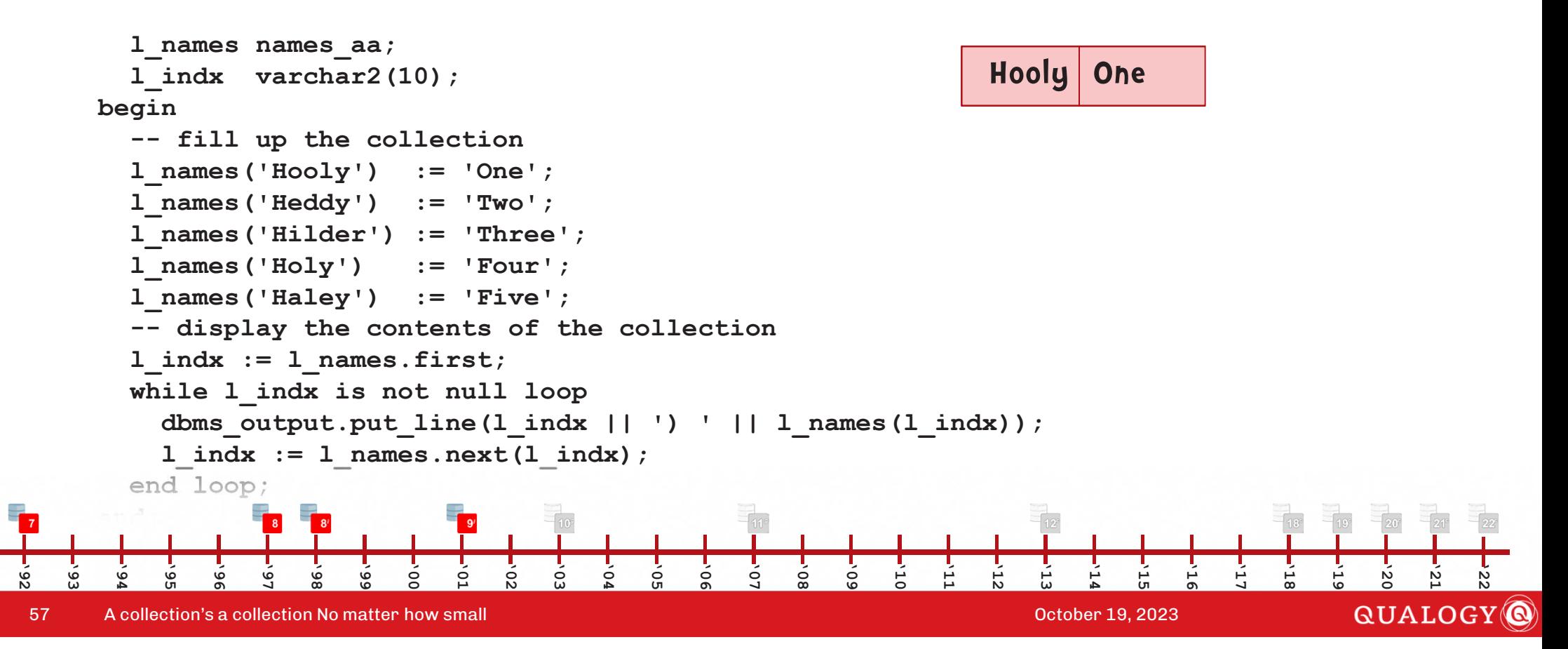

#### **declare type names\_aa is table of varchar2(30) index by varchar2(10); l\_names names\_aa; l\_indx varchar2(10); begin -- fill up the collection l\_names('Hooly') := 'One'; l\_names('Heddy') := 'Two'; l\_names('Hilder') := 'Three';l\_names('Holy') := 'Four'; l\_names('Haley') := 'Five'; -- display the contents of the collection l\_indx := l\_names.first; while l\_indx is not null loop dbms\_output.put\_line(l\_indx || ') ' || l\_names(l\_indx));**  $l$  indx  $:=$   $l$  names.next( $l$  indx); **end loop;/***Heddy Two Hooly One* **'93 '94 '95 '96 '97 '98 '99 '00 '01 '02 '03 '04 '05 '06 '07 '08 '09 '10 '11 '12 '13 '14 '15 '16 '17 '18 '19 '20 '21**

58A collection's a collection No matter how small October 19, 2023

**'92**

QUALOGY<sup>O</sup>

59

**'92**

#### **declare type names\_aa is table of varchar2(30) index by varchar2(10); l\_names names\_aa;** *Heddy Two* **l\_indx varchar2(10); begin***Hilder Three Hooly One* **-- fill up the collection l\_names('Hooly') := 'One'; l\_names('Heddy') := 'Two'; l\_names('Hilder') := 'Three';l\_names('Holy') := 'Four'; l\_names('Haley') := 'Five'; -- display the contents of the collection l\_indx := l\_names.first; while l\_indx is not null loop dbms\_output.put\_line(l\_indx || ') ' || l\_names(l\_indx));**  $l$  indx  $:=$   $l$  names.next( $l$  indx); **end loop;/'93 '94 '95 '96 '97 '98 '99 '00 '01 '02 '03 '04 '05 '06 '07 '08 '09 '10 '11 '12 '13 '14 '15 '16 '17 '18 '19 '21 '20** QUALOGY<sup>O</sup> A collection's a collection No matter how small October 19, 2023

60

**'92**

#### **declare type names\_aa is table of varchar2(30) index by varchar2(10); l\_names names\_aa;** *Heddy Two* **l\_indx varchar2(10); begin***Hilder Three* **-- fill up the collection l\_names('Hooly') := 'One';***Holy Four Hooly One* **l\_names('Heddy') := 'Two'; l\_names('Hilder') := 'Three';l\_names('Holy') := 'Four'; l\_names('Haley') := 'Five'; -- display the contents of the collection l\_indx := l\_names.first; while l\_indx is not null loop dbms\_output.put\_line(l\_indx || ') ' || l\_names(l\_indx));**  $l$  indx  $:=$   $l$  names.next( $l$  indx); **end loop;/'93 '94 '95 '96 '97 '98 '99 '00 '01 '02 '03 '04 '05 '06 '07 '08 '09 '10 '11 '12 '13 '14 '15 '16 '17 '18 '19 '21 '20** QUALOGY<sup>O</sup> A collection's a collection No matter how small October 19, 2023

#### **declaretype names\_aa is table of varchar2(30) index by varchar2(10);**

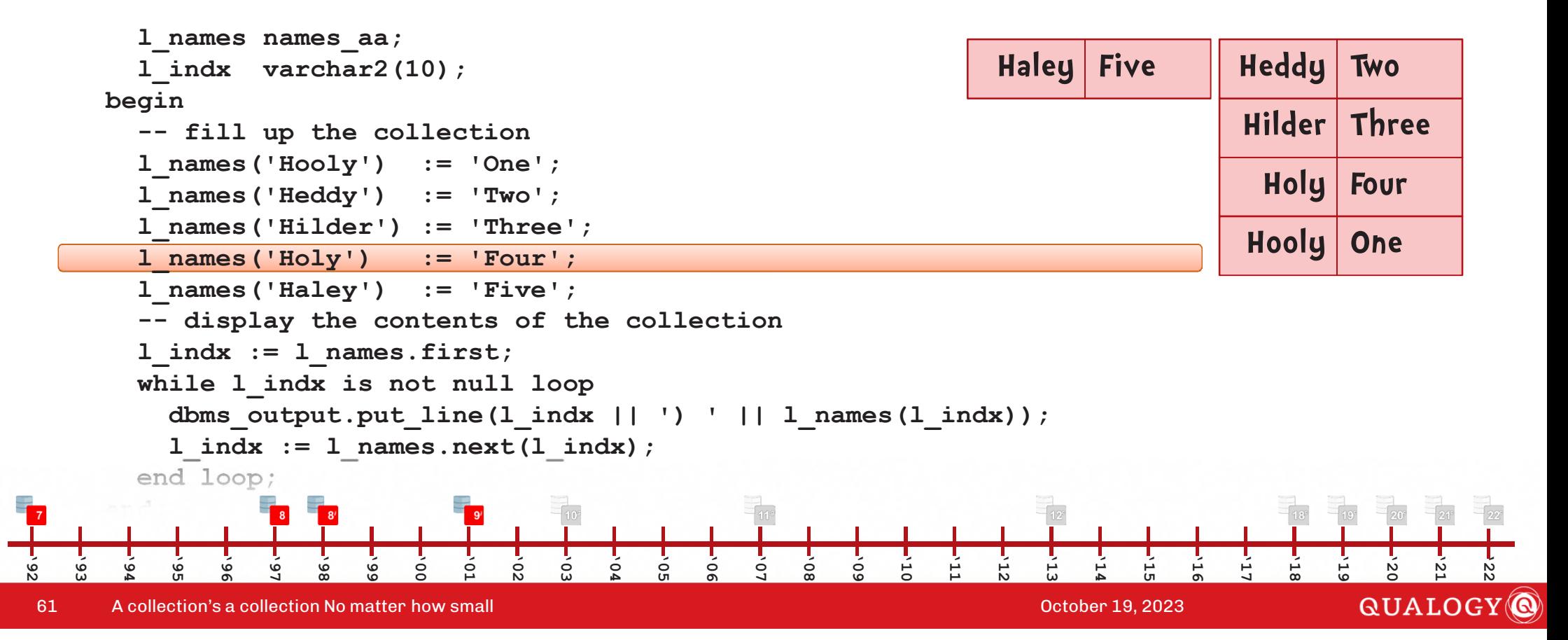

#### **declare type names\_aa is table of varchar2(30) index by varchar2(10); l\_names names\_aa;** *Haley Five* **l\_indx varchar2(10); begin***Heddy Two* **-- fill up the collection l\_names('Hooly') := 'One';***Hilder Three* **l\_names('Heddy') := 'Two'; l\_names('Hilder') := 'Three';***Holy Four* **l\_names('Holy') := 'Four'; l\_names('Haley') := 'Five';***Hooly One* **-- display the contents of the collection l\_indx := l\_names.first; while l\_indx is not null loop dbms\_output.put\_line(l\_indx || ') ' || l\_names(l\_indx));**  $l$  indx  $:=$   $l$  names.next( $l$  indx); **end loop;/'92 '93 '94 '95 '96 '97 '98 '99 '00 '01 '02 '03 '04 '05 '06 '07 '08 '09 '10 '11 '12 '13 '14 '15 '16 '17 '18 '19 '21 '22 '20** QUALOGY<sup>O</sup> 62A collection's a collection No matter how small October 19, 2023

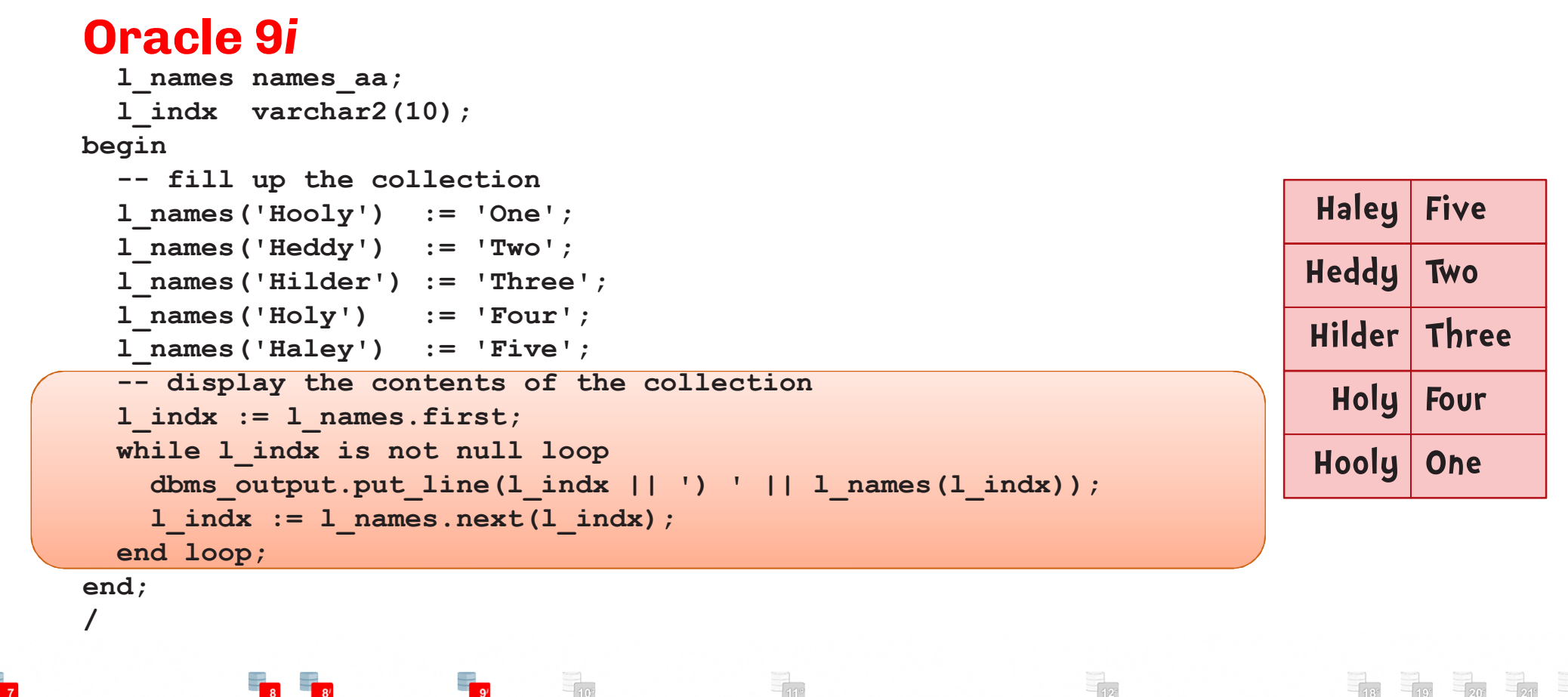

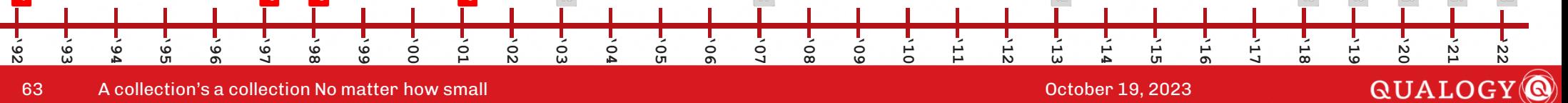

```
declare
```
**type NedMcDodd\_aa is table of NedMcDodd%rowtype index by binary\_integer;**

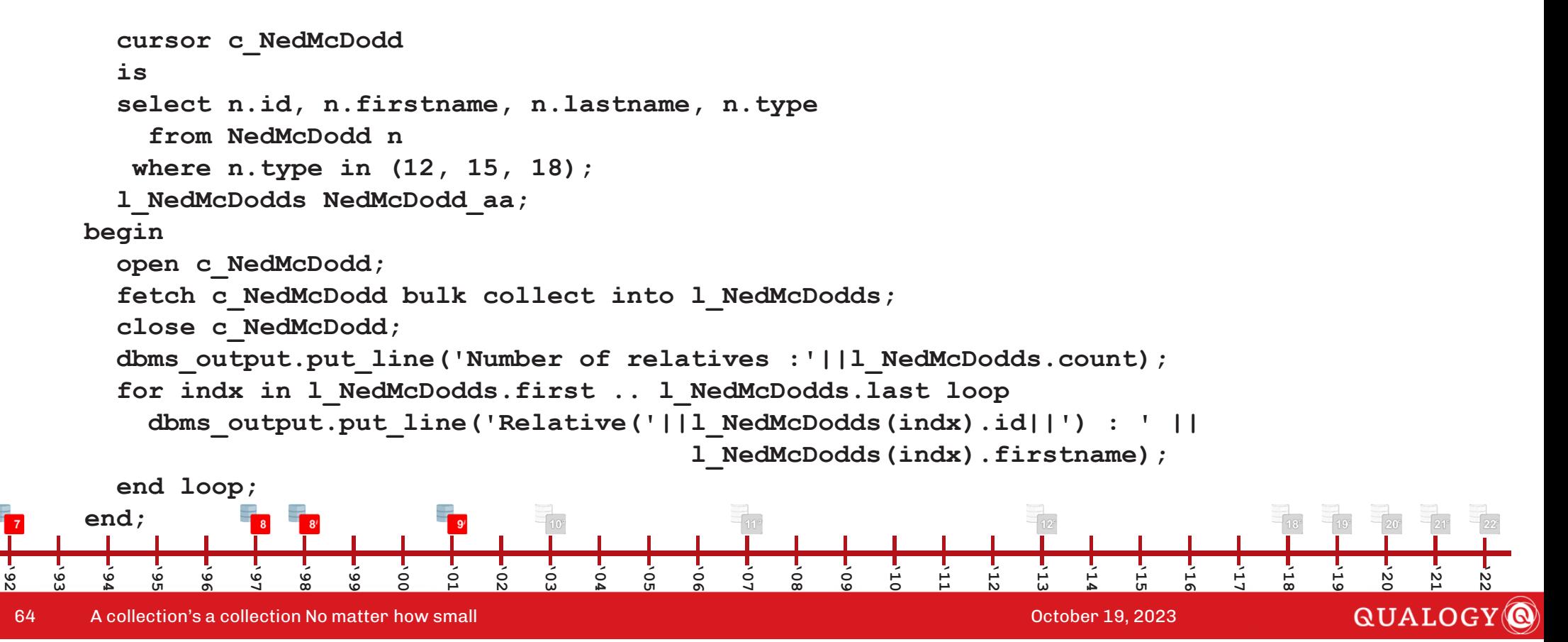

```
declare
```
**'92**

**type NedMcDodd\_aa is table of NedMcDodd%rowtype index by binary\_integer;**

```
cursor c_NedMcDoddis
select n.id, n.firstname, n.lastname, n.typefrom NedMcDodd n
         where n.type in (12, 15, 18);
        l_NedMcDodds NedMcDodd_aa;
     begin 
open c_NedMcDodd;
fetch c_NedMcDodd bulk collect into l_NedMcDodds; 
        close c_NedMcDodd;
dbms_output.put_line('Number of relatives :'||l_NedMcDodds.count);for indx in l_NedMcDodds.first .. l_NedMcDodds.last loop
          dbms_output.put_line('Relative('||l_NedMcDodds(indx).id||') : ' ||l_NedMcDodds(indx).firstname);end loop;end;'93
      '94
          '95
              '96
                  '97
                      '98
                          '99
                              '00
                                 '01
                                     '02
                                         '03
                                             '04
                                                 '05
                                                     '06
                                                         '07
                                                            '08
                                                                '09
                                                                    '10
                                                                        '11
                                                                            '12
                                                                                '13
                                                                                    '14
                                                                                       '15
                                                                                           '16
                                                                                               '17
                                                                                                   '18
                                                                                                       '19
                                                                                                           '20
                                                                                                               '21
                                                                                                                  '22QUALOGY
65A collection's a collection No matter how small and the collection of the collection's a collection No matter how small
```

```
declare
type NedMcDodd_aa is table of NedMcDodd%rowtype index by binary_integer;
```

```
cursor c_NedMcDoddis
select n.id, n.firstname, n.lastname, n.typefrom NedMcDodd n
     where n.type in (12, 15, 18);
    l_NedMcDodds NedMcDodd_aa;
  begin 
open c_NedMcDodd;
fetch c_NedMcDodd bulk collect into l_NedMcDodds; 
    close c_NedMcDodd;
dbms_output.put_line('Number of relatives :'||l_NedMcDodds.count);for indx in l_NedMcDodds.first .. l_NedMcDodds.last loop
       dbms_output.put_line('Relative('||l_NedMcDodds(indx).id||') : ' ||l_NedMcDodds(indx).firstname);end loop;end;'93
   '94
       '95
           '96
              '97
                  '98
                      '99
                         '00
                             '01
                                 '02
                                    '03
                                        '04
                                            '05
                                               '06
                                                   '07
                                                       '08
                                                          '09
                                                              '10
                                                                  '11
                                                                      '12
                                                                         '13
                                                                             '14
                                                                                 '15
                                                                                    '16
                                                                                        '17
                                                                                            '18
                                                                                               '19
                                                                                                   '20
                                                                                                       '21
                                                                                                          '22
```
66A collection's a collection No matter how small and the collection of the collection's a collection No matter how small

**'92**

**QUALOGY** 

**begin**

```
create or replace type Names_NT as table of varchar2(32)

      /create or replace package McDodd as
         function Daughters return Names_NT pipelined;
         function Relatives(type_in in number) return Names_NT pipelined;
      end;/create or replace package body McDodd as
         function Daughters return Names_NT pipelined 
         isl_row NedMcDodd.Firstname%type;
        begin
l_row := 'Hooly';
           pipe row(l_row);
l_row := 'Holy';
           pipe row(l_row);return;end;'93
       '94
            '95
                '96
                     '97
                         '98
                              '99
                                  '00
                                       '01
                                           '02
                                               '03
                                                    '04
                                                        '05
                                                             '06
                                                                 '07
                                                                      '08
                                                                          '09
                                                                               '10
                                                                                   '11
                                                                                       '12
                                                                                            '13
                                                                                                '14
                                                                                                     '15
                                                                                                         '16
                                                                                                              '17
                                                                                                                  '18
                                                                                                                       '19
                                                                                                                           '20
                                                                                                                               '21
                                                                                                                                    '22function Relatives(type_in in number) return Names_NT pipelined 
                                                                                                                         QUALOGY<sup>O</sup>
 is a collection's a collection No matter how small construction of the collection of the Collection's a collection No matter how small construction of the collection of the collection of the collection of the collection o
67
```
**begin**

```
create or replace type Names_NT as table of varchar2(32)

/
```

```
create or replace package McDodd as
  function Daughters return Names_NT pipelined;
  function Relatives(type_in in number) return Names_NT pipelined;
end;/
```
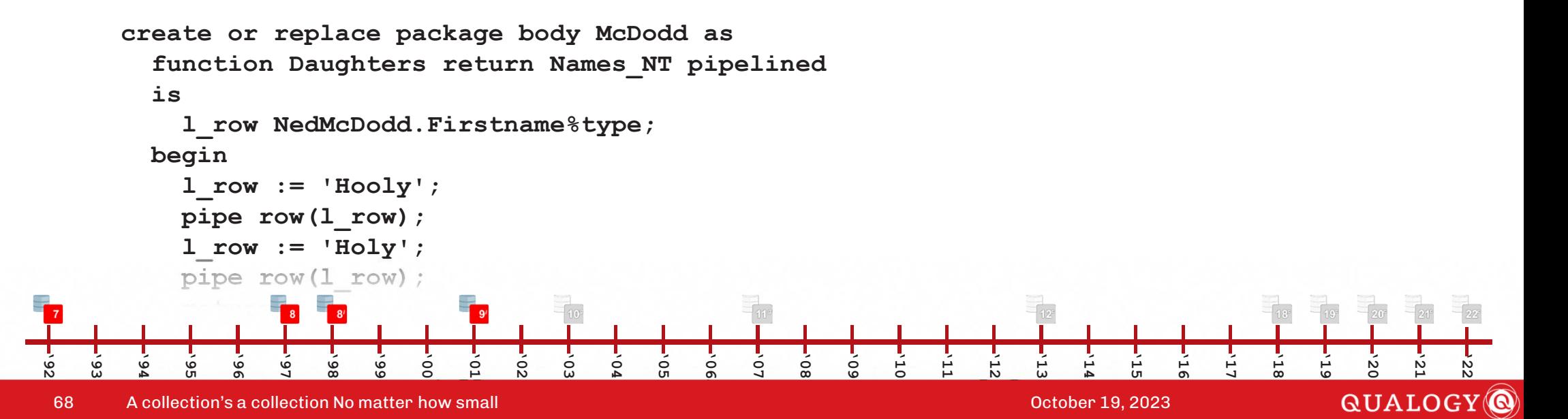

**begin**

**'92**

**/**

**create or replace type Names\_NT as table of varchar2(32)**

```
create or replace package McDodd as
    function Daughters return Names_NT pipelined;
    function Relatives(type_in in number) return Names_NT pipelined;
  end;/create or replace package body McDodd as
    function Daughters return Names_NT pipelined 
    isl_row NedMcDodd.Firstname%type;
    begin
l_row := 'Hooly';
      pipe row(l_row);
l_row := 'Holy';
       pipe row(l_row);return;end;'93
   '94
       '95
           '96
               '97
                   '98
                      '99
                          '00
                              '01
                                  '02
                                      '03
                                         '04
                                             '05
                                                 '06
                                                     '07
                                                         '08
                                                            '09
                                                                '10
                                                                    '11
                                                                        '12
                                                                            '13
                                                                               '14
                                                                                   '15
                                                                                       '16
                                                                                           '17
                                                                                               '18
                                                                                                  '19
```
**function Relatives(type\_in in number) return Names\_NT <sup>p</sup>ipelined is** A collection's a collection No matter how small and the collection of the collection of the collection of the collection  $\sim$ 69

**'21** QUALOGY<sup>O</sup>

**'22**

```
create or replace package body McDodd as

    function Daughters return Names_NT pipelined 
    isl_row NedMcDodd.Firstname%type;
    begin
l_row := 'Hooly';
      pipe row(l_row);
l_row := 'Holy';
      pipe row(l_row);return;end;
function Relatives(type_in in number) return Names_NT pipelined 
    is
begin
for l_row in (select n.firstname from NedMcDodd n where n.type = type_in) loop
         pipe row(l_row.firstname);end loop;return;end;'93
   '94
       '95
           '96
               '97
                   '98
                       '99
                          '00
                              '01
                                  '02
                                      '03
                                          '04
                                              '05
                                                 '06
                                                     '07
                                                         '08
                                                             '09
                                                                 '10
                                                                     '11
                                                                        '12
                                                                            '13
                                                                                '14
                                                                                    '15
                                                                                        '16
                                                                                            '17
                                                                                                '18
                                                                                                   '19
                                                                                                           '21
                                                                                                               '22/'20
                                                                                                     QUALOGY<sup>O</sup>
```
70A collection's a collection No matter how small October 19, 2023

**'92**

**select \* from table(McDodd.Daughters)**

```
function Relatives(type_in in number) return Names_NT pipelined 

  is
begin
for l_row in (select n.firstname from NedMcDodd n where n.type = type_in) loop
     pipe row(l_row.firstname);end loop;return;end;end;/
```

```
select * from table(McDodd.Daughters)/
select * from table(McDodd.Relatives(20))/
```
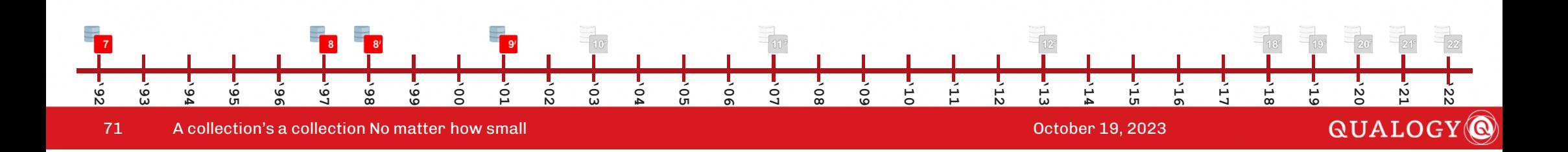

**begin**

```
clear screen

set serveroutput on size unlimited
       drop table FatMcDodd/prompt create a big fat table
create table FatMcDodd as select * from NedMcDodd where 1=2
        /
begin
for indx in 1 .. 10000 loop
              insert into FatMcDodd select * from NedMcDodd;
           end loop;commit;end;/
select count(*) from FatMcDodd/set timing ondeclarelack of the Collection's a collection No matter how small of the collection of the collection of the Collection O<br>Collection's a collection No matter how small of the collection of the collection of the collection of the 
72'92
    '93
         '94
               '95
                   '96
                        '97
                             '98
                                  '99
                                       '00
                                            \circ'02
                                                      '03
                                                           \circ'05
                                                                     '06
                                                                          '07
                                                                               '08
                                                                                    '09
                                                                                        '10
                                                                                             '11
                                                                                                  '12
                                                                                                       '13
                                                                                                            '14
                                                                                                                 '15
                                                                                                                      '16
                                                                                                                           '17
                                                                                                                                '18
                                                                                                                                     '19
```
**'20**

**'21**

QUALOGY<sup>O</sup>
```
Oracle 9i
```

```
end loop;commit;end;/
select count(*) from FatMcDodd/set timing ondeclare
l_id FatMcDodd.id%type;
begin
for rec in (select * from FatMcDodd) loopl_id := rec.id;
  end loop;end;/
```
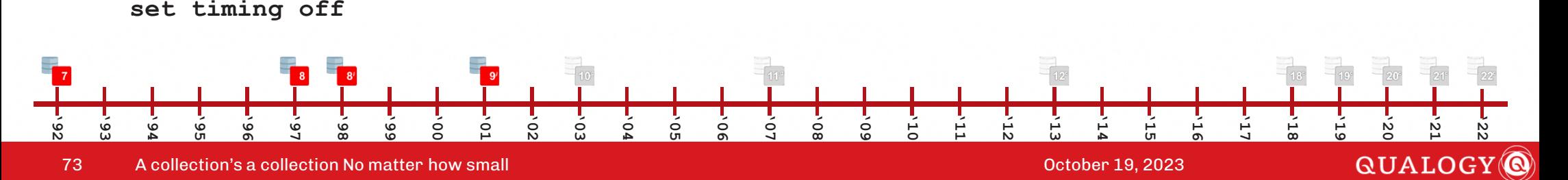

**PL/SQL procedure successfully completedExecuted in 4.453 seconds**

# **Oracle 9***i*

```
declare
l_id FatMcDodd.id%type;
begin
for rec in (select * from FatMcDodd) loopl_id := rec.id;
  end loop;end;/
set timing off
```
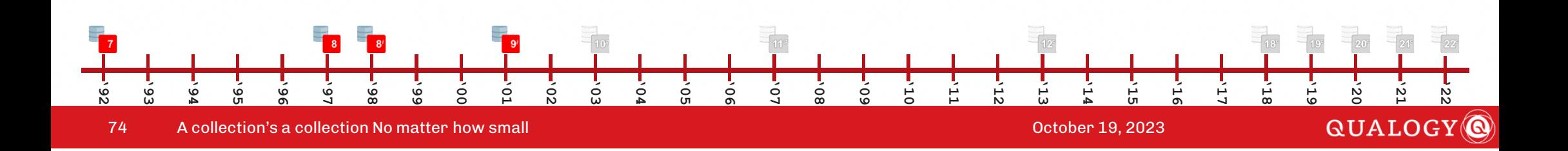

**PL/SQL procedure successfully completedExecuted in 1.235 seconds**

**'22**

#### **Oracle 9***i*

```
declare
cursor c_FatMcDoddis
select * from FatMcDodd;
type t_FatMcDodd is table of FatMcDodd%rowtype index by pls_integer;
       lFatMcDodd t_FatMcDodd;
       l_id FatMcDodd.id%type;
    begin
open c_FatMcDodd;loop
fetch c_FatMcDodd bulk collect into lFatMcDodd limit 10000;
         exit when lFatMcDodd.count = 0;
         for indx in lFatMcDodd.first .. lFatMcDodd.last loop
            l_id := lFatMcDodd(indx).id;
         end loop;end loop;end;/'93
              '96
                 '97
                     '98
                         '99
                            '00
                                    '02
                                        '03
                                           '04
                                               '05
                                                      '07
                                                          '08
                                                              '09
                                                                  '10
                                                                     '11
                                                                         '12
                                                                             '13
                                                                                '14
                                                                                    '15
                                                                                        '16
                                                                                            '17
                                                                                               '18
                                                                                                   '19
                                \circ'06
                                                                                                       '20
                                                                                                           '21
      '94
          '95
                                                                                                     QUALOGY<sup>O</sup>
75 A collection's a collection No matter how small October 19, 2023
```

```
Oracle 10gclear screen
set serveroutput on size unlimited
       drop table FatMcDodd/prompt create a big fat table
create table FatMcDodd as select * from NedMcDodd where 1=2
       /
begin
for indx in 1 .. 10000 loop
             insert into FatMcDodd select * from NedMcDodd;
          end loop;commit;end;/
select count(*) from FatMcDodd/set timing on'20
'92
    '93
                  '96
                      '97
                           '98
                               '99
                                                                                 '10
                                                                                      '11
                                                                                          '12
                                                                                               '13
                                                                                                   '14
                                                                                                        '15
                                                                                                             '16
                                                                                                                 '17
                                                                                                                      '18
                                                                                                                          '19
         '94
             '95
                                    '00
                                         \circ'02
                                                  '03
                                                      '04
                                                           '05
                                                               '06
                                                                    '07
                                                                        '08
                                                                             '09
       declareQUALOGY<sup>O</sup>
  lack of A collection's a collection No matter how small of the collection of the collection of the collection o<br>
<b>A collection's a collection No matter how small October 19, 2023
 76
```
**'21**

**'22**

**begin**

```
end loop;commit;end;/
select count(*) from FatMcDodd/set timing ondeclare
l_id FatMcDodd.id%type;
begin
for rec in (select * from FatMcDodd) loopl_id := rec.id;
  end loop;end;/
set timing offOracle 10g
```
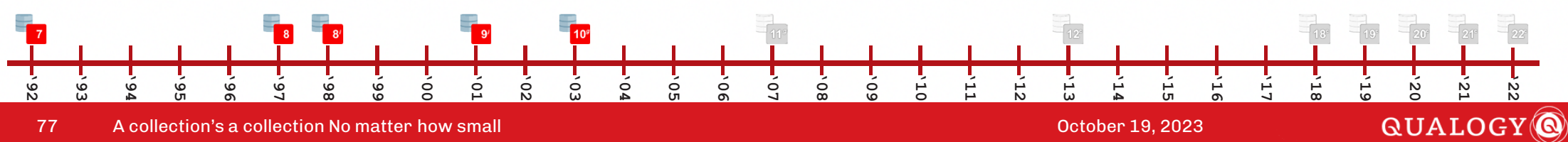

**PL/SQL procedure successfully completedExecuted in 0.701 seconds**

# **Oracle 10g**

```
declare
l_id FatMcDodd.id%type;
begin
for rec in (select * from FatMcDodd) loopl_id := rec.id;
  end loop;end;/
set timing off
```
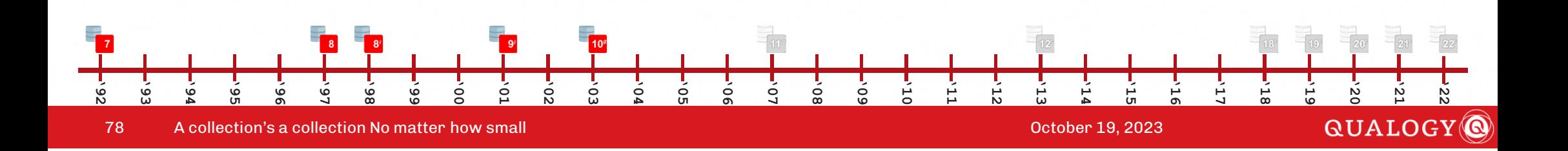

**PL/SQL procedure successfully completedExecuted in 0.581 seconds**

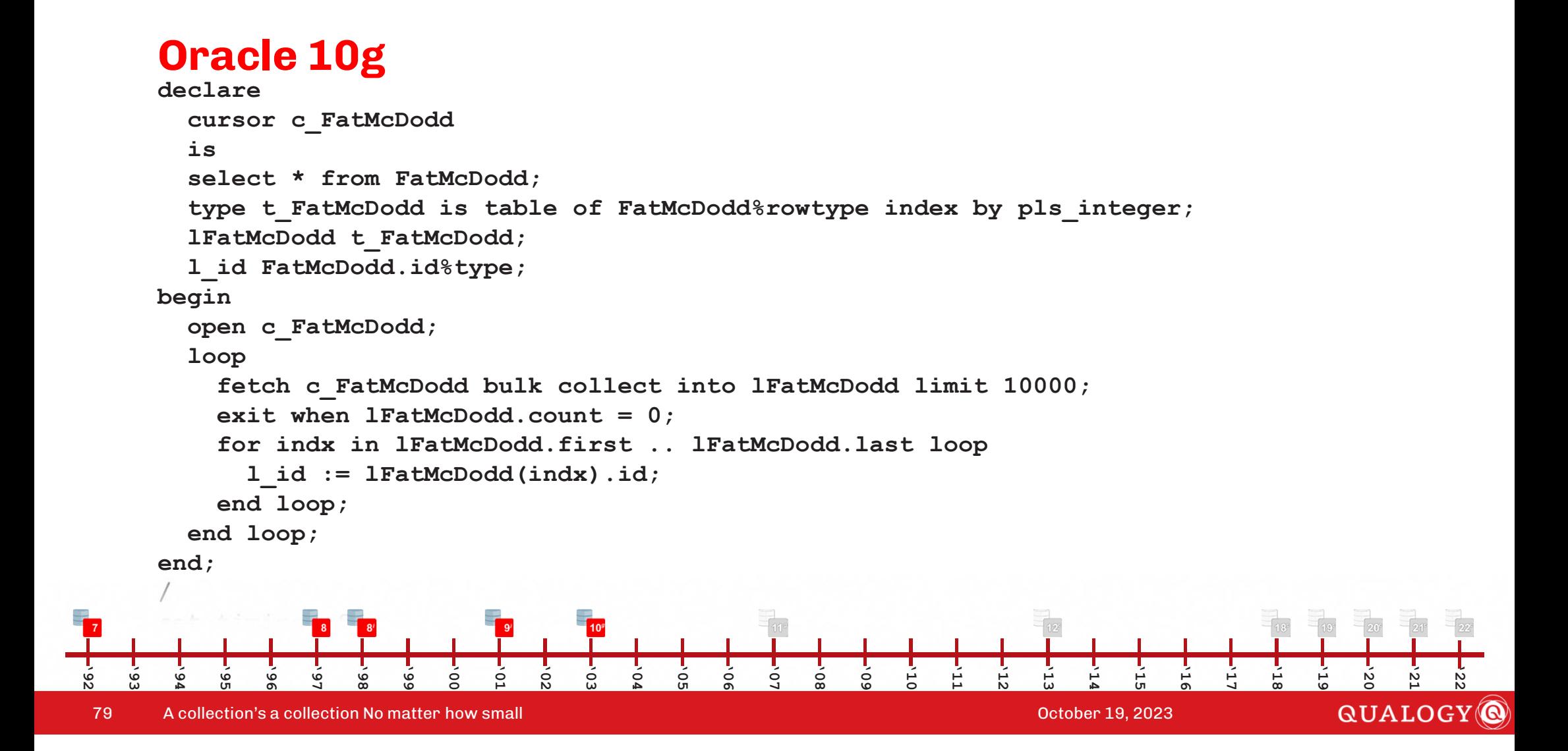

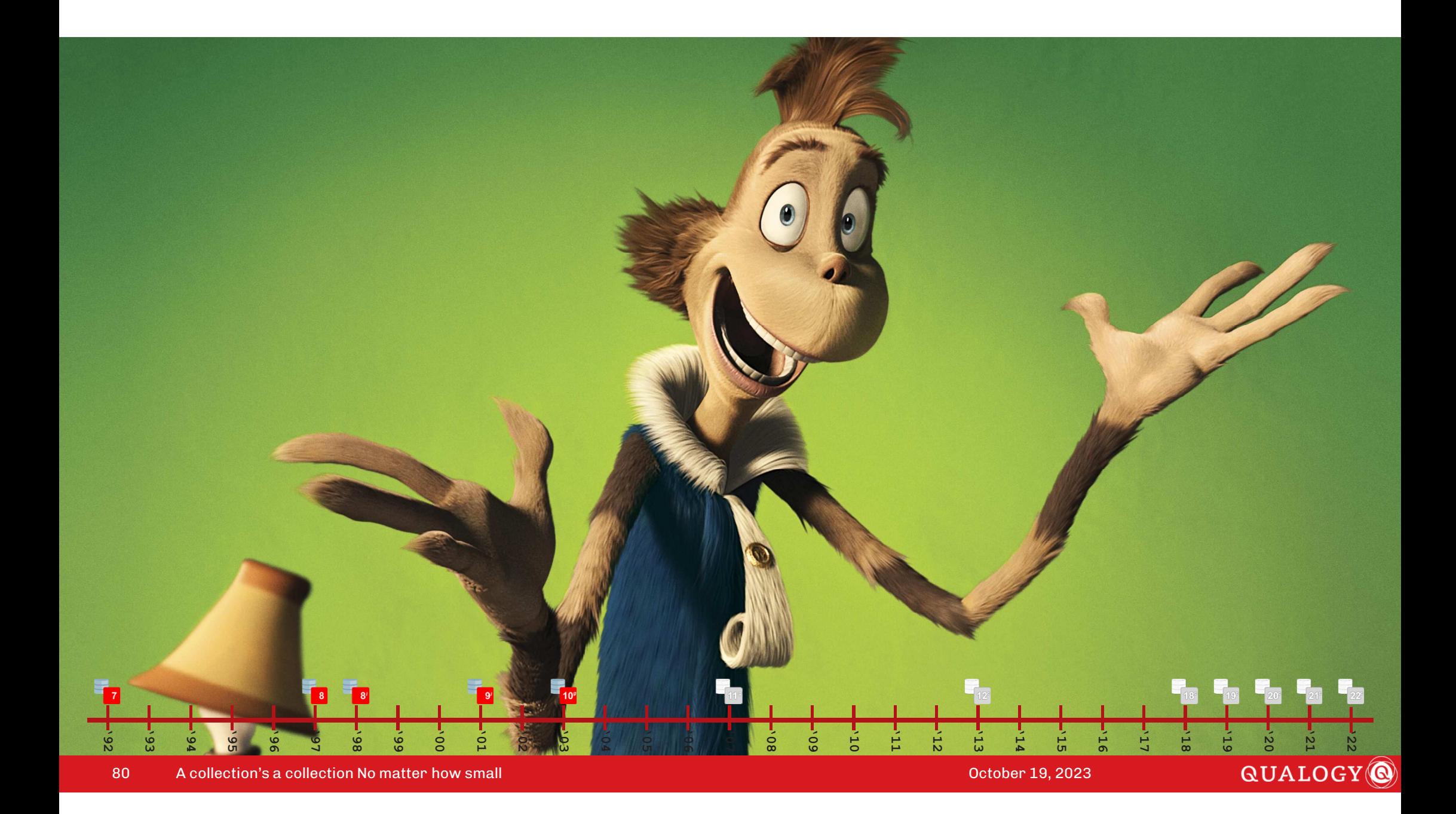

81

**'92**

**pipe row(l\_row.firstname);**

```
create or replace package McDodd as

      type Names_NT is table of NedMcDodd.firstname%type;
      function Daughters return McDodd.Names_NT pipelined;
      function Relatives(type_in in number) return McDodd.Names_NT pipelined;
    end;/create or replace package body McDodd as
      function Daughters return McDodd.Names_NT pipelined 
      isl_row NedMcDodd.firstname%type;
      begin
l_row := 'Hooly';
        pipe row(l_row);
l_row := 'Holy';
        pipe row(l_row);return;end;function Relatives(type_in in number) return McDodd.Names_NT pipelined 
       isbeginfor a selection's a collection No matter how small and where \sim the collection of the collection of the collection \sim \sim \sim \sim'93
     '94
         '95
             '96
                 '97
                     '98
                        '99
                            '00
                                '01
                                    '02
                                        '03
                                            '04
                                               '05
                                                   '06
                                                       '07
                                                           '08
                                                               '09
                                                                   '10
                                                                      '11
                                                                          '12
                                                                              '13
                                                                                  '14
                                                                                      '15
                                                                                          '16
                                                                                             '17
                                                                                                 '18
                                                                                                     '19
                                                                                                         '20
                                                                                                             '21
                                                                                                                '22
```
**pipe row(l\_row.firstname);**

**/**

```
create or replace package McDodd as

 type Names_NT is table of NedMcDodd.firstname%type;
 function Daughters return McDodd.Names_NT pipelined;
  function Relatives(type_in in number) return McDodd.Names_NT pipelined;
end;
```

```
create or replace package body McDodd as
        function Daughters return McDodd.Names_NT pipelined 
        isl_row NedMcDodd.firstname%type;
        begin
l_row := 'Hooly';
          pipe row(l_row);
l_row := 'Holy';
          pipe row(l_row);return;end;function Relatives(type_in in number) return McDodd.Names_NT pipelined 
         isbeginfor a selection's a collection No matter how small and where \sim the collection of the collection of the collection \sim \sim \sim \sim82'93
       '94
           '95
               '96
                    '97
                        '98
                            '99
                                '00
                                    '01
                                        '02
                                             '03
                                                 '04
                                                     '05
                                                         '06
                                                             '07
                                                                  '08
                                                                      '09
                                                                          '10
                                                                              '11
                                                                                  '12
                                                                                       '13
                                                                                           '14
                                                                                               '15
                                                                                                   '16
                                                                                                       '17
                                                                                                            '18
                                                                                                                '19
                                                                                                                    '20
                                                                                                                        '21
                                                                                                                            '22
```
**'92**

**pipe row(l\_row.firstname);**

```
create or replace package McDodd as

       type Names_NT is table of NedMcDodd.firstname%type;
       function Daughters return McDodd.Names_NT pipelined;
       function Relatives(type_in in number) return McDodd.Names_NT pipelined;
     end;/create or replace package body McDodd as
       function Daughters return McDodd.Names_NT pipelined 
       isl_row NedMcDodd.firstname%type;
       begin
l_row := 'Hooly';
         pipe row(l_row);
l_row := 'Holy';
         pipe row(l_row);return;end;function Relatives(type_in in number) return McDodd.Names_NT pipelined 
        isbeginfor a selection's a collection No matter how small and where \sim the collection of the collection of the collection \sim \sim \sim \sim83'93
      '94
          '95
              '96
                  '97
                      '98
                         '99
                             '00
                                 '01
                                     '02
                                         '03
                                             '04
                                                '05
                                                    '06
                                                        '07
                                                            '08
                                                                '09
                                                                    '10
                                                                       '11
                                                                           '12
                                                                               '13
                                                                                   '14
                                                                                       '15
                                                                                          '16
                                                                                              '17
                                                                                                  '18
                                                                                                      '19
                                                                                                          '20
                                                                                                              '21
                                                                                                                 '22
```

```
create or replace package body McDodd as

 function Daughters return McDodd.Names_NT pipelined 
 isl_row NedMcDodd.firstname%type;
 begin
l_row := 'Hooly';
   pipe row(l_row);
l_row := 'Holy';
   pipe row(l_row);return;end;
function Relatives(type_in in number) return McDodd.Names_NT pipelined 
 is
begin
for l_row in (select n.firstname from NedMcDodd n where n.type = type_in) loop
     pipe row(l_row.firstname);end loop;return;end;
```
84A collection's a collection No matter how small October 19, 2023

**'97**

**'98**

**'96**

**select \* from table(McDodd.Daughters)**

**'00**

**'01**

**'02**

**'03**

**'04**

**'05**

**'06**

**'07**

**'08**

**'09**

**'10**

**'11**

**'12**

**'13**

**'99**

**/**

**'94**

**'95**

**'93**

**'92**

**'14**

**'15**

**'16**

**'17**

**'18 '19 '20 '21 '22**QUALOGY<sup>O</sup>

```
function Relatives(type_in in number) return McDodd.Names_NT pipelined 

  is
begin
for l_row in (select n.firstname from NedMcDodd n where n.type = type_in) loop
     pipe row(l_row.firstname);end loop;return;end;end;/
```

```
select * from table(McDodd.Daughters)/
select * from table(McDodd.Relatives(20))/
```
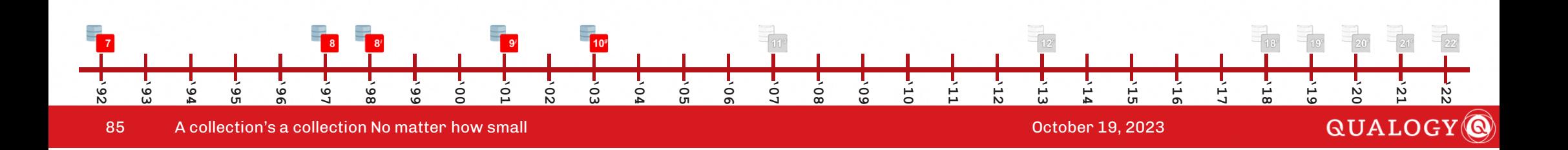

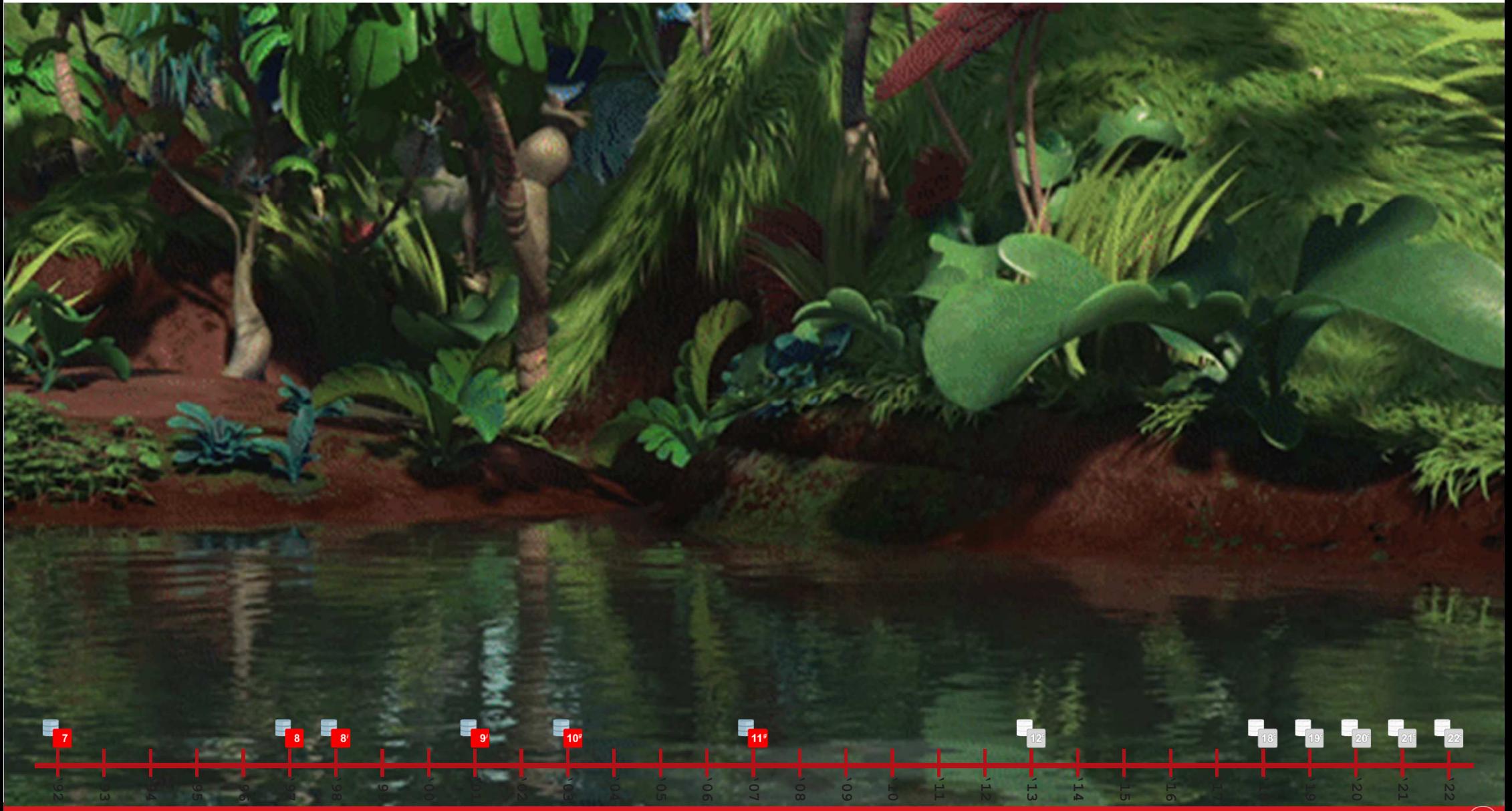

86A collection's a collection No matter how small and the collection of the collection of the Collection's a collection No matter how small

### **Oracle 11g**

**'92**

87

```

create or replace package McDodd as
     type Daughters_NT is table of NedMcDodd.firstname%type;
  end;/declare
Daughters McDodd.Daughters_NT;begin
Daughters := McDodd.Daughters_NT();Daughters.extend(2);
Daughters(1) := 'Hooly';Daughters(2) := 'Holy';
for i in (select n.firstname from NedMcDodd n where n.type = 18
                         and n.firstname not in (select * from table(Daughters))) loop
        dbms output.put line(i.firstname);
     end loop;end;/'93
             '96
                  '97
                      '98
                           '99
                                '00
                                         '02
                                             '03
                                                       '05
                                                                '07
                                                                    '08
                                                                         '09
                                                                              '10
                                                                                  '11
                                                                                       '12
                                                                                           '13
                                                                                                '14
                                                                                                     '15
                                                                                                         '16
                                                                                                              '17
                                                                                                                  '18
                                                                                                                       '19
                                                           '06
                                                                                                                            '20
                                                                                                                                '21
    '94
         '95
                                    \circ\circA collection's a collection No matter how small Collection Collection Collection Control Control Corporation Control Control Control Control Control Control Control Control Control Control Control Control Control Control
                                                                                                                         QUALOGY<sup>O</sup>
```
# **Oracle 11g**

```

create or replace
type Daughters_NT as table of varchar2(32)
/
```
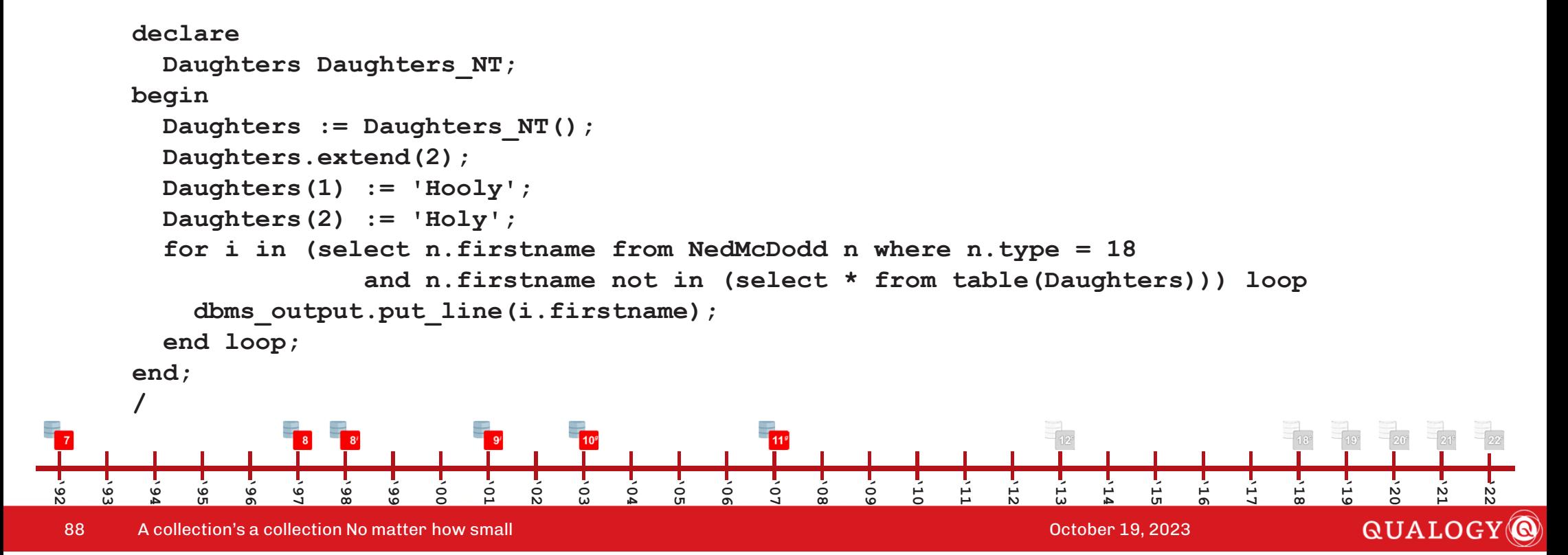

#### **Oracle 12c**

```

create or replace package McDodd as
         type Daughters_NT is table of NedMcDodd.firstname%type;
      end;/declare
Daughters McDodd.Daughters_NT;begin
Daughters := McDodd.Daughters_NT();Daughters.extend(2);
Daughters(1) := 'Hooly';Daughters(2) := 'Holy';
for i in (select n.firstname from NedMcDodd n where n.type = 18
                            and n.firstname not in (select * from table(Daughters))) loop
            dbms output.put line(i.firstname);
         end loop;end;/'96
                     '97
                          '98
                               '99
                                   '00
                                            '02
                                                 '03
                                                          '05
                                                                    '07
                                                                        '08
                                                                             '09
                                                                                 '10
                                                                                      '11
                                                                                           '12
                                                                                               '13
                                                                                                    '14
                                                                                                        '15
                                                                                                             '16
                                                                                                                  '17
                                                                                                                      '18
                                                                                                                           '19
                                                                                                                                         '22
                                                      \circ'06
                                                                                                                               '20
                                                                                                                                    '21
   '93
        '94
             '95
                                        \circA collection's a collection No matter how small Collection Collection Collection Control Control Corporation Control Control Control Control Control Control Control Control Control Control Control Control Control Control
                                                                                                                             QUALOGY<sup>O</sup>
89
```
#### **Oracle 12c**

```

create or replace package McDodd as
  type Daughters_AA is table of NedMcDodd.firstname%type index by pls_integer;
end;/
```
#### **declare**

```

Daughters McDodd.Daughters_AA;begin
```
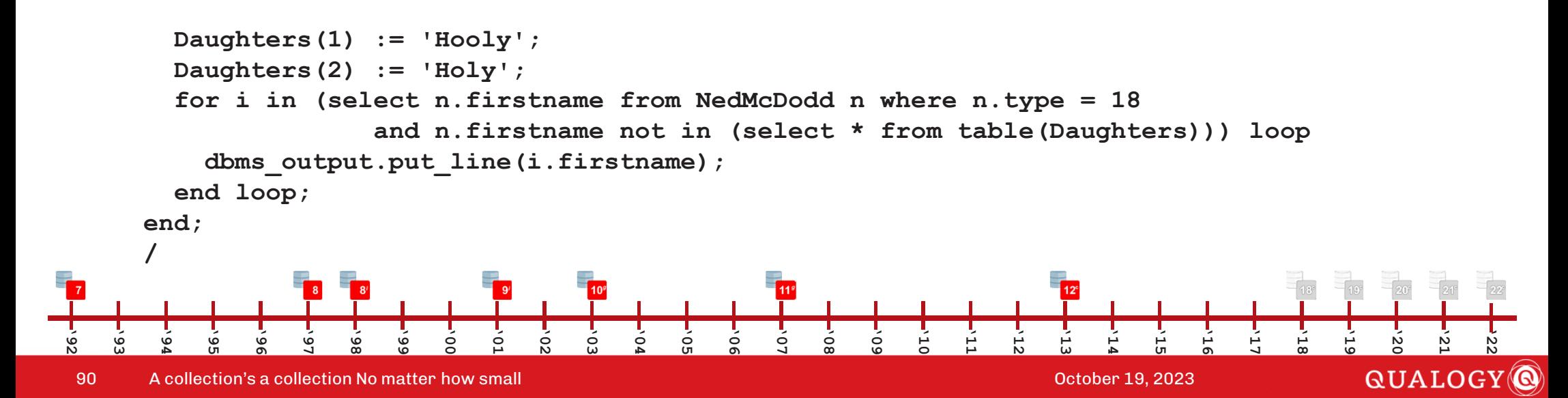

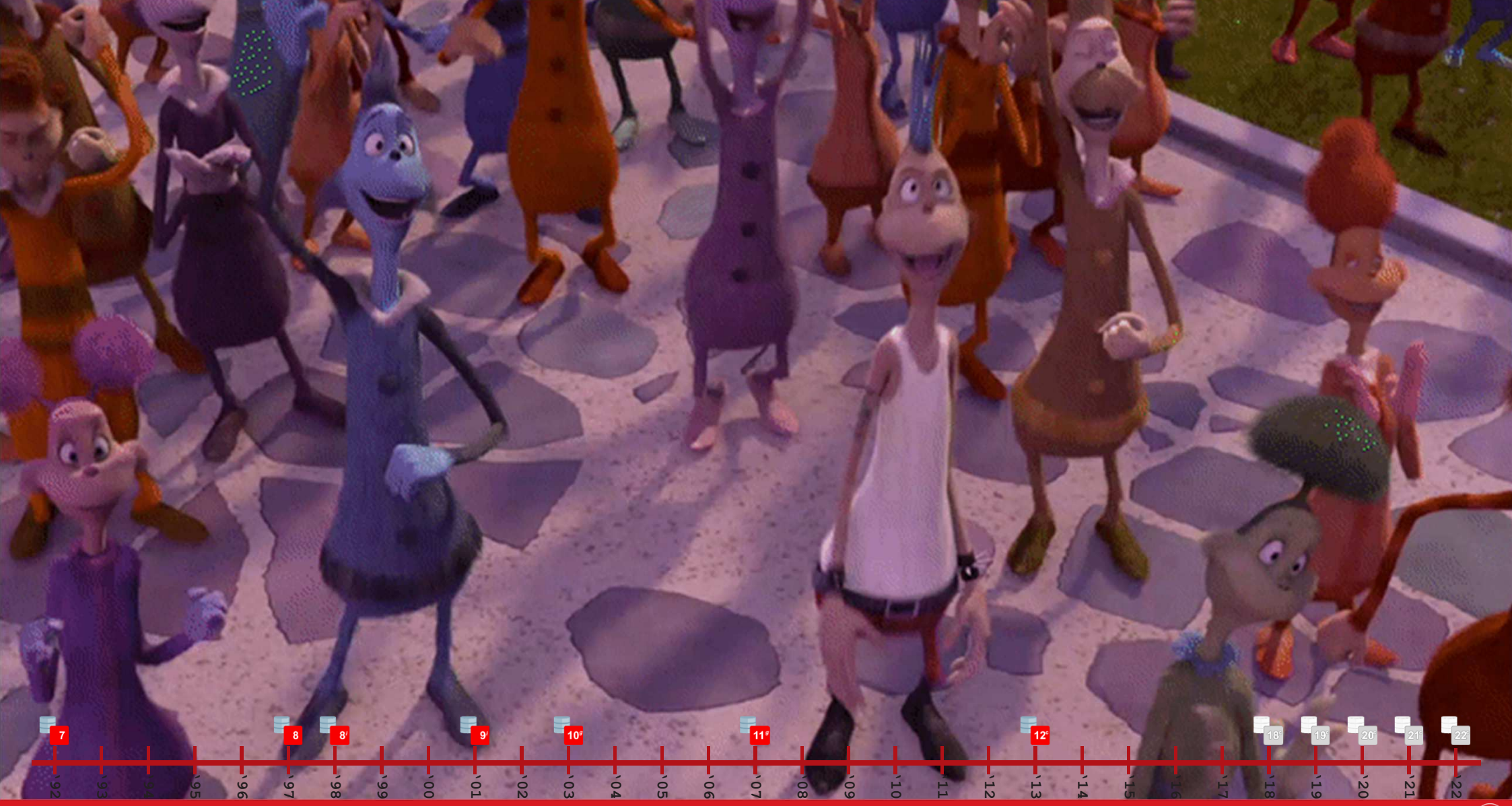

91A collection's a collection No matter how small and the collection of the collection's a collection No matter how small and collection of the collection of the collection of the collection of the collection of the collecti

# QUALOGY<sup><sup>®</sup></sup>

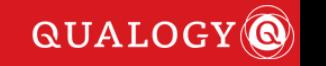

## **Oracle 18c**

```
declarenames aa is table of varchar2(30) index by binary integer;
      type
       l_names names_aa;
       l_indx binary_integer;
    begin
-- fill up the collection
      l_names(1) := 'Hooly';
l_names(42) := 'Heddy';
l_names(10) := 'Hilder';l_names(l_names.count + 1) := 'Holy';
      1 names(-1)

-- display the contents of the collection 
      l_indx := l_names.first;
      while l_indx is not null loop
         dbms_output.put_line(l_indx || ') ' || l_names(l_indx));
         l indx := l names.next(l indx);
      end loop;end;/'96
                '97
                   '98
                      '99
                          '00
                                '02
                                    '03
                                                 '07
                                                    '08
                                                           '10
                                                              '11
                                                                  '12
                                                                     '13
                                                                        '14
                                                                            '15
                                                                               '16
                                                                                  '17
                                                                                      '18
                                                                                         '19
                                                                                                   '22
  '93
     '94
         '95
                                       \circ\circ'09
                                                                                            '20
                                                                                               '21
                             \circ'05
                                                                                          QUALOGY
93 A collection's a collection No matter how small October 19, 2023
```
## **Oracle 18c**

```
declarenames aa is table of varchar2(30) index by binary integer;
        type
        l_names names_aa;
        l_indx binary_integer;
     begin
-- fill up the collection
        l names := names aa(1 => 'Hooly'<sup>{</sup>
                              ,42 => 'Heddy'
,10 => 'Hilder'
,(l_names.count + 1) => 'Holy'
                               ,-1 => 'Haley');
-- display the contents of the collection 
        l_indx := l_names.first;
        while l_indx is not null loop
          dbms_output.put_line(l_indx || ') ' || l_names(l_indx));
          l_indx := l_names.next(l_indx);
        end loop;end;/'92
              '96
                  '97
                      '98
                         '99
                             '00
                                    '02
                                        '03
                                               '05
                                                       '07
                                                          '08
                                                              '09
                                                                  '10
                                                                     '11
                                                                         '12
                                                                             '13
                                                                                '14
                                                                                    '15
                                                                                        '16
                                                                                           '17
                                                                                               '18
                                                                                                   '19
                                                                                                              '22
           '95
                                            \circ'06
                                                                                                       '20
                                                                                                          '21
   '93
       '94
                                 \circQUALOGY
94 A collection's a collection No matter how small October 19, 2023
```
#### **Oracle 18cdeclare type McDodd\_rec is record ( firstname varchar2(32) , type number(2)); type McDodd\_AA is table of McDodd\_rec index by pls\_integer; l\_McDodd\_AA;**<br>**l** indx pls intege **l\_indx <sup>p</sup>ls\_integer; begin -- fill up the collection l**  $McDodd := McDodd  $AA(1 \implies McDodd \text{ rec}(firstname \implies 'Hooly', \text{ type} \implies 18)$$ **,42 => McDodd\_rec(firstname => 'Heddy', type => 18) ,10 => McDodd\_rec(firstname => 'Hilder', type => 18) ,4 => McDodd\_rec(firstname => 'Holy', type => 18) ,-1 => McDodd\_rec(firstname => 'Haley', type => 18)); -- display the contents of the collection l\_indx := l\_McDodd.first; while l\_indx is not null loop dbms\_output.put\_line(l\_indx || ') ' || l\_McDodd(l\_indx).firstname); l\_indx := l\_McDodd.next(l\_indx); '92 '93 '94 '95 '96 '97 '98 '99 '00 '01 '02 '03 '04 '05 '06 '07 '08 '09 '10 '11 '12 '13 '14 '15 '16 '17 '18 '19 '20 '21 '22 end loop;QUALOGY end;** A collection's a collection No matter how small and the collection of the collection of the collection of  $\sim$  2023 95

**/**

#### **Oracle 18cdeclare type McDodd\_rec is record ( firstname varchar2(32) , type number(2)); type McDodd\_AA is table of McDodd\_rec index by pls\_integer; l\_McDodd\_AA;**<br>**l** indx pls intege **l\_indx <sup>p</sup>ls\_integer; begin -- fill up the collection l**  $McDodd := McDodd  $AA(1 \implies McDodd \text{ rec}(firstname \implies 'Hooly', \text{ type} \implies 18)$$ **,42 => McDodd\_rec(firstname => 'Heddy', type => 18) ,10 => McDodd\_rec(firstname => 'Hilder', type => 18) ,4 => McDodd\_rec(firstname => 'Holy', type => 18) ,-1 => McDodd\_rec(firstname => 'Haley', type => 18)); -- display the contents of the collection l\_indx := l\_McDodd.first; while l\_indx is not null loop dbms\_output.put\_line(l\_indx || ') ' || l\_McDodd(l\_indx).firstname); l\_indx := l\_McDodd.next(l\_indx); '92 '93 '94 '95 '96 '97 '98 '99 '00 '01 '02 '03 '04 '05 '06 '07 '08 '09 '10 '11 '12 '13 '14 '15 '16 '17 '18 '19 '20 '21 '22 end loop;QUALOGY e** A collection's a collection No matter how small and the collection of the collection of the Collection of the Collection of the Collection of the Collection of the Collection of the Collection of the Collection of the 96

**/**

# **Oracle 19c**

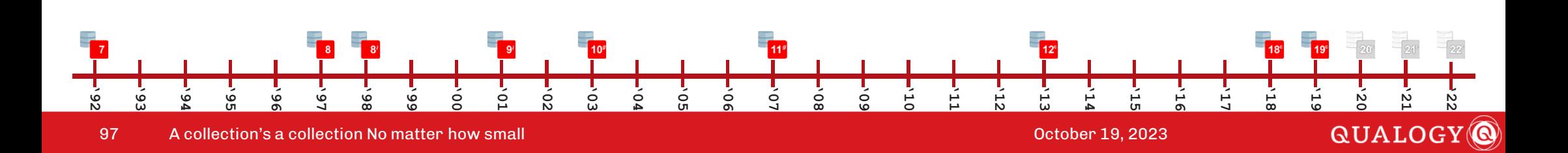

# **Oracle 20c**

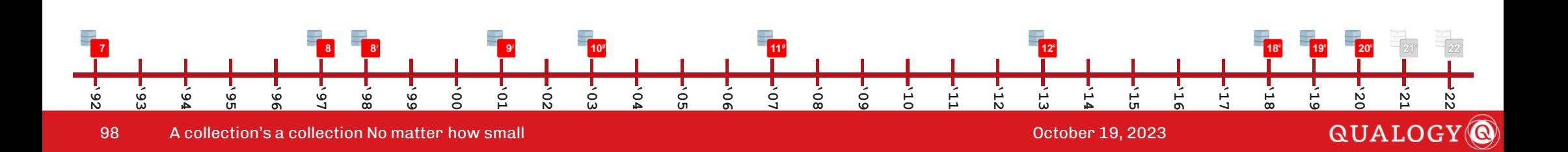

```
'93
   '94
      '95
          '96
             '97
                '98
                    '99
                       '00
                           \circ'02
                                  '03
                                     \circ'05
                                            \circ'07
                                                  '08
                                                      '09
                                                         '10
                                                             '11
                                                                '12
                                                                   '13
                                                                       '14
                                                                          '15
                                                                              '16
                                                                                 '17
                                                                                    '18
                                                                                        '19
                                                                                           '20
                                                                                               '21
                                                                                                  '22
 declaretype
            names aa is table of varchar2(30) index by binary integer;
    l_names names_aa;
    l_indx binary_integer;
 begin
-- fill up the collection
    l_names(1) := 'Hooly';
l_names(42) := 'Heddy';
l_names(10) := 'Hilder';l_names(l_names.count + 1) := 'Holy';
    1 names(-1)

-- display the contents of the collection 
    l_indx := l_names.first;
    while l_indx is not null loop
      dbms_output.put_line(l_indx || ') ' || l_names(l_indx));
      l indx := l names.next(l indx);
    end loop;end;/
```
99A collection's a collection No matter how small October 19, 2023

**'92**

**QUALOGY** 

```
-1) Haley
1) Hooly
4) Holy
10) Hilder
42) HeddyPL/SQL procedure successfully completeddeclaretype
          names aa is table of varchar2(30) index by binary integer;
  l_names names_aa;
  l_indx binary_integer;
begin
-- fill up the collection
  l_names(1) := 'Hooly';
l_names(42) := 'Heddy';
l_names(10) := 'Hilder';l_names(1_names.count + 1) := 'Holy';<br>1 names(-1) := 'Haley'
                             l_names(-1) := 'Haley';
-- display the contents of the collection 
  for l_indx in indices of l_names loop
    dbms_output.put_line(l_indx || ') ' || l_names(l_indx));
  end loop;
```
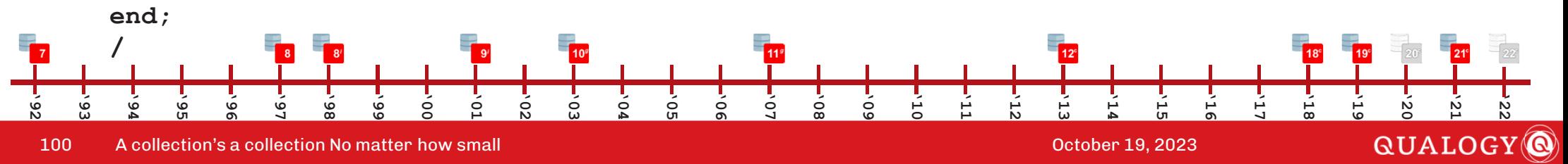

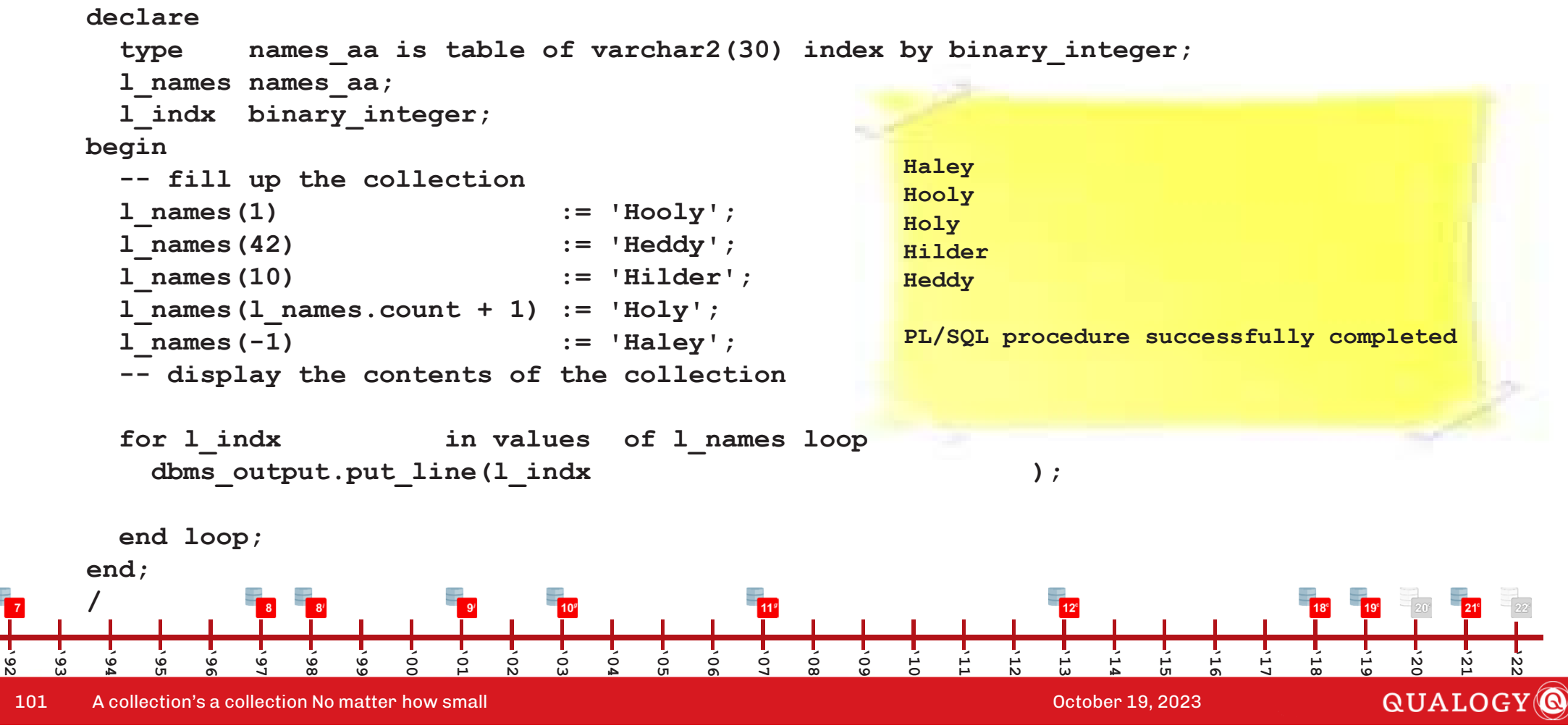

**'92**

102

**'93**

**'94**

**'95**

**'96**

**'97**

**'98**

**'99**

**'00**

**'01**

**'02**

**'03**

**'04**

**'05**

A collection's a collection No matter how small October 19, 2023

**'06**

**'07**

**'08**

**'09**

**'10**

**'11**

**'12**

**'13**

**'14**

**'15**

**'16**

**'17**

**'18**

**'19**

**'20**

**'21**

**QUALOGY** 

```
-1) Haley
1) Hooly
4) Holy
10) Hilder
42) HeddyPL/SQL procedure successfully completeddeclaretype
         names aa is table of varchar2(30) index by binary integer;
  l_names names_aa;
  l_indx binary_integer;
begin
-- fill up the collection
  l_names(1) := 'Hooly';
l_names(42) := 'Heddy';
l_names(10) := 'Hilder';l_names(l_names.count + 1) := 'Holy';
                            l_names(-1) := 'Haley';
-- display the contents of the collection 
  for l_indx, l_value in pairs of l_names loop
    dbms_output.put_line(l_indx || ') ' || l_value );
  end loop;end;/
```
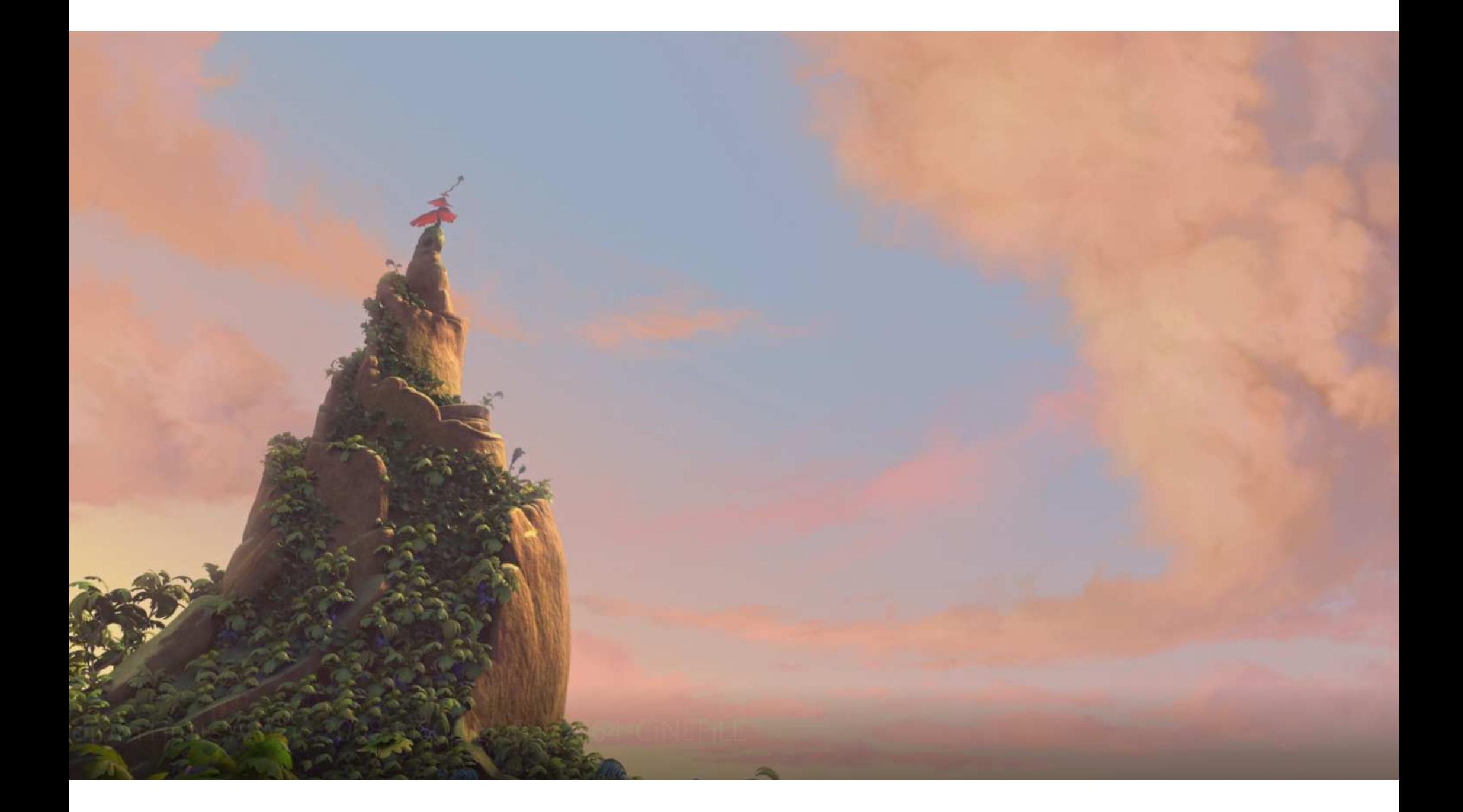

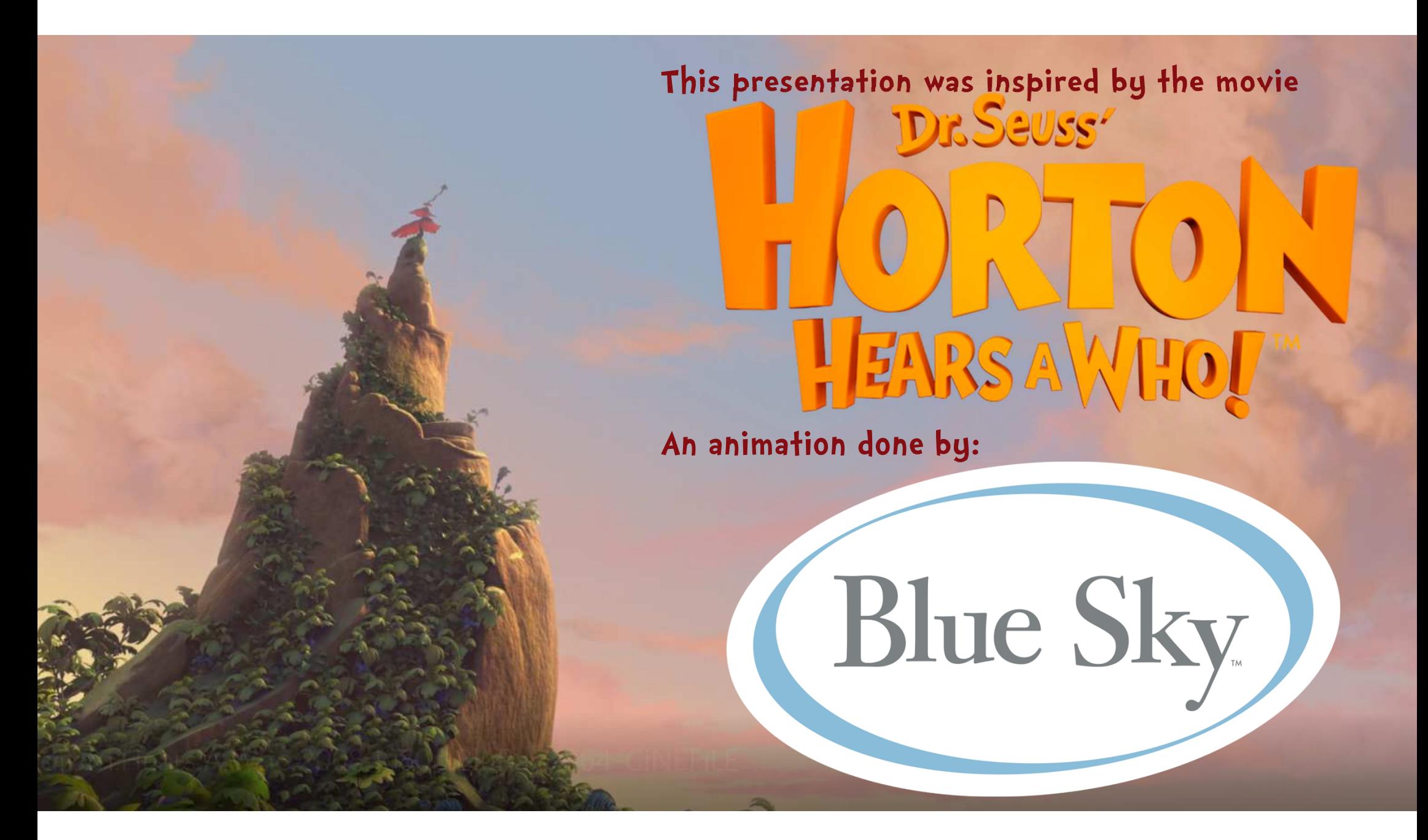

*More info:*

*Collections in Oracle Part 1*

*https://patch72.com/Collections\_Part1*

*Collections in Oracle Part 2*

*https://patch72.com/Collections\_Part2*

*Bulk Processing in Oracle Part 1*

*https://patch72.com/BulkProcessing\_Part1*

*Bulk Processing in Oracle Part 2*

*https://patch72.com/BulkProcessing\_Part2*

*Easy Initializing for Records and Arrayshttps://blogs.oracle.com/oraclemagazine/easyinitializing-for-records-and-arrays*

*Oracle-Base*

*https://oracle-base.com/*

*LiveSQL (Search for 'Collections')*

*https://livesql.oracle.com/*

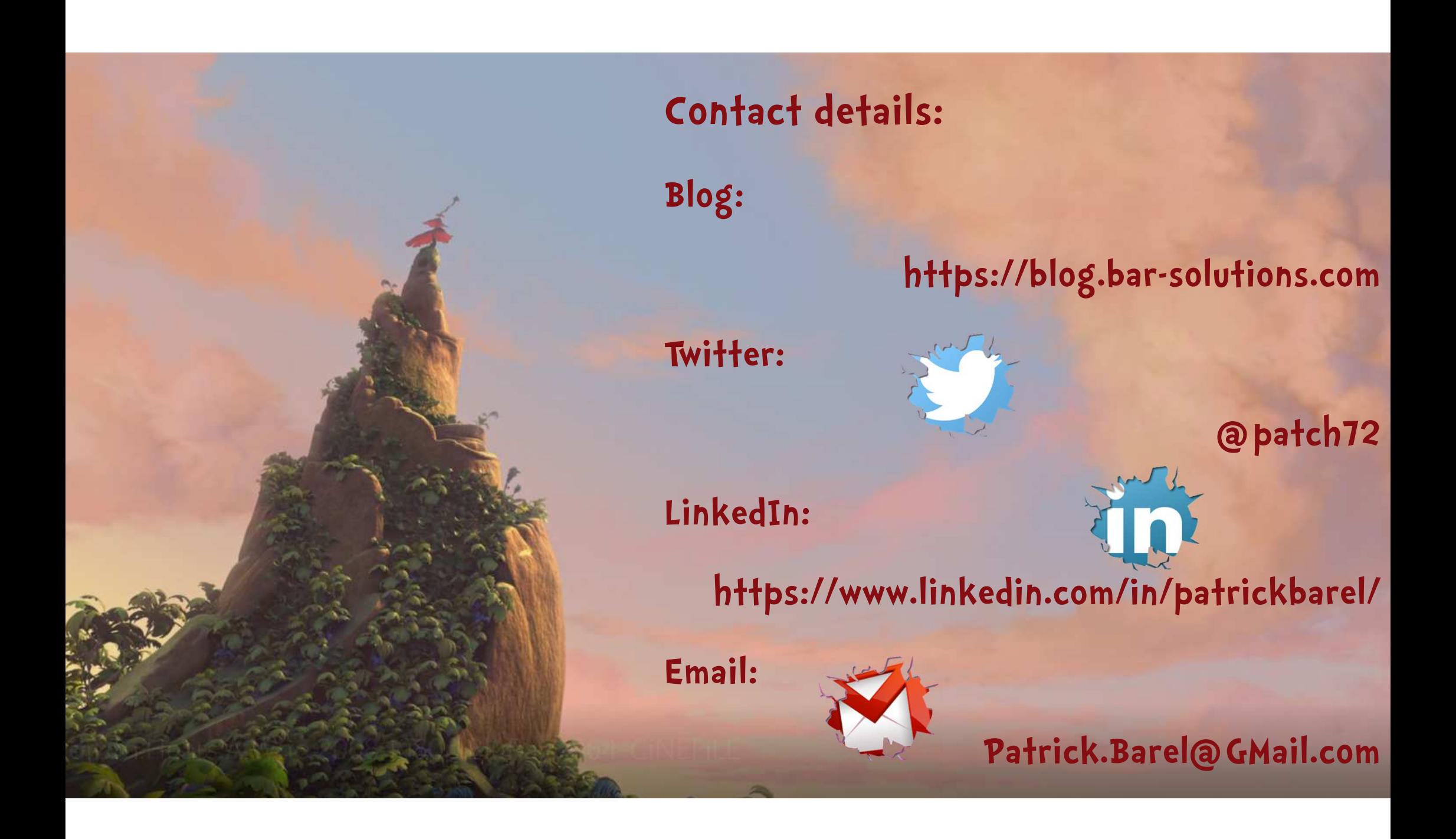

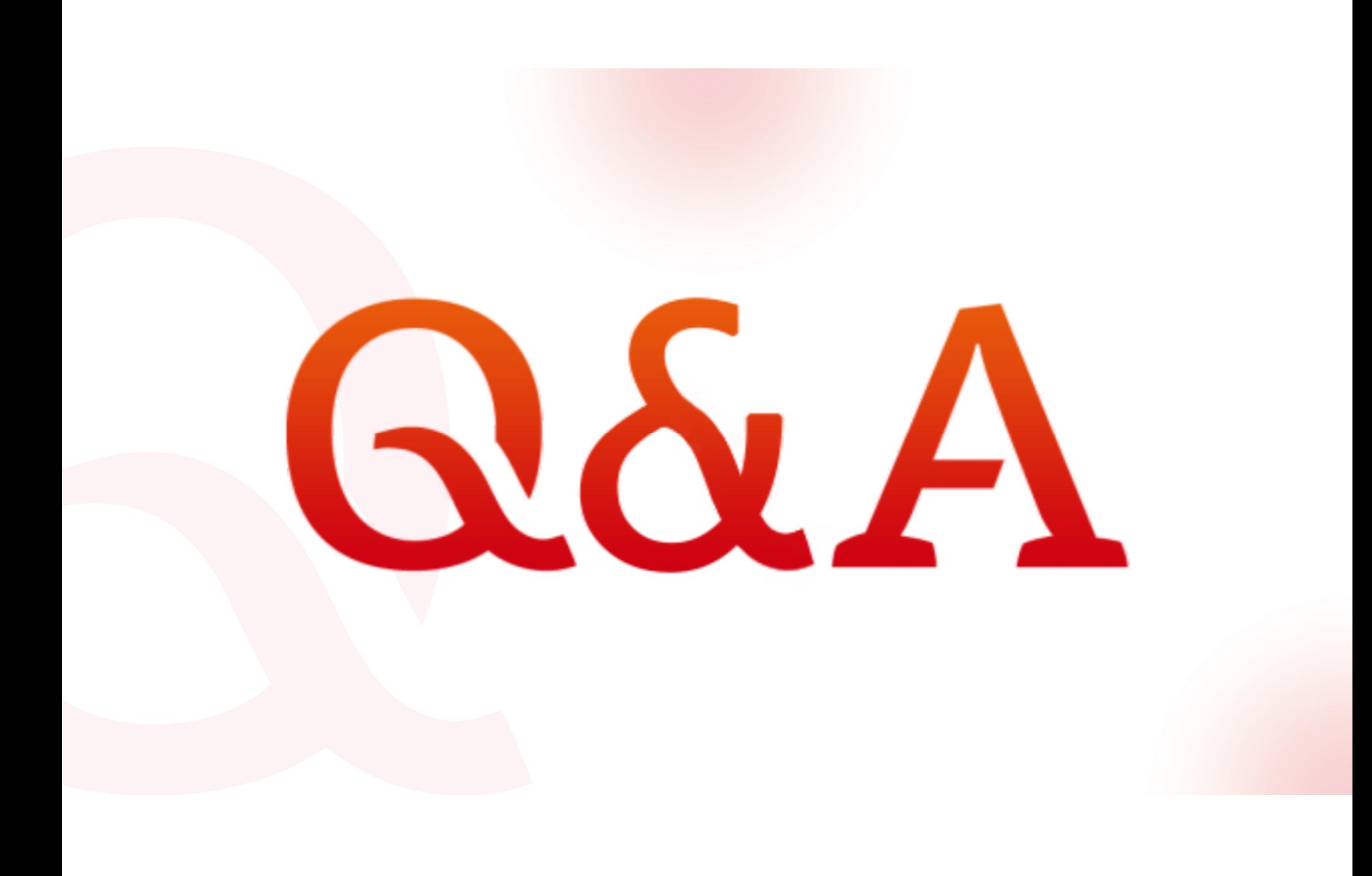